# **Table of Contents**

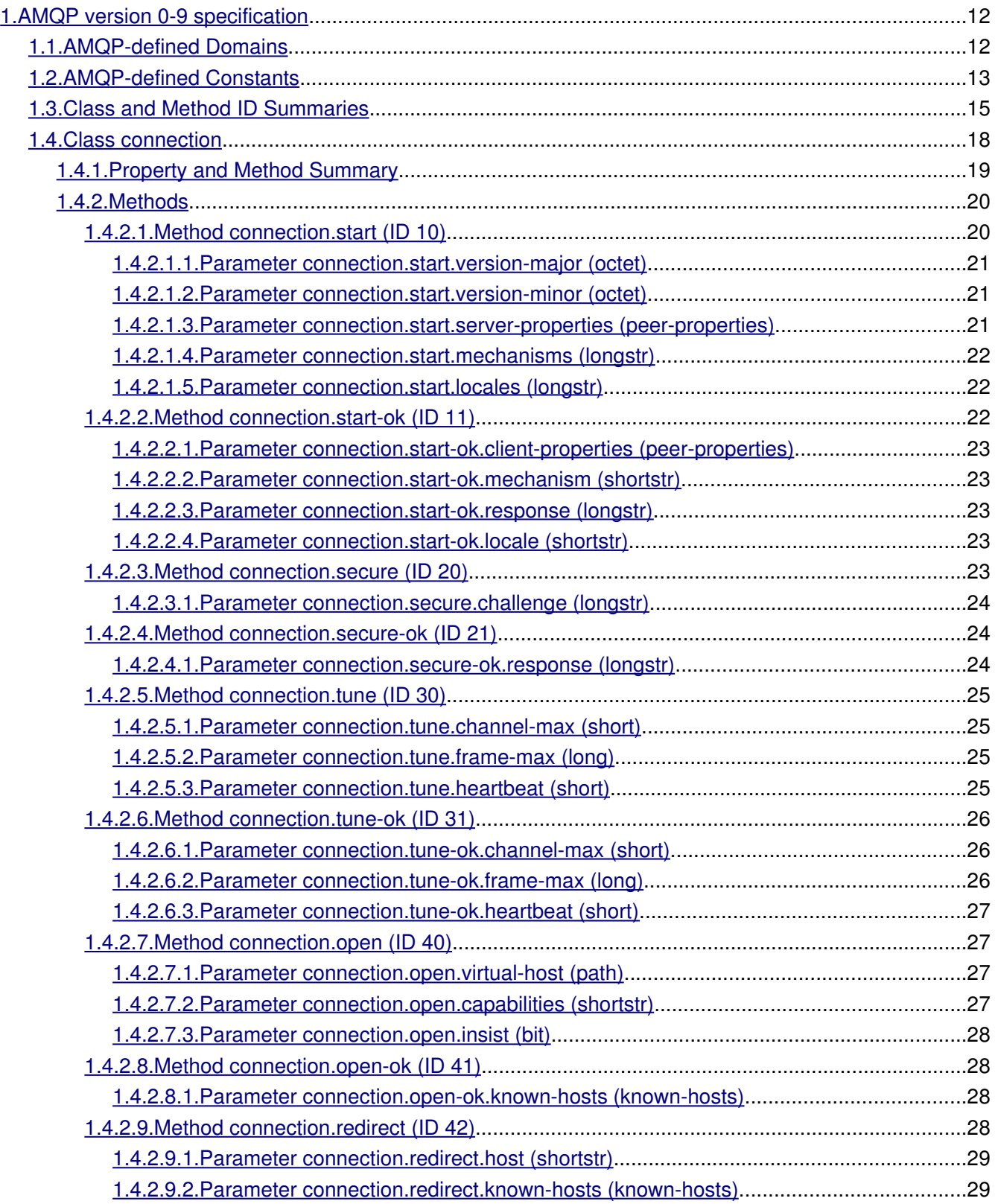

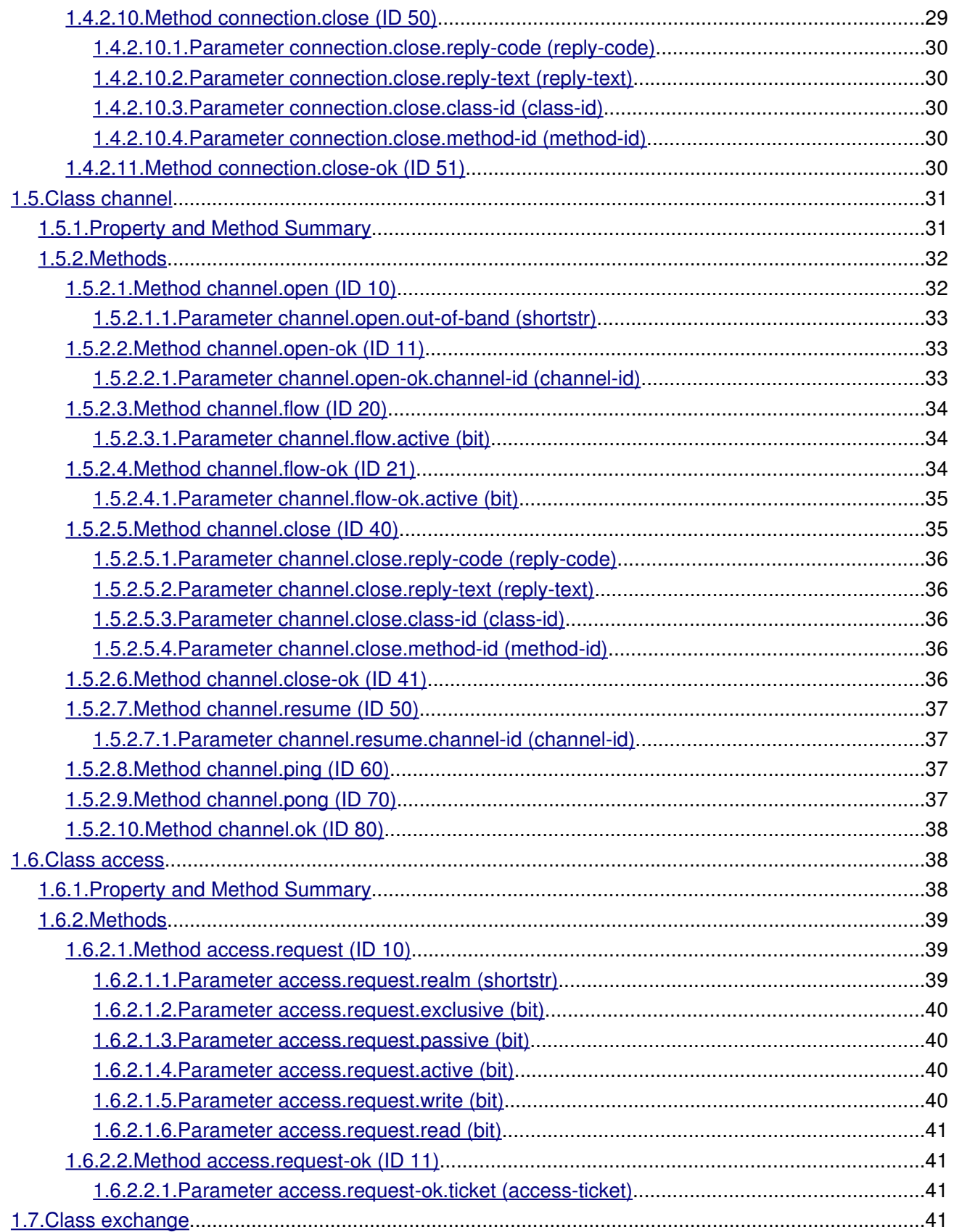

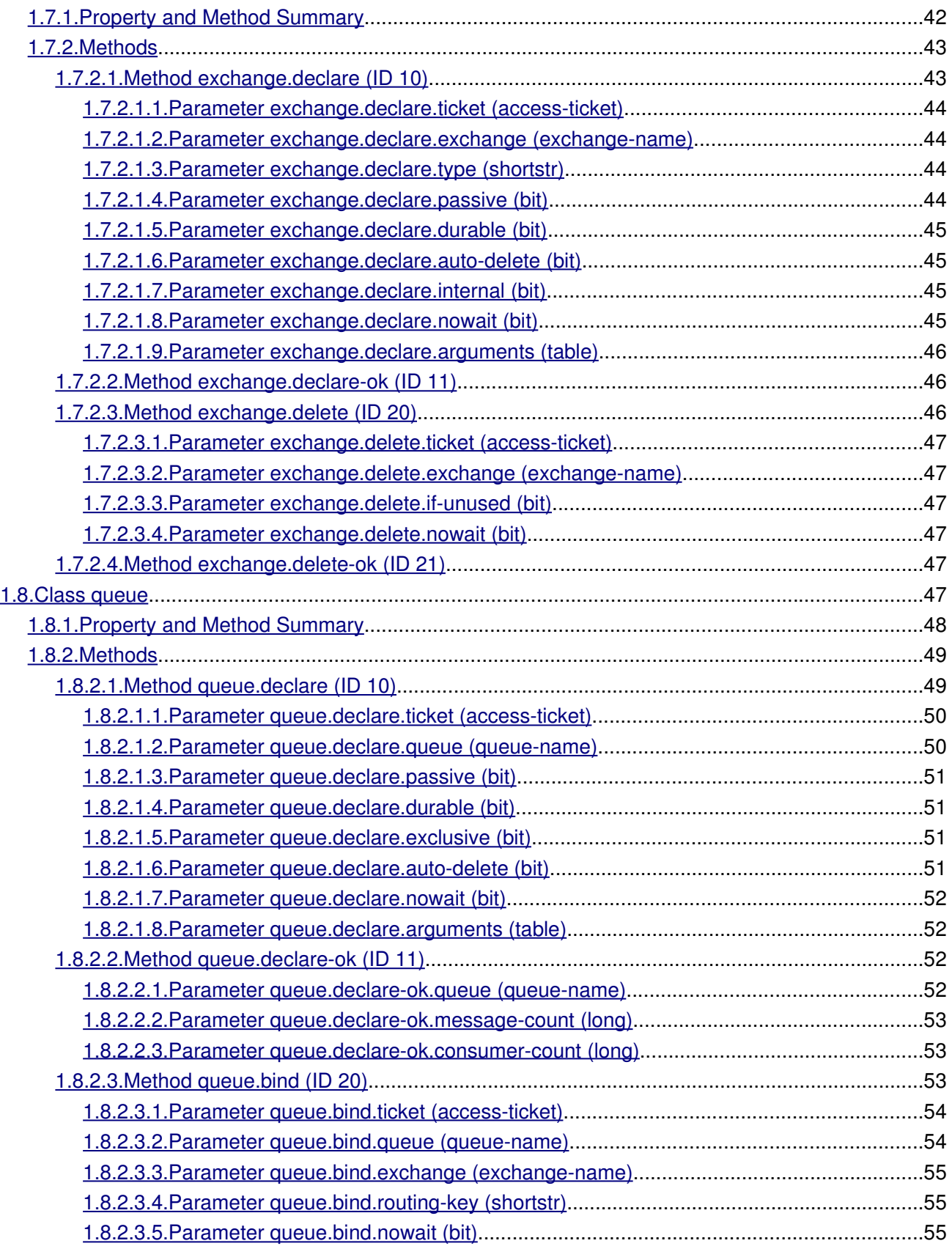

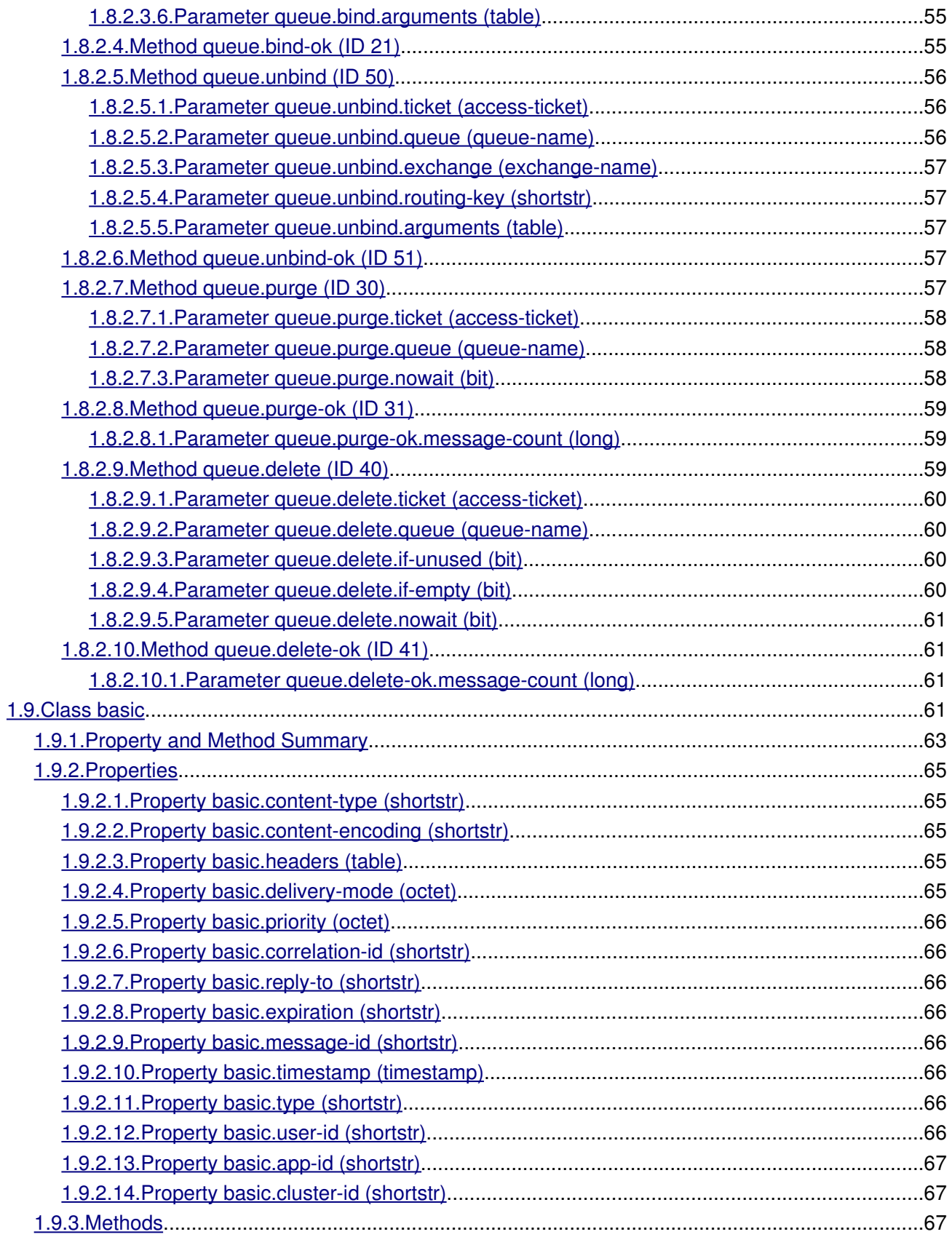

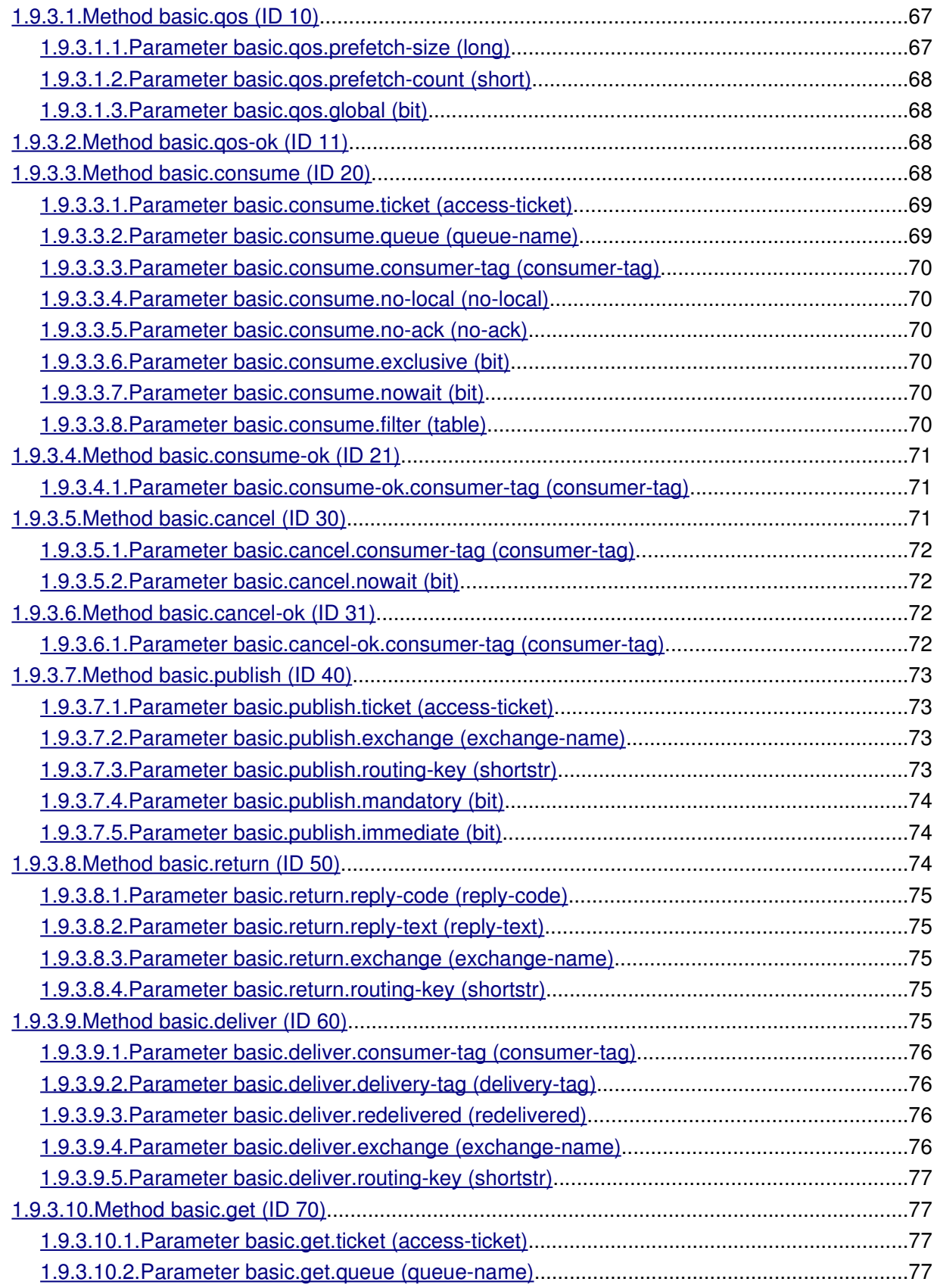

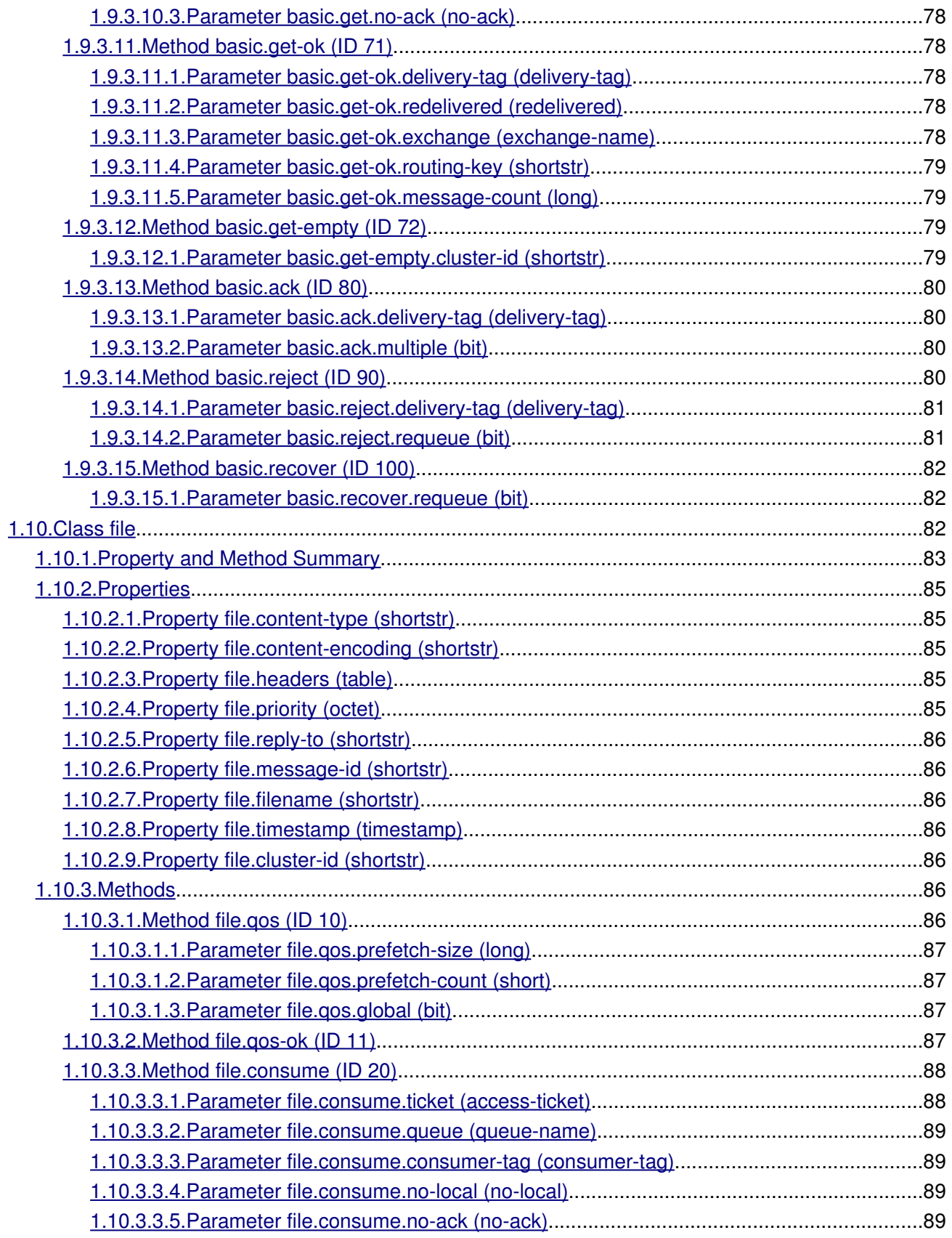

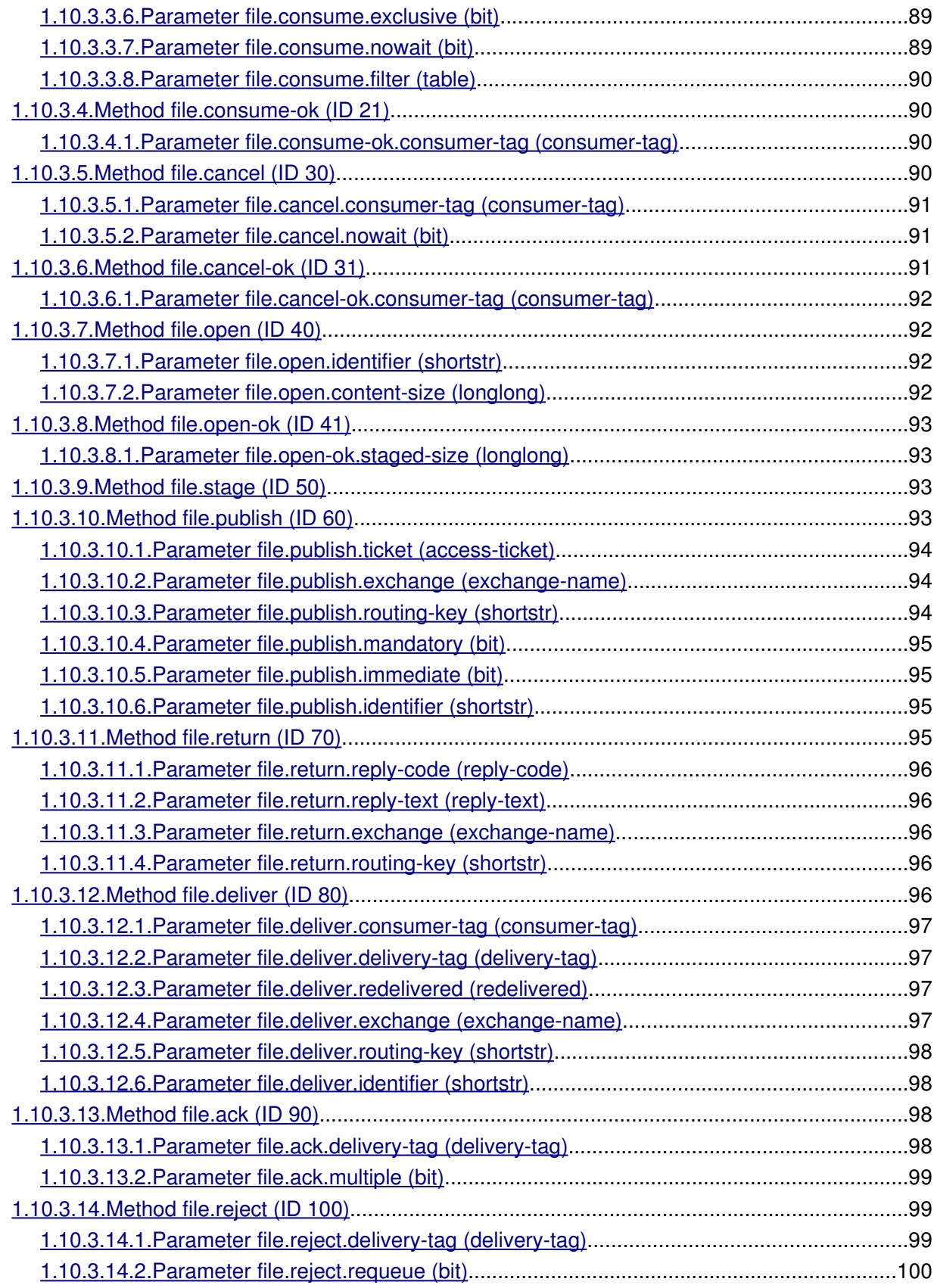

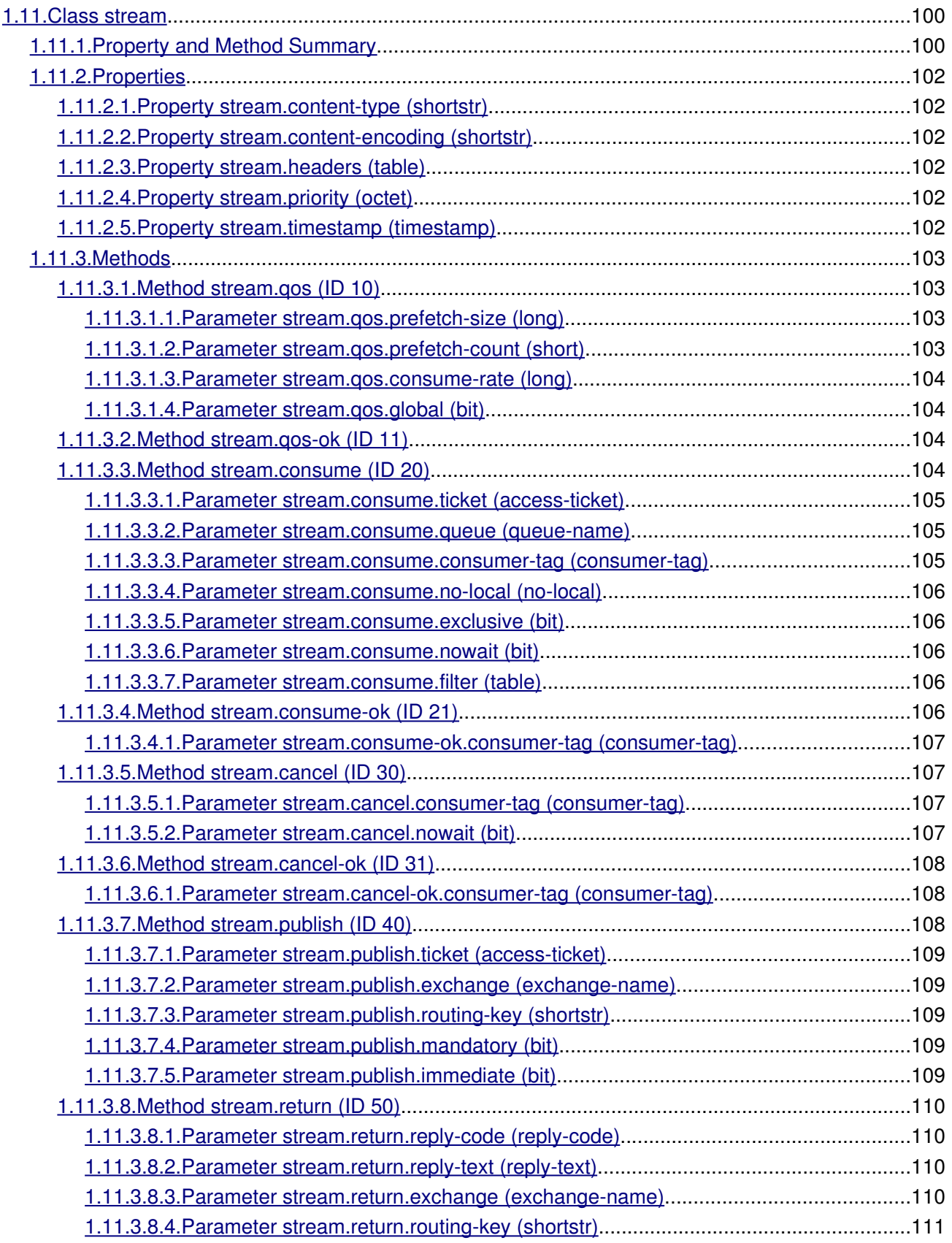

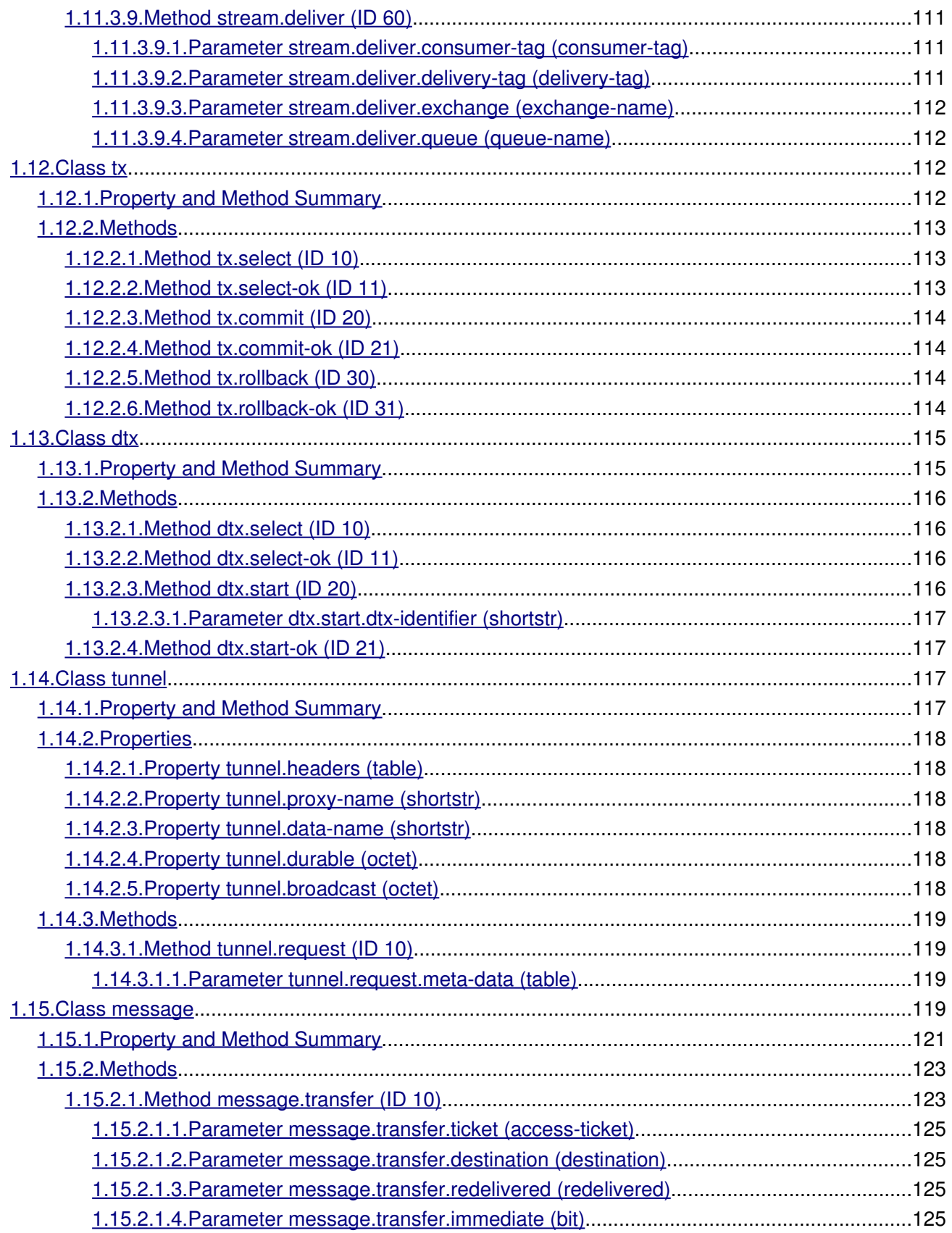

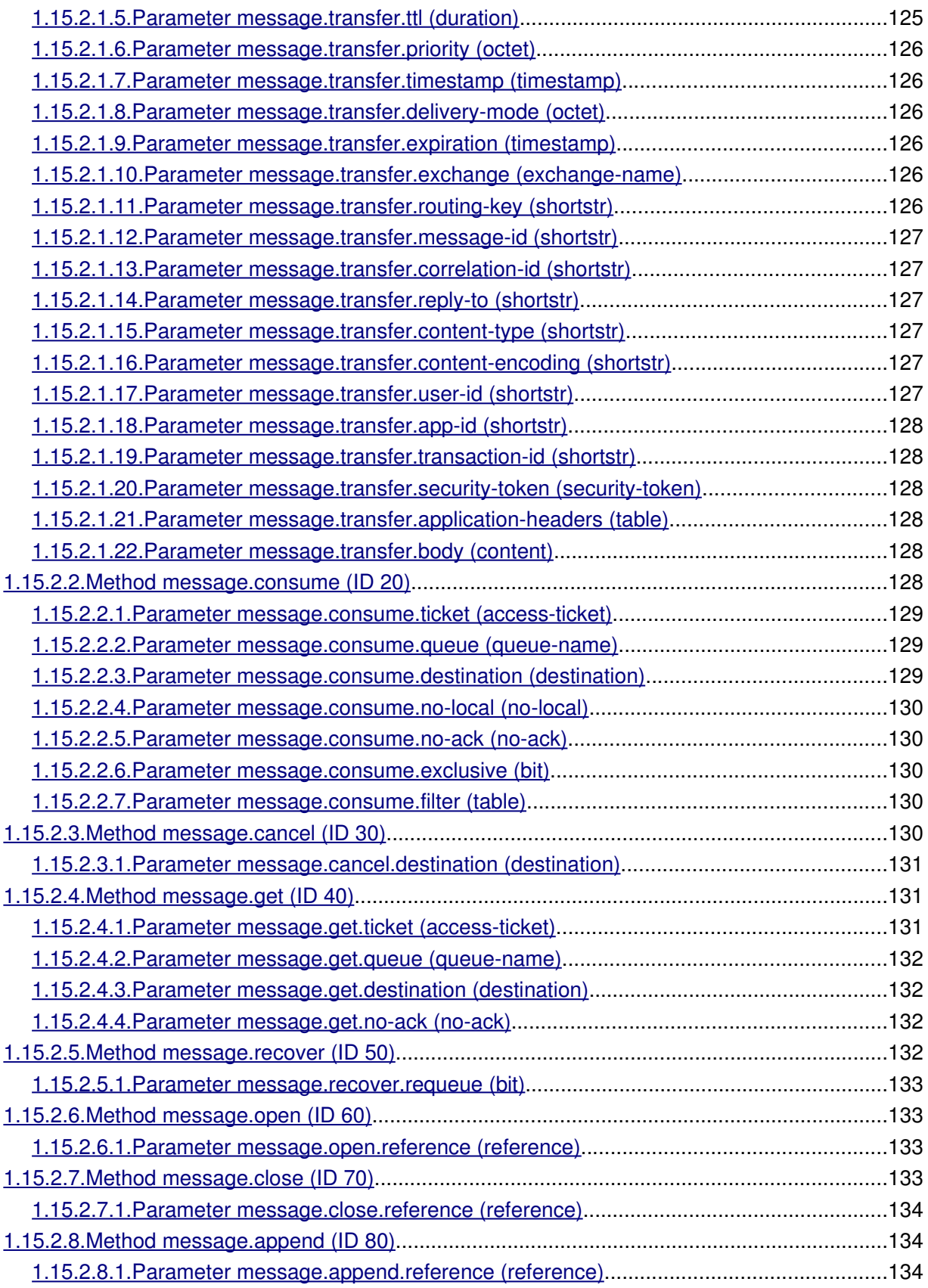

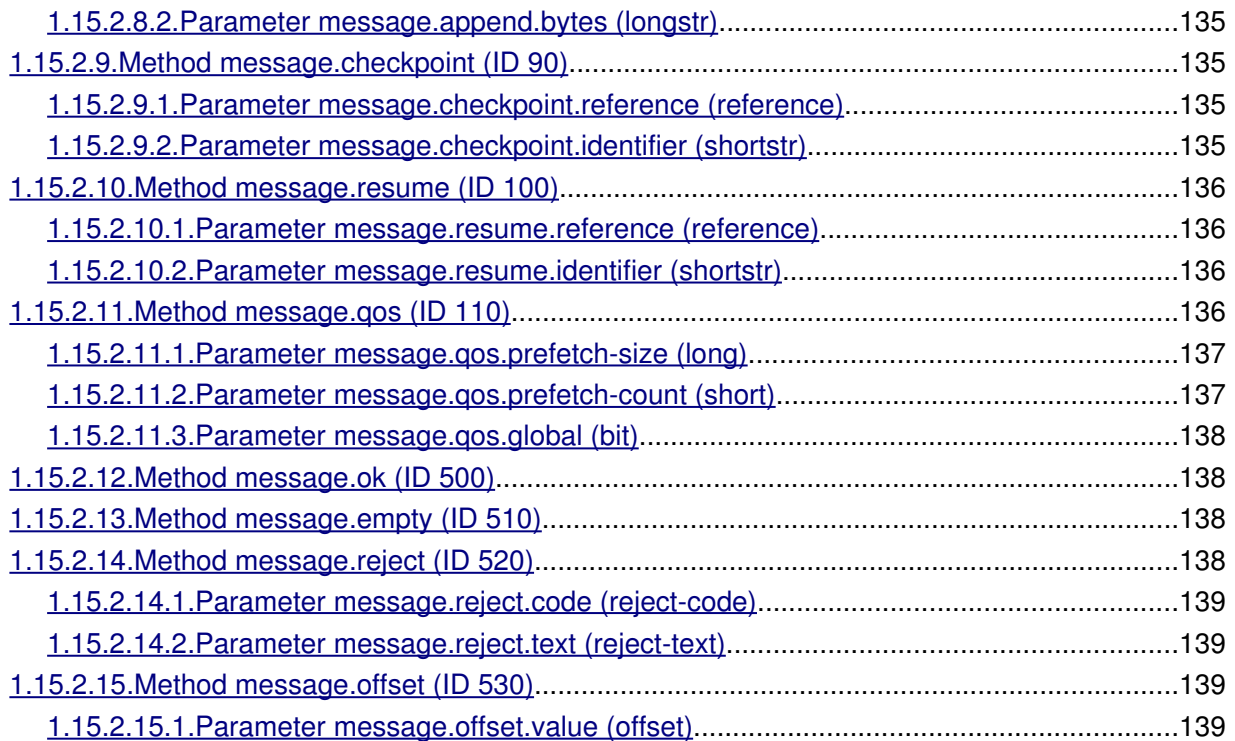

# <span id="page-11-0"></span>**1. AMQP version 0-9 specification**

This document was automatically generated from the AMQP XML specification. All edits to the content of this file should be directed to the XML file (for content) or the XSLT template (for layout and/or formatting).

# <span id="page-11-1"></span>**1.1. AMQP-defined Domains**

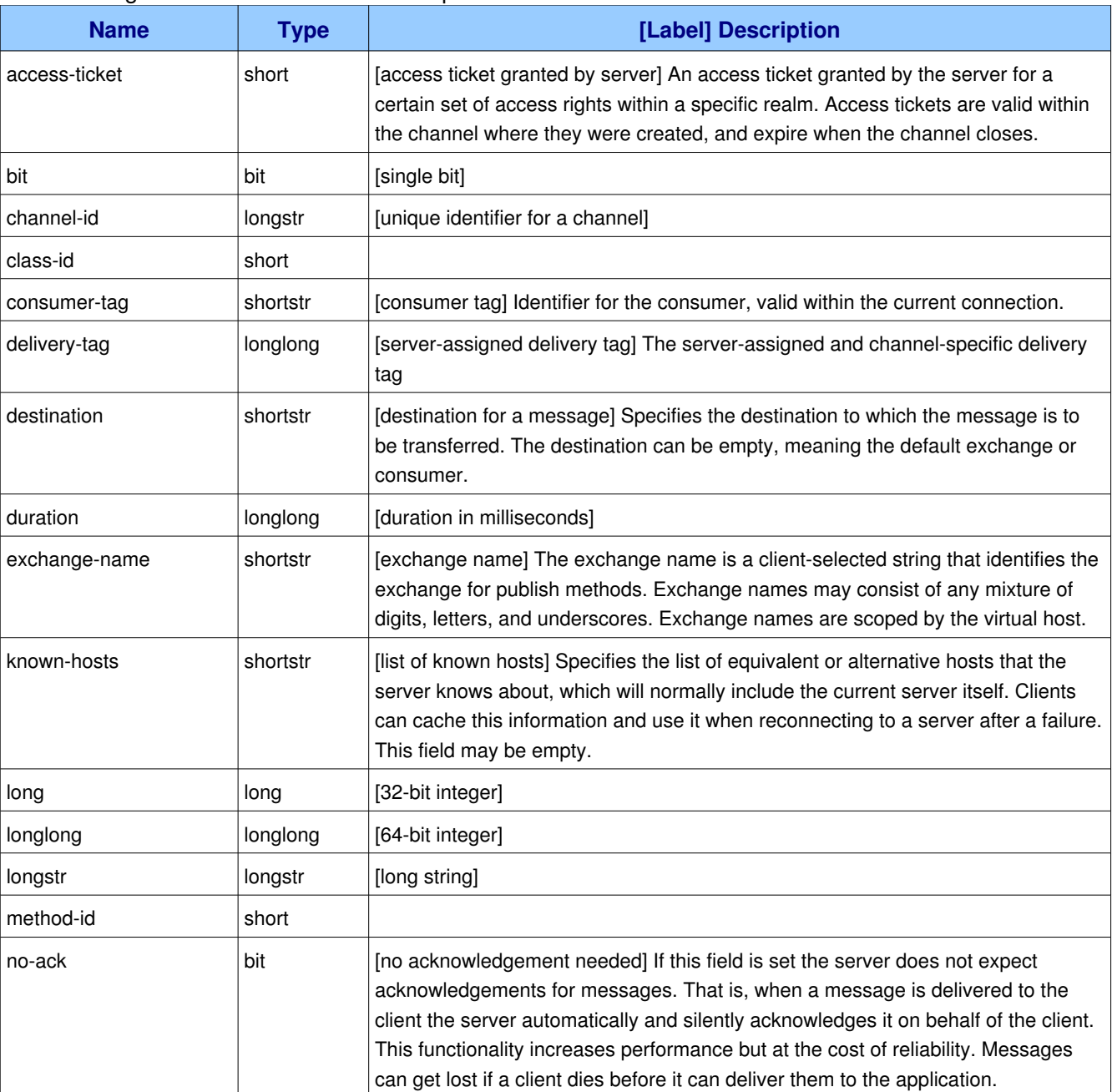

The following domains are defined in this specification:

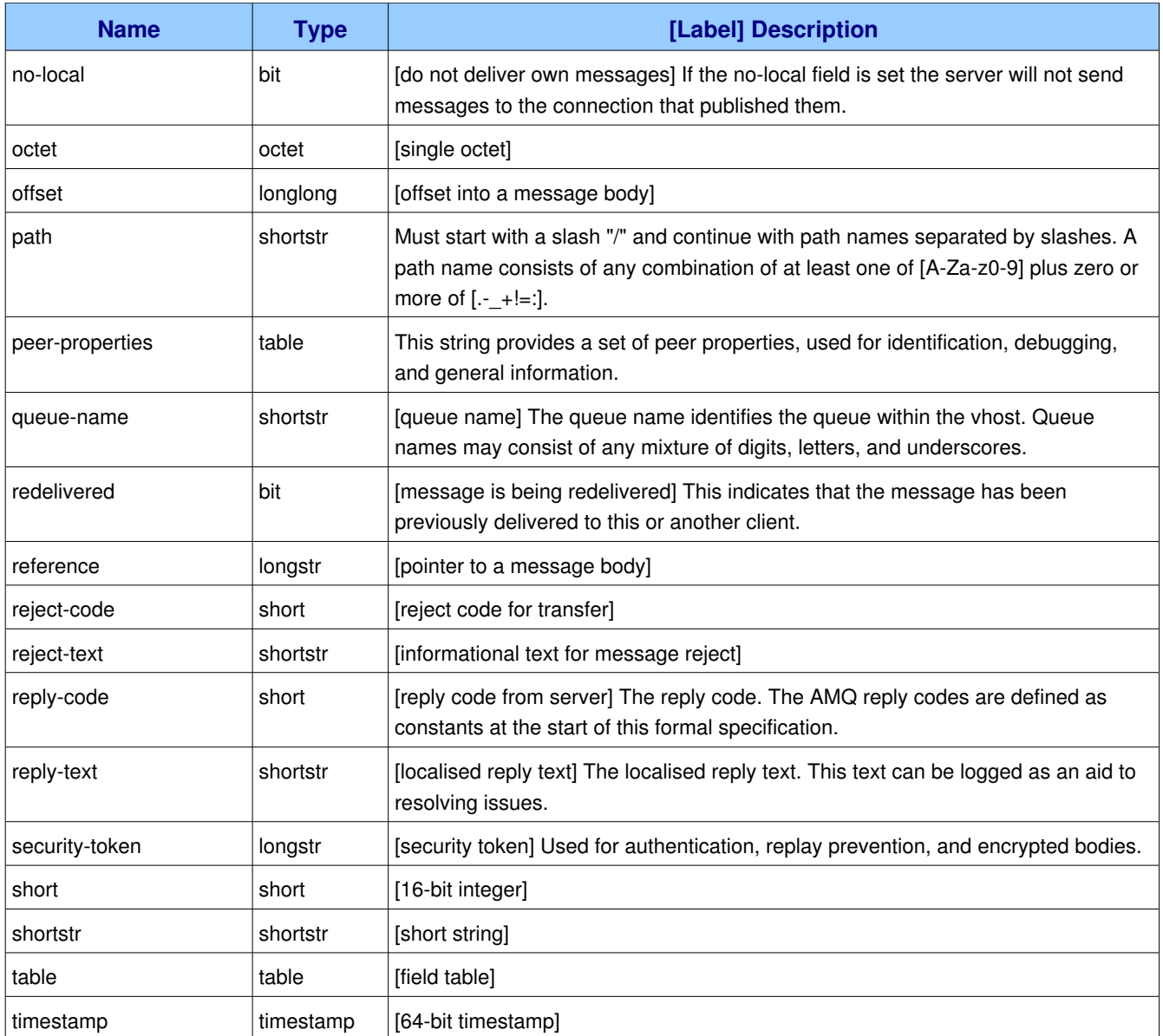

# <span id="page-12-0"></span>**1.2. AMQP-defined Constants**

Many constants are error codes. Where this is so, they will fall into one of two categories:

- **Channel Errors:** These codes are all associated with failures that affect the current channel but not other channels in the same connection;
- **Connection Errors:** These codes are all associated with failures that preclude any further activity on the connection and require its closing.

The following constants are defined in the specification:

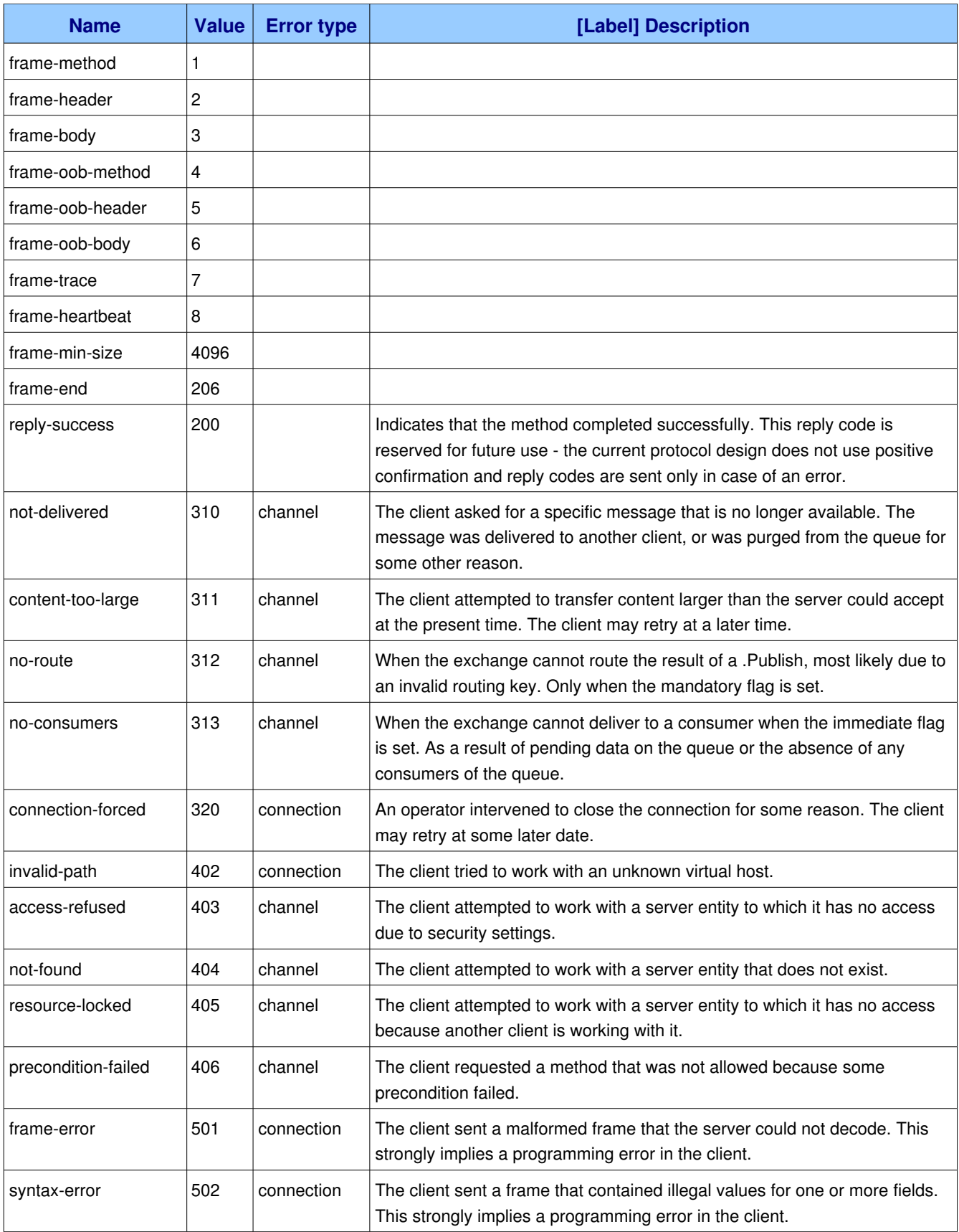

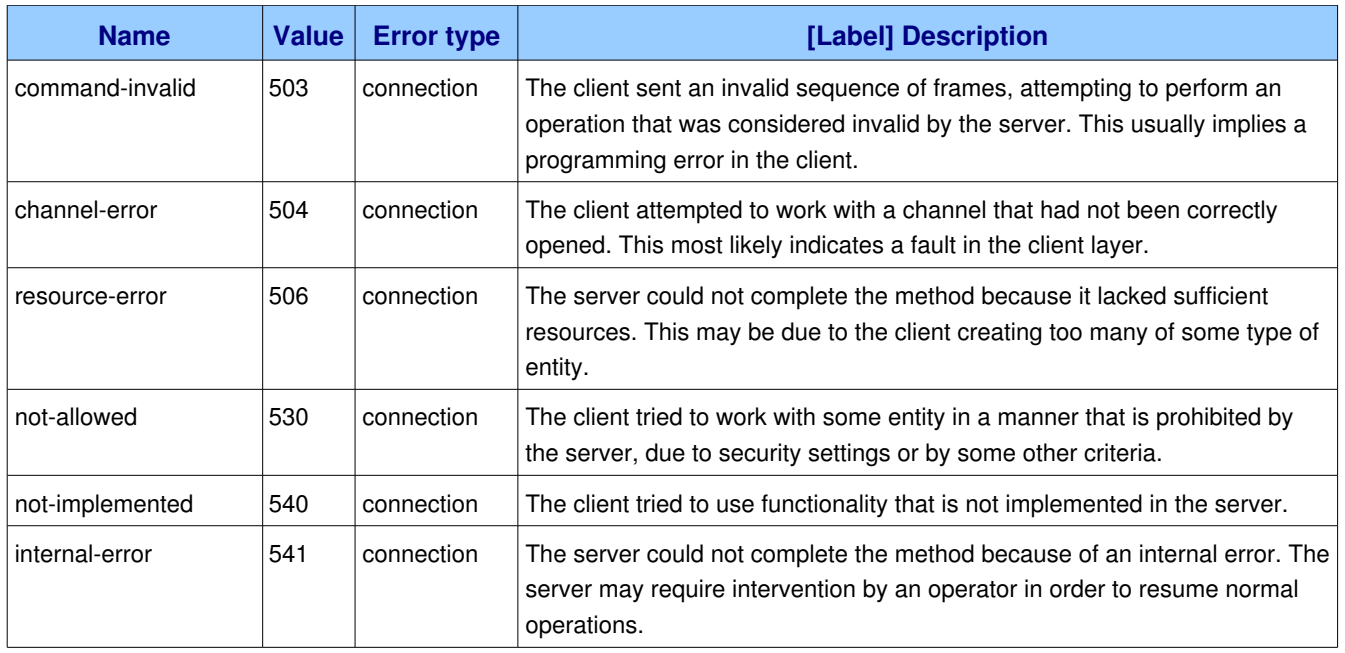

# <span id="page-14-0"></span>*1.3. Class and Method ID Summaries*

The following class and method IDs are defined in the specification:

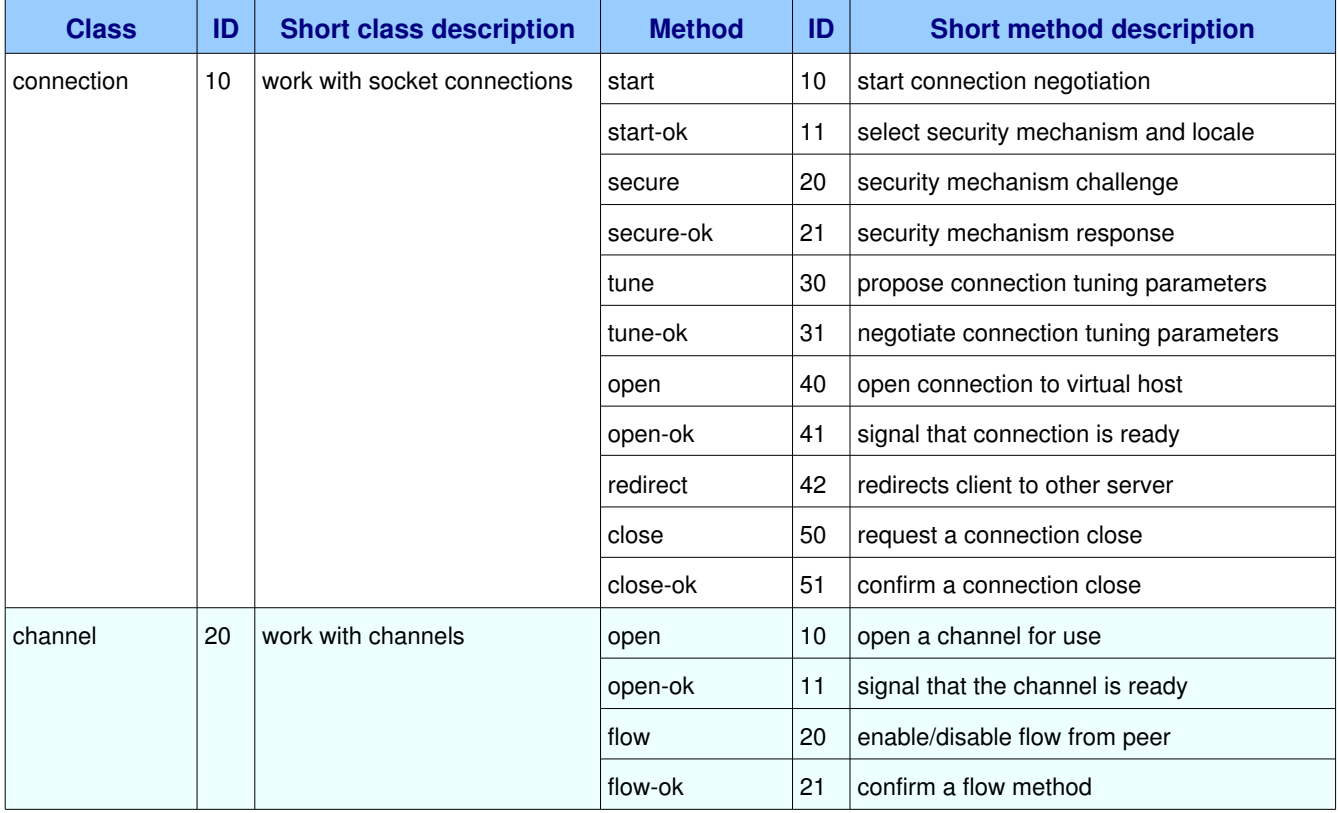

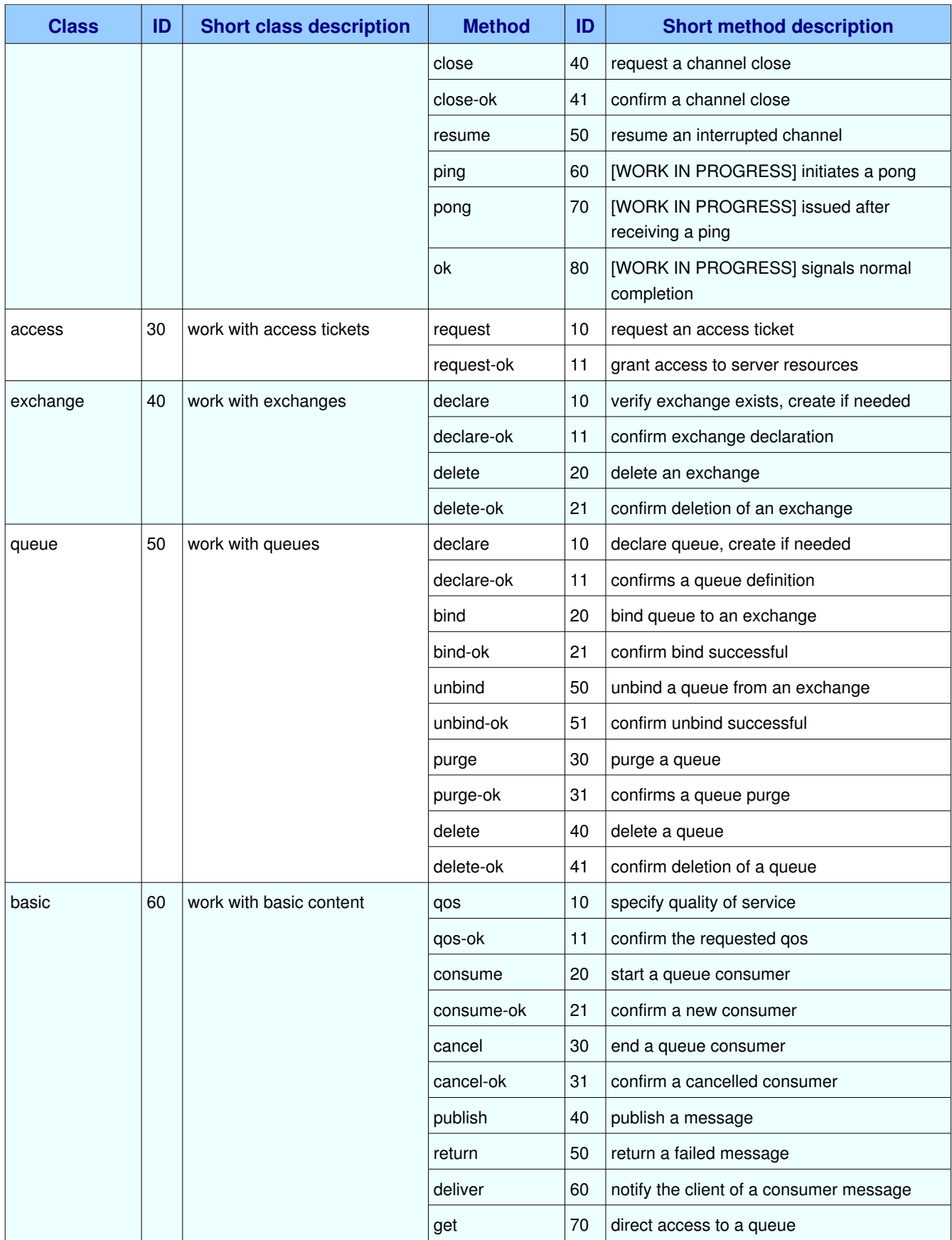

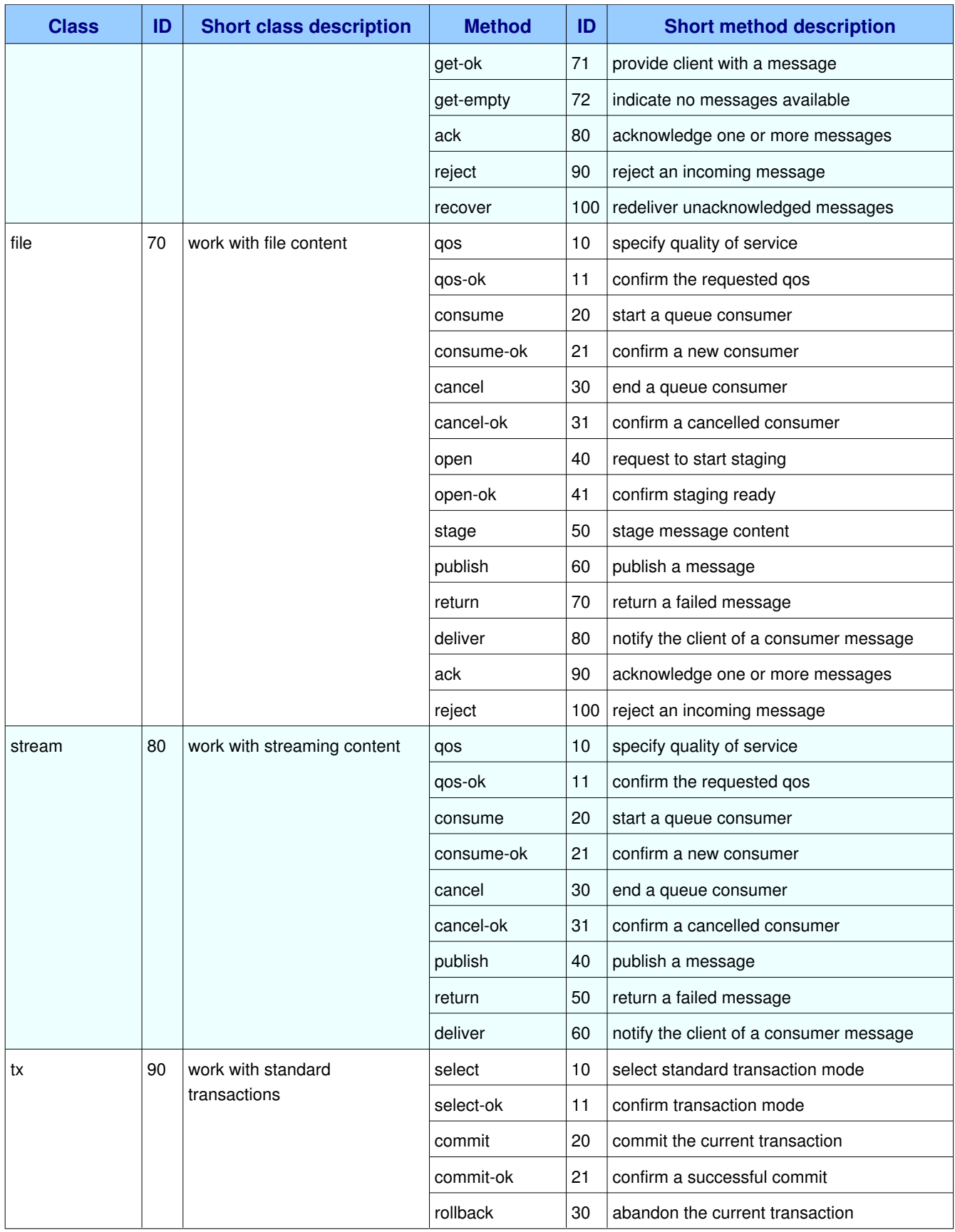

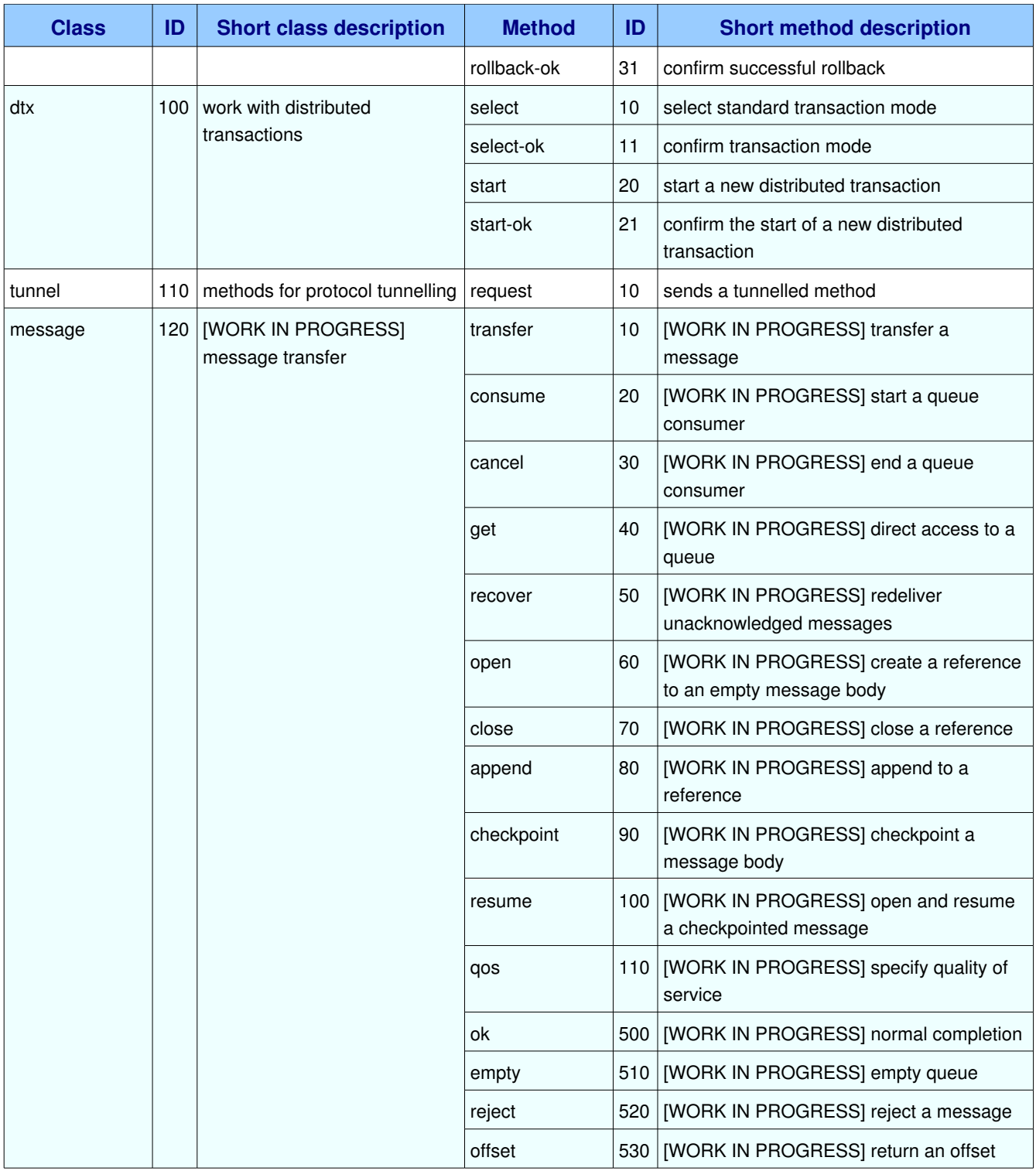

# <span id="page-17-0"></span>*1.4. Class connection*

The connection class provides methods for a client to establish a network connection to a server, and for

both peers to operate the connection thereafter.

#### **Class Grammar:**

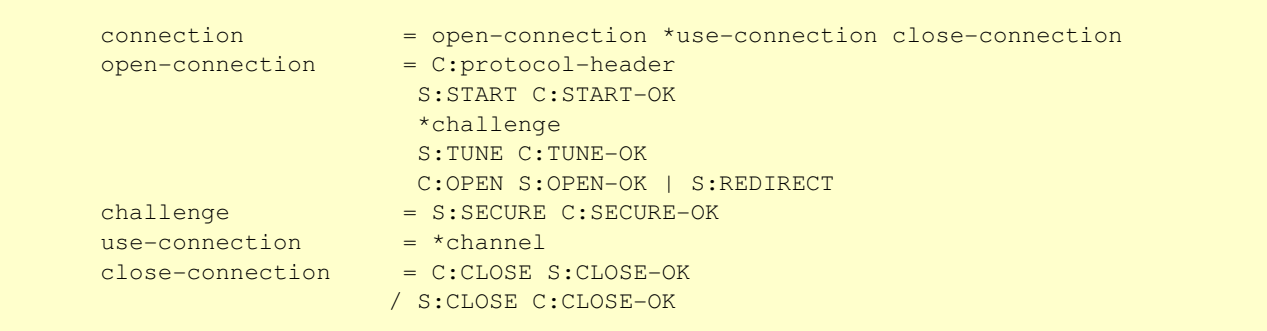

## <span id="page-18-0"></span>**1.4.1. Property and Method Summary**

Class **connection** defines the following methods (S = received by server; C = received by client):

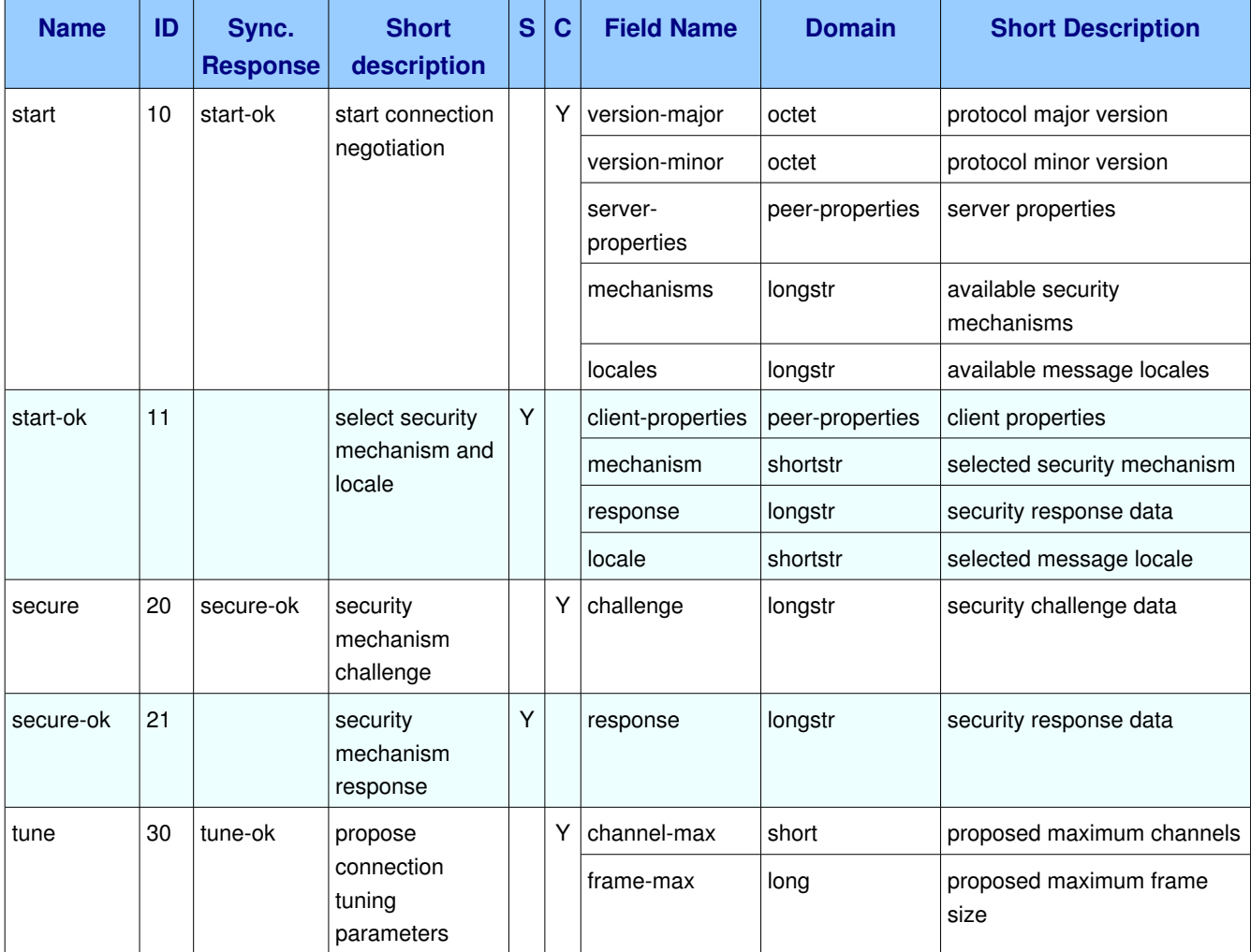

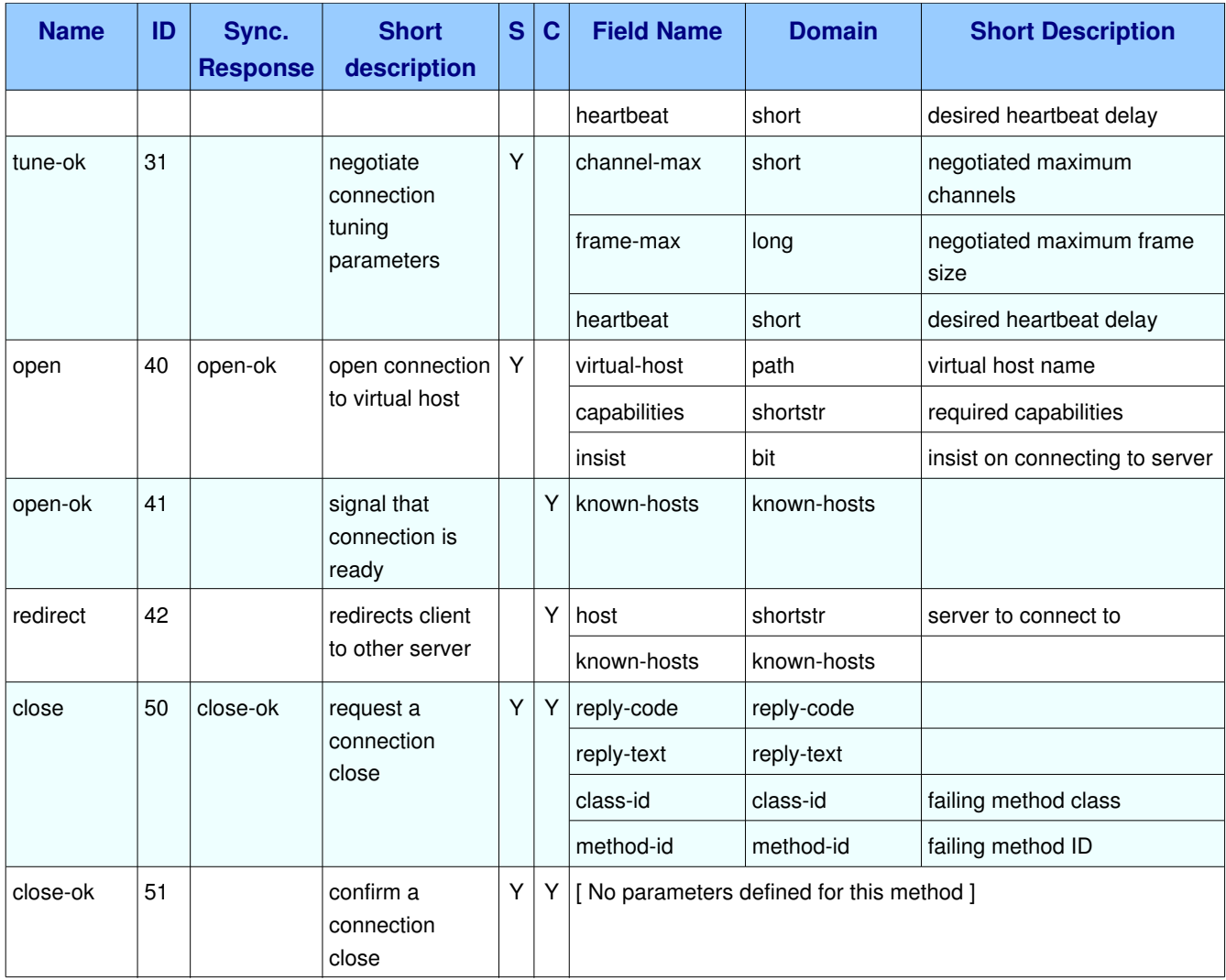

## <span id="page-19-1"></span>**1.4.2. Methods**

## <span id="page-19-0"></span>*1.4.2.1. Method connection.start (ID 10)*

**ID:** 10

**Method accepted by:** Client

Synchronous: Yes; expected response is from method *connection.start-ok* 

## **Number of parameters:** 5

**Label:** start connection negotiation

#### **Parameter Summary:**

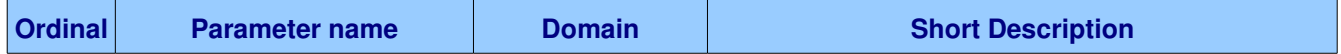

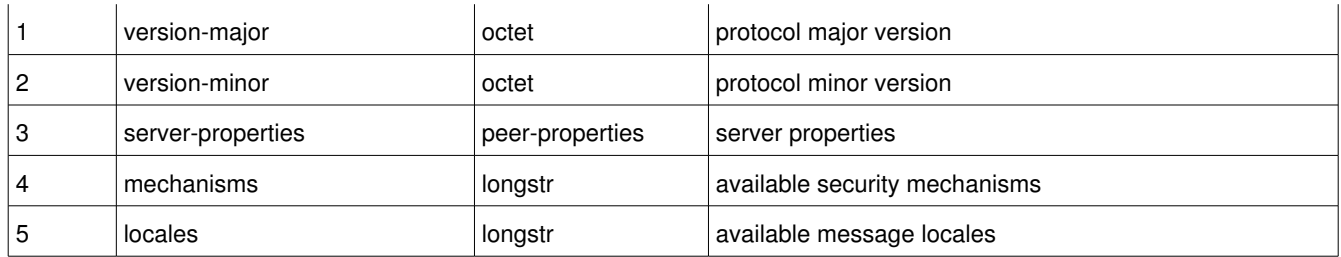

This method starts the connection negotiation process by telling the client the protocol version that the server proposes, along with a list of security mechanisms which the client can use for authentication.

#### **Guidelines for implementers:**

● If the server cannot support the protocol specified in the protocol header, it MUST close the socket connection without sending any response method.

**Test scenario:** The client sends a protocol header containing an invalid protocol name. The server must respond by closing the connection.

● The server MUST provide a protocol version that is lower than or equal to that requested by the client in the protocol header.

**Test scenario:** The client requests a protocol version that is higher than any valid implementation, e.g. 9.0. The server must respond with a current protocol version, e.g. 1.0.

● If the client cannot handle the protocol version suggested by the server it MUST close the socket connection.

<span id="page-20-1"></span>**Test scenario:** The server sends a protocol version that is lower than any valid implementation, e.g. 0.1. The client must respond by closing the connection.

#### **1.4.2.1.1.** Parameter connection.start.version-major (octet)

#### **Ordinal:** 1

#### **Domain:** octet

#### **Label:** protocol major version

The protocol version, major component, as transmitted in the AMQP protocol header. This, combined with the protocol minor component fully describe the protocol version, which is written in the format major-minor. Hence, with major=1, minor=3, the protocol version would be "1-3".

## <span id="page-20-0"></span>**1.4.2.1.2.** Parameter connection.start.version-minor (octet)

#### **Ordinal:** 2

**Domain:** octet

**Label:** protocol minor version

The protocol version, minor component, as transmitted in the AMQP protocol header. This, combined with the protocol major component fully describe the protocol version, which is written in the format major-minor. Hence, with major=1, minor=3, the protocol version would be "1-3".

### <span id="page-21-3"></span>**1.4.2.1.3. Parameter connection.start.server-properties (peer-properties)**

**Ordinal:** 3 **Domain:** peer-properties **Label:** server properties

## <span id="page-21-2"></span>**1.4.2.1.4. Parameter connection.start.mechanisms (longstr)**

**Ordinal:** 4

**Domain:** longstr

**Label:** available security mechanisms

A list of the security mechanisms that the server supports, delimited by spaces.

### <span id="page-21-1"></span>**1.4.2.1.5. Parameter connection.start.locales (longstr)**

**Ordinal:** 5

**Domain:** longstr

**Label:** available message locales

A list of the message locales that the server supports, delimited by spaces. The locale defines the language in which the server will send reply texts.

## <span id="page-21-0"></span>*1.4.2.2. Method connection.startok (ID 11)*

**ID:** 11

**Method accepted by:** Server

**Synchronous:** No

**Number of parameters:** 4

**Label:** select security mechanism and locale

#### **Parameter Summary:**

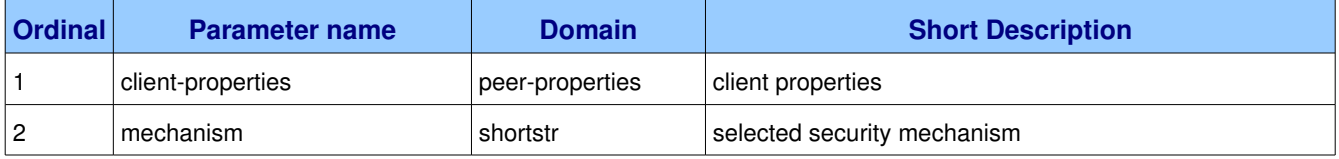

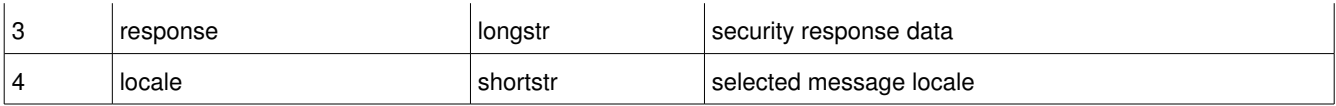

This method selects a SASL security mechanism.

### <span id="page-22-4"></span>**1.4.2.2.1.** Parameter connection.start-ok.client-properties (peer-properties)

**Ordinal:** 1

**Domain:** peer-properties

**Label:** client properties

#### <span id="page-22-3"></span>**1.4.2.2.2. Parameter connection.startok.mechanism (shortstr)**

**Ordinal:** 2

**Domain:** shortstr

**Label:** selected security mechanism

A single security mechanisms selected by the client, which must be one of those specified by the server.

### <span id="page-22-2"></span>**1.4.2.2.3.** Parameter connection.start-ok.response (longstr)

**Ordinal:** 3

**Domain:** longstr

**Label:** security response data

A block of opaque data passed to the security mechanism. The contents of this data are defined by the SASL security mechanism.

#### <span id="page-22-1"></span>**1.4.2.2.4.** Parameter connection.start-ok.locale (shortstr)

#### **Ordinal:** 4

**Domain:** shortstr

**Label:** selected message locale

A single message locale selected by the client, which must be one of those specified by the server.

## <span id="page-22-0"></span>*1.4.2.3. Method connection.secure (ID 20)*

**ID:** 20

#### **Method accepted by:** Client

#### **Synchronous:** Yes; expected response is from method *connection.secure-ok*

#### **Number of parameters:** 1

**Label:** security mechanism challenge

#### **Parameter Summary:**

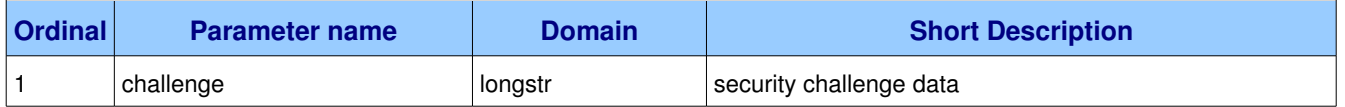

The SASL protocol works by exchanging challenges and responses until both peers have received sufficient information to authenticate each other. This method challenges the client to provide more information.

## <span id="page-23-2"></span>**1.4.2.3.1. Parameter connection.secure.challenge (longstr)**

#### **Ordinal:** 1

**Domain:** longstr

**Label:** security challenge data

Challenge information, a block of opaque binary data passed to the security mechanism.

## <span id="page-23-1"></span>1.4.2.4. Method connection.secure-ok (ID 21)

**ID:** 21

**Method accepted by:** Server

**Synchronous:** No

#### **Number of parameters:** 1

**Label:** security mechanism response

#### **Parameter Summary:**

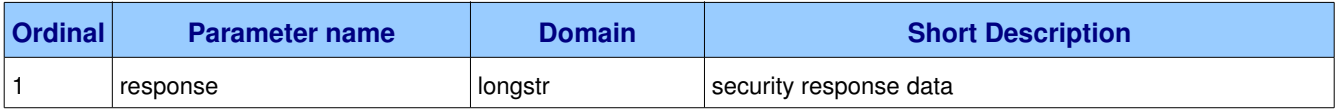

This method attempts to authenticate, passing a block of SASL data for the security mechanism at the server side.

## <span id="page-23-0"></span>**1.4.2.4.1.** Parameter connection.secure-ok.response (longstr)

## **Ordinal:** 1

#### **Domain:** longstr

**Label:** security response data

A block of opaque data passed to the security mechanism. The contents of this data are defined by the SASL security mechanism.

## <span id="page-24-2"></span>*1.4.2.5. Method connection.tune (ID 30)*

**ID:** 30

**Method accepted by:** Client

**Synchronous:** Yes; expected response is from method *connection.tune-ok* 

**Number of parameters:** 3

**Label:** propose connection tuning parameters

#### **Parameter Summary:**

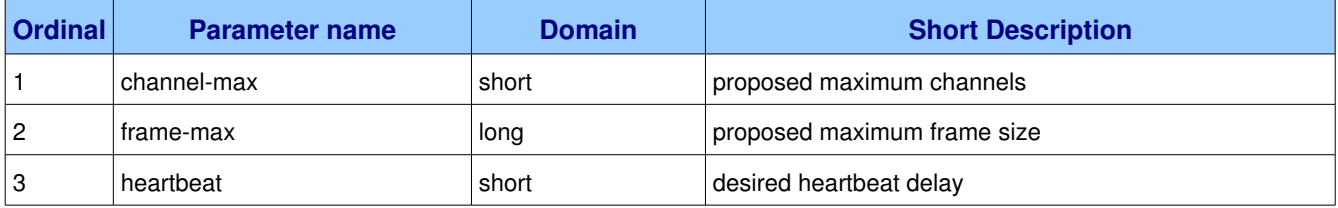

This method proposes a set of connection configuration values to the client. The client can accept and/or adjust these.

#### <span id="page-24-1"></span>**1.4.2.5.1.** Parameter connection.tune.channel-max (short)

**Ordinal:** 1

**Domain:** short

**Label:** proposed maximum channels

The maximum total number of channels that the server allows per connection. Zero means that the server does not impose a fixed limit, but the number of allowed channels may be limited by available server resources.

## <span id="page-24-0"></span>**1.4.2.5.2.** Parameter connection.tune.frame-max (long)

**Ordinal:** 2

**Domain:** long

**Label:** proposed maximum frame size

The largest frame size that the server proposes for the connection. The client can negotiate a lower value.

Zero means that the server does not impose any specific limit but may reject very large frames if it cannot allocate resources for them.

## <span id="page-25-3"></span>**1.4.2.5.3. Parameter connection.tune.heartbeat (short)**

**Ordinal:** 3

**Domain:** short

**Label:** desired heartbeat delay

The delay, in seconds, of the connection heartbeat that the server wants. Zero means the server does not want a heartbeat.

## <span id="page-25-2"></span>1.4.2.6. Method connection.tune-ok (ID 31)

**ID:** 31

**Method accepted by:** Server

**Synchronous:** No

**Number of parameters:** 3

**Label:** negotiate connection tuning parameters

#### **Parameter Summary:**

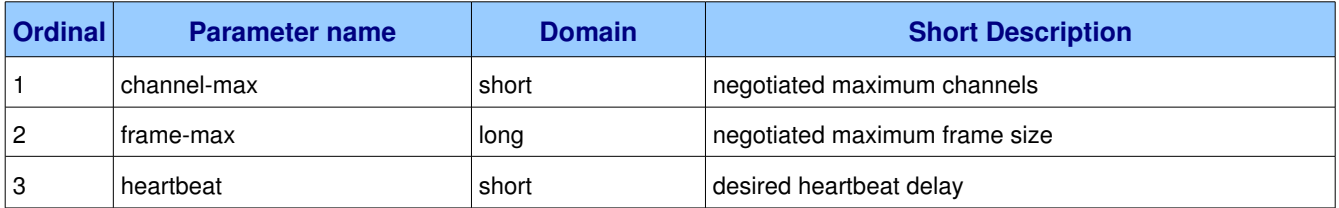

This method sends the client's connection tuning parameters to the server. Certain fields are negotiated, others provide capability information.

#### <span id="page-25-1"></span>**1.4.2.6.1.** Parameter connection.tune-ok.channel-max (short)

**Ordinal:** 1

**Domain:** short

**Label:** negotiated maximum channels

The maximum total number of channels that the client will use per connection.

#### <span id="page-25-0"></span>**1.4.2.6.2.** Parameter connection.tune-ok.frame-max (long)

#### **Ordinal:** 2

AMQP Specification (XML-derived) and the control of the control of the control of the control of the control of the control of the control of the control of the control of the control of the control of the control of the c

#### **Domain:** long

**Label:** negotiated maximum frame size

The largest frame size that the client and server will use for the connection. Zero means that the client does not impose any specific limit but may reject very large frames if it cannot allocate resources for them. Note that the frame-max limit applies principally to content frames, where large contents can be broken into frames of arbitrary size.

## <span id="page-26-2"></span>**1.4.2.6.3.** Parameter connection.tune-ok.heartbeat (short)

**Ordinal:** 3

**Domain:** short

**Label:** desired heartbeat delay

The delay, in seconds, of the connection heartbeat that the client wants. Zero means the client does not want a heartbeat.

## <span id="page-26-1"></span>*1.4.2.7. Method connection.open (ID 40)*

**ID:** 40

#### **Method accepted by:** Server

**Synchronous:** Yes; expected response is from method *connection.open-ok* 

**Number of parameters:** 3

**Label:** open connection to virtual host

#### **Parameter Summary:**

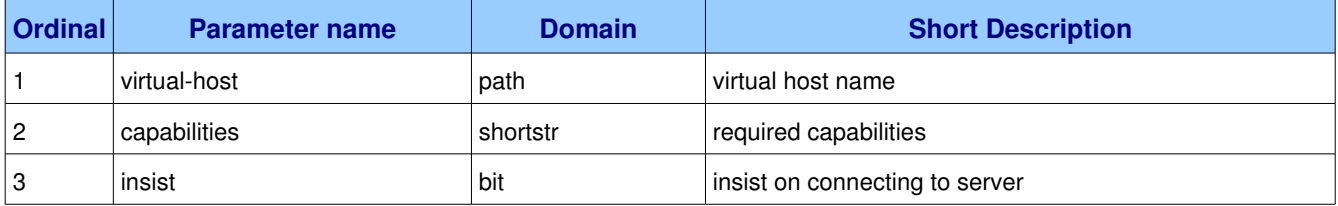

This method opens a connection to a virtual host, which is a collection of resources, and acts to separate multiple application domains within a server. The server may apply arbitrary limits per virtual host, such as the number of each type of entity that may be used, per connection and/or in total.

## <span id="page-26-0"></span>**1.4.2.7.1.** Parameter connection.open.virtual-host (path)

**Ordinal:** 1

**Domain:** path

**Label:** virtual host name

The name of the virtual host to work with.

## <span id="page-27-3"></span>**1.4.2.7.2. Parameter connection.open.capabilities (shortstr)**

**Ordinal:** 2

**Domain:** shortstr

**Label:** required capabilities

The client can specify zero or more capability names, delimited by spaces. The server can use this string to how to process the client's connection request.

#### <span id="page-27-2"></span>**1.4.2.7.3. Parameter connection.open.insist (bit)**

**Ordinal:** 3

**Domain:** bit

**Label:** insist on connecting to server

In a configuration with multiple collaborating servers, the server may respond to a Connection.Open method with a Connection.Redirect. The insist option tells the server that the client is insisting on a connection to the specified server.

## <span id="page-27-1"></span>1.4.2.8. Method connection.open-ok (ID 41)

**ID:** 41

**Method accepted by:** Client

**Synchronous:** No

**Number of parameters:** 1

**Label:** signal that connection is ready

#### **Parameter Summary:**

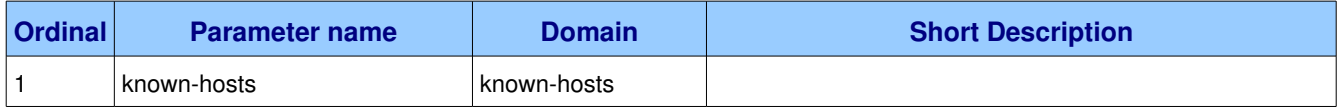

This method signals to the client that the connection is ready for use.

## <span id="page-27-0"></span>**1.4.2.8.1.** Parameter connection.open-ok.known-hosts (known-hosts)

**Ordinal:** 1

**Domain:** known-hosts

## <span id="page-28-2"></span>*1.4.2.9. Method connection.redirect (ID 42)*

**ID:** 42

**Method accepted by:** Client

**Synchronous:** No

**Number of parameters:** 2

**Label:** redirects client to other server

#### **Parameter Summary:**

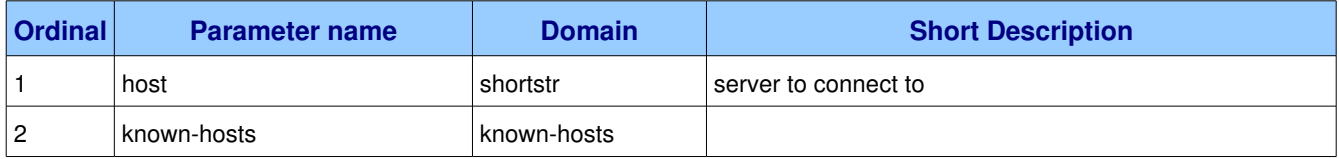

This method redirects the client to another server, based on the requested virtual host and/or capabilities.

#### **Guidelines for implementers:**

● When getting the Connection.Redirect method, the client SHOULD reconnect to the host specified, and if that host is not present, to any of the hosts specified in the known-hosts list.

#### <span id="page-28-1"></span>**1.4.2.9.1. Parameter connection.redirect.host (shortstr)**

#### **Ordinal:** 1

**Domain:** shortstr

**Label:** server to connect to

Specifies the server to connect to. This is an IP address or a DNS name, optionally followed by a colon and a port number. If no port number is specified, the client should use the default port number for the protocol.

#### <span id="page-28-0"></span>**1.4.2.9.2.** Parameter connection.redirect.known-hosts (known-hosts)

#### **Ordinal:** 2

**Domain:** known-hosts

## <span id="page-28-3"></span>*1.4.2.10. Method connection.close (ID 50)*

**ID:** 50

**Method accepted by:** Server, Client

#### **Synchronous:** Yes; expected response is from method *connection.close-ok*

#### **Number of parameters:** 4

Label: request a connection close

#### **Parameter Summary:**

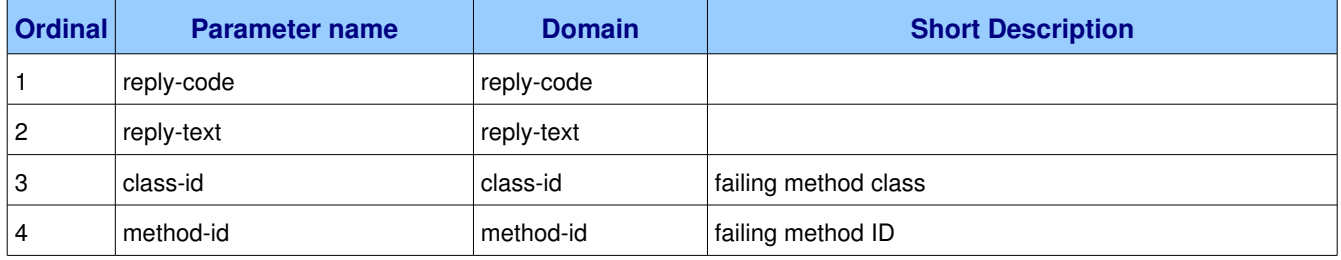

This method indicates that the sender wants to close the connection. This may be due to internal conditions (e.g. a forced shut-down) or due to an error handling a specific method, i.e. an exception. When a close is due to an exception, the sender provides the class and method id of the method which caused the exception.

#### **Guidelines for implementers:**

<span id="page-29-3"></span>• After sending this method any received method except the Close-OK method MUST be discarded.

#### **1.4.2.10.1. Parameter connection.close.replycode (replycode)**

**Ordinal:** 1

**Domain: reply-code** 

#### <span id="page-29-2"></span>1.4.2.10.2. Parameter connection.close.reply-text (reply-text)

**Ordinal:** 2

**Domain: reply-text** 

#### <span id="page-29-1"></span>**1.4.2.10.3. Parameter connection.close.classid (classid)**

#### **Ordinal:** 3

**Domain: class-id** 

**Label:** failing method class

When the close is provoked by a method exception, this is the class of the method.

#### <span id="page-29-0"></span>1.4.2.10.4. Parameter connection.close.method-id (method-id)

#### **Ordinal:** 4

AMQP Specification (XML-derived) and the control of the control of the control of the control of the control of the control of the control of the control of the control of the control of the control of the control of the c

**Domain:** method-id **Label:** failing method ID

When the close is provoked by a method exception, this is the ID of the method.

## <span id="page-30-2"></span>1.4.2.11. Method connection.close-ok (ID 51)

**ID:** 51

**Method accepted by:** Server, Client

**Synchronous:** No

**Number of parameters:** 0

**Label:** confirm a connection close

This method confirms a Connection.Close method and tells the recipient that it is safe to release resources for the connection and close the socket.

#### **Guidelines for implementers:**

● A peer that detects a socket closure without having received a Close-Ok handshake method SHOULD log the error.

# <span id="page-30-1"></span>*1.5. Class channel*

The channel class provides methods for a client to establish a channel to a server and for both peers to operate the channel thereafter.

**Class Grammar:**

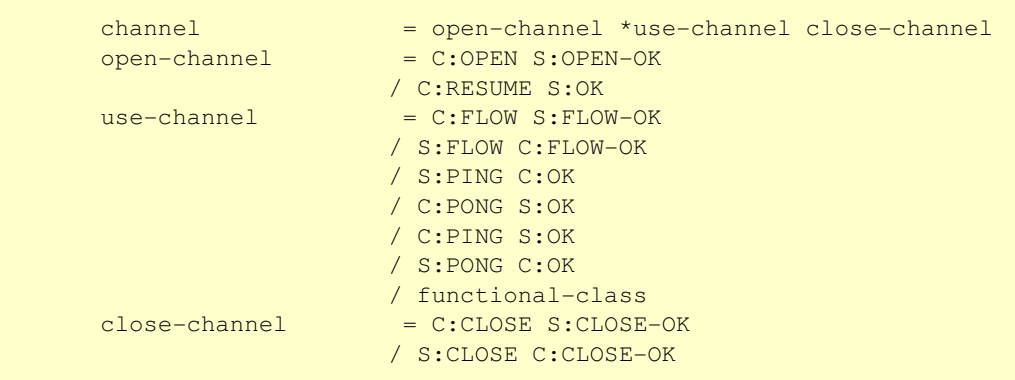

## <span id="page-30-0"></span>**1.5.1. Property and Method Summary**

Class *channel* defines the following methods  $(S = received by server; C = received by client):$ 

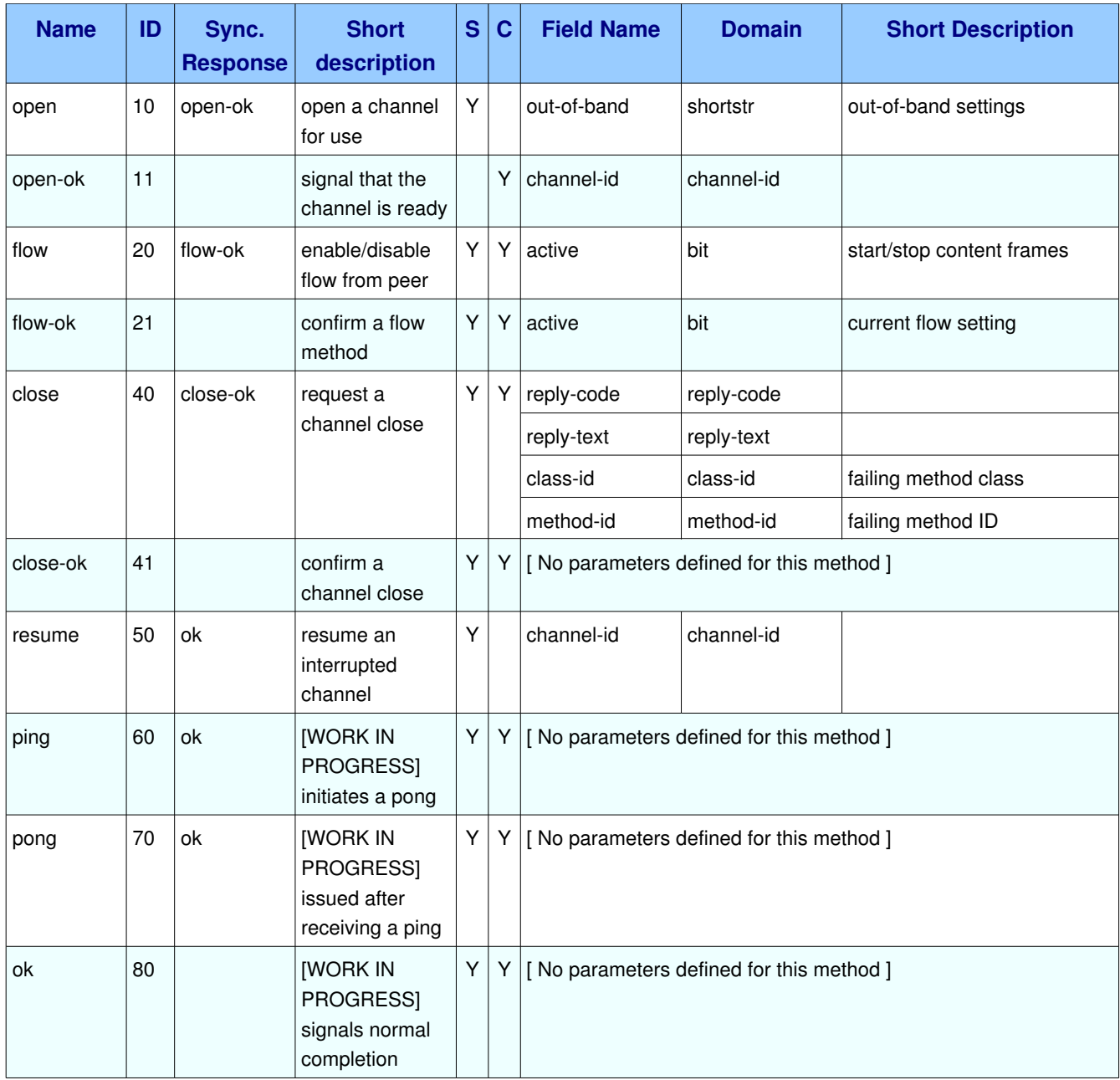

## <span id="page-31-1"></span>**1.5.2. Methods**

## <span id="page-31-0"></span>*1.5.2.1. Method channel.open (ID 10)*

**ID:** 10

**Method accepted by:** Server

Synchronous: Yes; expected response is from method *channel.open-ok* 

#### **Number of parameters:** 1

**Label:** open a channel for use

#### **Parameter Summary:**

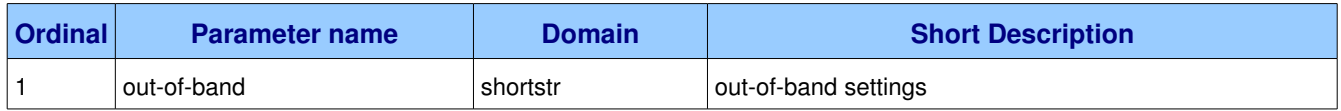

This method opens a channel to the server.

#### **Guidelines for implementers:**

• The client MUST NOT use this method on an already-opened channel.

**Test scenario:** Client opens a channel and then reopens the same channel.

<span id="page-32-1"></span>**On failure:** Constant "channel-error" (See **AMQP-defined Constants**)

### **1.5.2.1.1.** Parameter channel.open.out-of-band (shortstr)

**Ordinal:** 1

**Domain:** shortstr

**Label:** out-of-band settings

Configures out-of-band transfers on this channel. The syntax and meaning of this field will be formally defined at a later date.

## <span id="page-32-0"></span>*1.5.2.2. Method channel.openok (ID 11)*

**ID:** 11

**Method accepted by:** Client

**Synchronous:** No

**Number of parameters:** 1

**Label:** signal that the channel is ready

#### **Parameter Summary:**

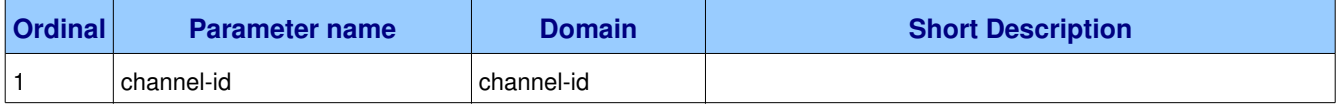

This method signals to the client that the channel is ready for use.

## <span id="page-33-2"></span>1.5.2.2.1. Parameter channel.open-ok.channel-id (channel-id)

**Ordinal:** 1

**Domain:** channel-id

## <span id="page-33-1"></span>*1.5.2.3. Method channel.flow (ID 20)*

**ID:** 20

**Method accepted by:** Server, Client

**Synchronous:** Yes; expected response is from method *channel.flow-ok* 

#### **Number of parameters:** 1

**Label:** enable/disable flow from peer

#### **Parameter Summary:**

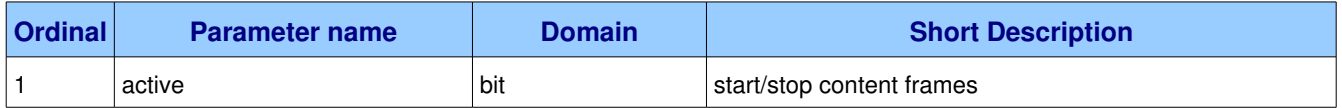

This method asks the peer to pause or restart the flow of content data. This is a simple flow-control mechanism that a peer can use to avoid overflowing its queues or otherwise finding itself receiving more messages than it can process. Note that this method is not intended for window control. The peer that receives a disable flow method should finish sending the current content frame, if any, then pause.

#### **Guidelines for implementers:**

- When a new channel is opened, it is active (flow is active). Some applications assume that channels are inactive until started. To emulate this behaviour a client MAY open the channel, then pause it.
- When sending content frames, a peer SHOULD monitor the channel for incoming methods and respond to a Channel.Flow as rapidly as possible.
- A peer MAY use the Channel.Flow method to throttle incoming content data for internal reasons, for example, when exchanging data over a slower connection.
- The peer that requests a Channel. Flow method MAY disconnect and/or ban a peer that does not respect the request. This is to prevent badly-behaved clients from overwhelming a broker.

#### <span id="page-33-0"></span>**1.5.2.3.1. Parameter channel.flow.active (bit)**

**Ordinal:** 1

**Domain:** bit

**Label:** start/stop content frames

If 1, the peer starts sending content frames. If 0, the peer stops sending content frames.

## <span id="page-34-2"></span>*1.5.2.4. Method channel.flowok (ID 21)*

**ID:** 21

**Method accepted by:** Server, Client

**Synchronous:** No

**Number of parameters:** 1

**Label:** confirm a flow method

#### **Parameter Summary:**

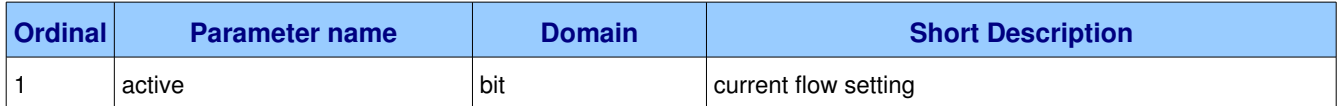

Confirms to the peer that a flow command was received and processed.

## <span id="page-34-1"></span>**1.5.2.4.1. Parameter channel.flowok.active (bit)**

**Ordinal:** 1

**Domain:** bit

**Label:** current flow setting

Confirms the setting of the processed flow method: 1 means the peer will start sending or continue to send content frames; 0 means it will not.

## <span id="page-34-0"></span>*1.5.2.5. Method channel.close (ID 40)*

**ID:** 40

**Method accepted by:** Server, Client

**Synchronous:** Yes; expected response is from method *channel.close-ok* 

#### **Number of parameters:** 4

**Label:** request a channel close

#### **Parameter Summary:**

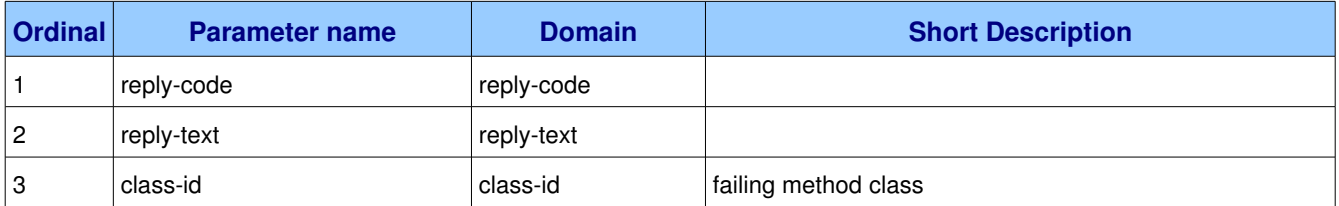

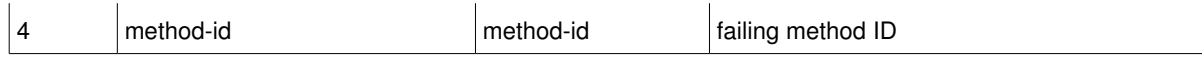

This method indicates that the sender wants to close the channel. This may be due to internal conditions (e.g. a forced shut-down) or due to an error handling a specific method, i.e. an exception. When a close is due to an exception, the sender provides the class and method id of the method which caused the exception.

#### **Guidelines for implementers:**

<span id="page-35-4"></span>• After sending this method any received method except the Close-OK method MUST be discarded.

### **1.5.2.5.1. Parameter channel.close.replycode (replycode)**

**Ordinal:** 1

**Domain:** reply-code

#### <span id="page-35-3"></span>**1.5.2.5.2.** Parameter channel.close.reply-text (reply-text)

**Ordinal:** 2

**Domain: reply-text** 

#### <span id="page-35-2"></span>**1.5.2.5.3. Parameter channel.close.classid (classid)**

**Ordinal:** 3

Domain: class-id

**Label:** failing method class

When the close is provoked by a method exception, this is the class of the method.

#### <span id="page-35-1"></span>1.5.2.5.4. Parameter channel.close.method-id (method-id)

**Ordinal:** 4

**Domain:** method-id

**Label:** failing method ID

When the close is provoked by a method exception, this is the ID of the method.

## <span id="page-35-0"></span>**1.5.2.6.** Method channel.close-ok (ID 41)

**ID:** 41

**Method accepted by:** Server, Client

#### **Synchronous:** No
#### **Number of parameters:** 0

**Label:** confirm a channel close

This method confirms a Channel.Close method and tells the recipient that it is safe to release resources for the channel.

#### **Guidelines for implementers:**

● A peer that detects a socket closure without having received a Channel.Close-Ok handshake method SHOULD log the error.

## *1.5.2.7. Method channel.resume (ID 50)*

**ID:** 50

**Method accepted by:** Server

**Synchronous:** Yes; expected response is from method *channel.ok*

#### **Number of parameters:** 1

**Label:** resume an interrupted channel

#### **Parameter Summary:**

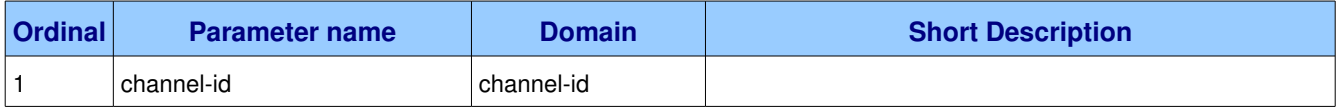

This method resume a previously interrupted channel.

## **1.5.2.7.1. Parameter channel.resume.channelid (channelid)**

**Ordinal:** 1

**Domain:** channel-id

# *1.5.2.8. Method channel.ping (ID 60)*

#### **ID:** 60

**Method accepted by:** Server, Client

**Synchronous:** Yes; expected response is from method *channel.ok*

**Number of parameters:** 0

**Label:** [WORK IN PROGRESS] initiates a pong

[WORK IN PROGRESS] Request that the recipient issue a pong request.

# *1.5.2.9. Method channel.pong (ID 70)*

```
ID: 70
```
**Method accepted by:** Server, Client

**Synchronous:** Yes; expected response is from method *channel.ok*

**Number of parameters:** 0

**Label:** [WORK IN PROGRESS] issued after receiving a ping

[WORK IN PROGRESS] Issued after a ping request is received. Note that this is a request issued after receiving a ping, not a response to receiving a ping.

# *1.5.2.10. Method channel.ok (ID 80)*

**ID:** 80 **Method accepted by:** Server, Client **Synchronous:** No **Number of parameters:** 0 **Label:** [WORK IN PROGRESS] signals normal completion [WORK IN PROGRESS] Signals normal completion of a method.

# *1.6. Class access*

The protocol control access to server resources using access tickets. A client must explicitly request access tickets before doing work. An access ticket grants a client the right to use a specific set of resources - called a "realm" - in specific ways.

#### **Class Grammar:**

 $access = C:REQUEST S:REQUEST-OK$ 

# **1.6.1. Property and Method Summary**

Class **access** defines the following methods  $(S = received by server; C = received by client):$ 

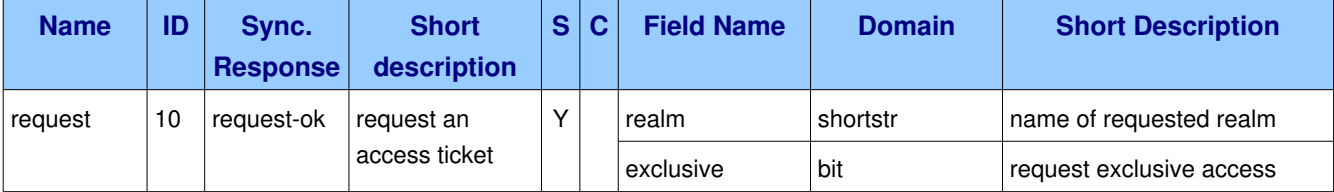

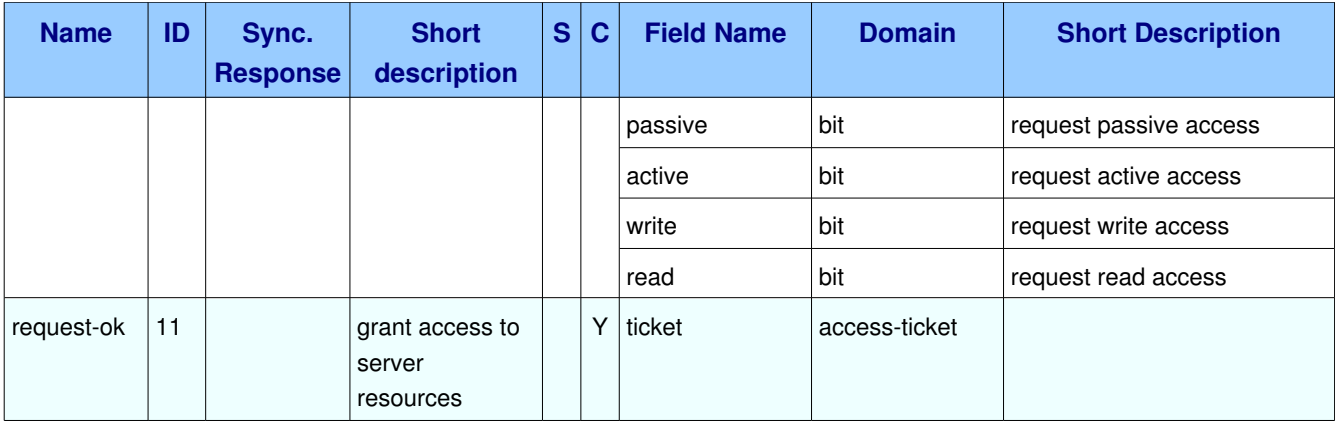

# **1.6.2. Methods**

# *1.6.2.1. Method access.request (ID 10)*

**ID:** 10

#### **Method accepted by:** Server

**Synchronous:** Yes; expected response is from method **access.request-ok** 

#### **Number of parameters:** 6

**Label:** request an access ticket

#### **Parameter Summary:**

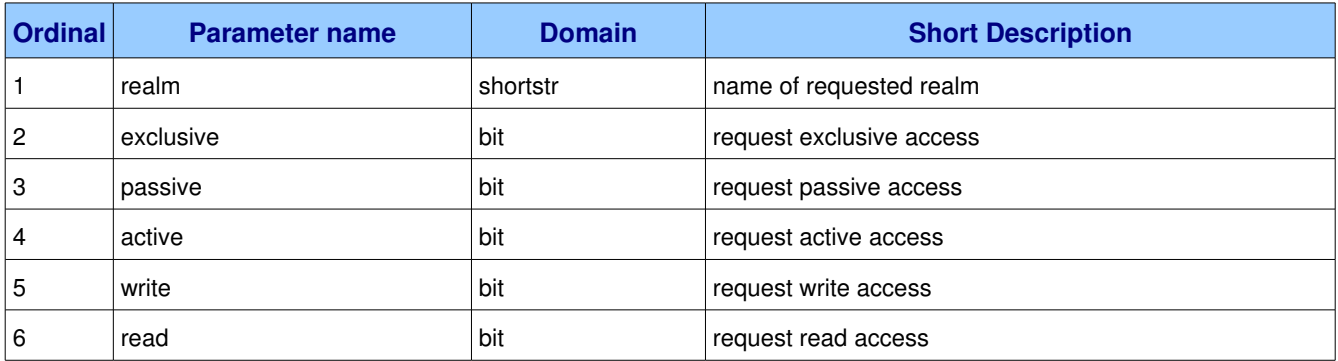

This method requests an access ticket for an access realm. The server responds by granting the access ticket. If the client does not have access rights to the requested realm this causes a connection exception. Access tickets are a per-channel resource.

## **1.6.2.1.1. Parameter access.request.realm (shortstr)**

#### **Ordinal:** 1

#### **Domain:** shortstr

**Label:** name of requested realm

Specifies the name of the realm to which the client is requesting access. The realm is a configured serverside object that collects a set of resources (exchanges, queues, etc.). If the channel has already requested an access ticket onto this realm, the previous ticket is destroyed and a new ticket is created with the requested access rights, if allowed.

## **1.6.2.1.2. Parameter access.request.exclusive (bit)**

**Ordinal:** 2

**Domain:** bit

**Label:** request exclusive access

Request exclusive access to the realm, meaning that this will be the only channel that uses the realm's resources.

## **1.6.2.1.3. Parameter access.request.passive (bit)**

**Ordinal:** 3

**Domain:** bit

**Label:** request passive access

Request message passive access to the specified access realm. Passive access lets a client get information about resources in the realm but not to make any changes to them.

## **1.6.2.1.4. Parameter access.request.active (bit)**

**Ordinal:** 4

**Domain:** bit

Label: request active access

Request message active access to the specified access realm. Active access lets a client get create and delete resources in the realm.

## **1.6.2.1.5. Parameter access.request.write (bit)**

**Ordinal:** 5

**Domain:** bit

**Label:** request write access

Request write access to the specified access realm. Write access lets a client publish messages to all

exchanges in the realm.

## **1.6.2.1.6. Parameter access.request.read (bit)**

**Ordinal:** 6

**Domain:** bit

**Label:** request read access

Request read access to the specified access realm. Read access lets a client consume messages from queues in the realm.

# *1.6.2.2. Method access.requestok (ID 11)*

**ID:** 11

**Method accepted by:** Client

**Synchronous:** No

**Number of parameters:** 1

**Label:** grant access to server resources

#### **Parameter Summary:**

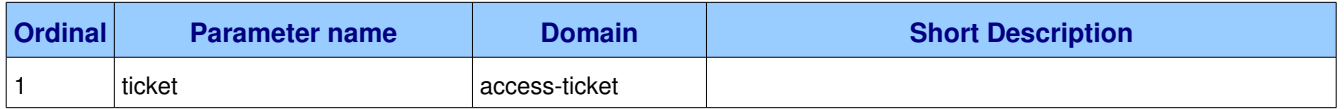

This method provides the client with an access ticket. The access ticket is valid within the current channel and for the lifespan of the channel.

#### **Guidelines for implementers:**

• The client MUST NOT use access tickets except within the same channel as originally granted.

**Test scenario:** Client opens two channels, requests a ticket on one channel, and then tries to use that ticket in a second channel.

**On failure:** Constant "not-allowed" (See **AMQP-defined Constants**)

## 1.6.2.2.1. Parameter **access.request-ok.ticket** (access-ticket)

**Ordinal:** 1

**Domain:** access-ticket

# *1.7. Class exchange*

Exchanges match and distribute messages across queues. Exchanges can be configured in the server or created at runtime.

### **Class Grammar:**

 $exchange$  =  $C:DECLARE$   $S:DECLARE-OK$ / C:DELETE S:DELETE-OK

#### **Guidelines for implementers:**

● The server MUST implement these standard exchange types: fanout, direct.

**Test scenario:** Client attempts to declare an exchange with each of these standard types.

• The server SHOULD implement these standard exchange types: topic, headers.

**Test scenario:** Client attempts to declare an exchange with each of these standard types.

• The server MUST, in each virtual host, pre-declare an exchange instance for each standard exchange type that it implements, where the name of the exchange instance, if defined, is "amq." followed by the exchange type name.

The server MUST, in each virtual host, pre-declare at least two direct exchange instances: one named "amq.direct", the other with no public name that serves as a default exchange for Publish methods.

**Test scenario:** Client creates a temporary queue and attempts to bind to each required exchange instance ("amq.fanout", "amq.direct", "amq.topic", and "amq.headers" if those types are defined).

• The server MUST pre-declare a direct exchange with no public name to act as the default exchange for content Publish methods and for default queue bindings.

**Test scenario:** Client checks that the default exchange is active by specifying a queue binding with no exchange name, and publishing a message with a suitable routing key but without specifying the exchange name, then ensuring that the message arrives in the queue correctly.

- The server MUST NOT allow clients to access the default exchange except by specifying an empty exchange name in the Queue.Bind and content Publish methods.
- The server MAY implement other exchange types as wanted.

# **1.7.1. Property and Method Summary**

Class **exchange** defines the following methods  $(S = received by server; C = received by client):$ 

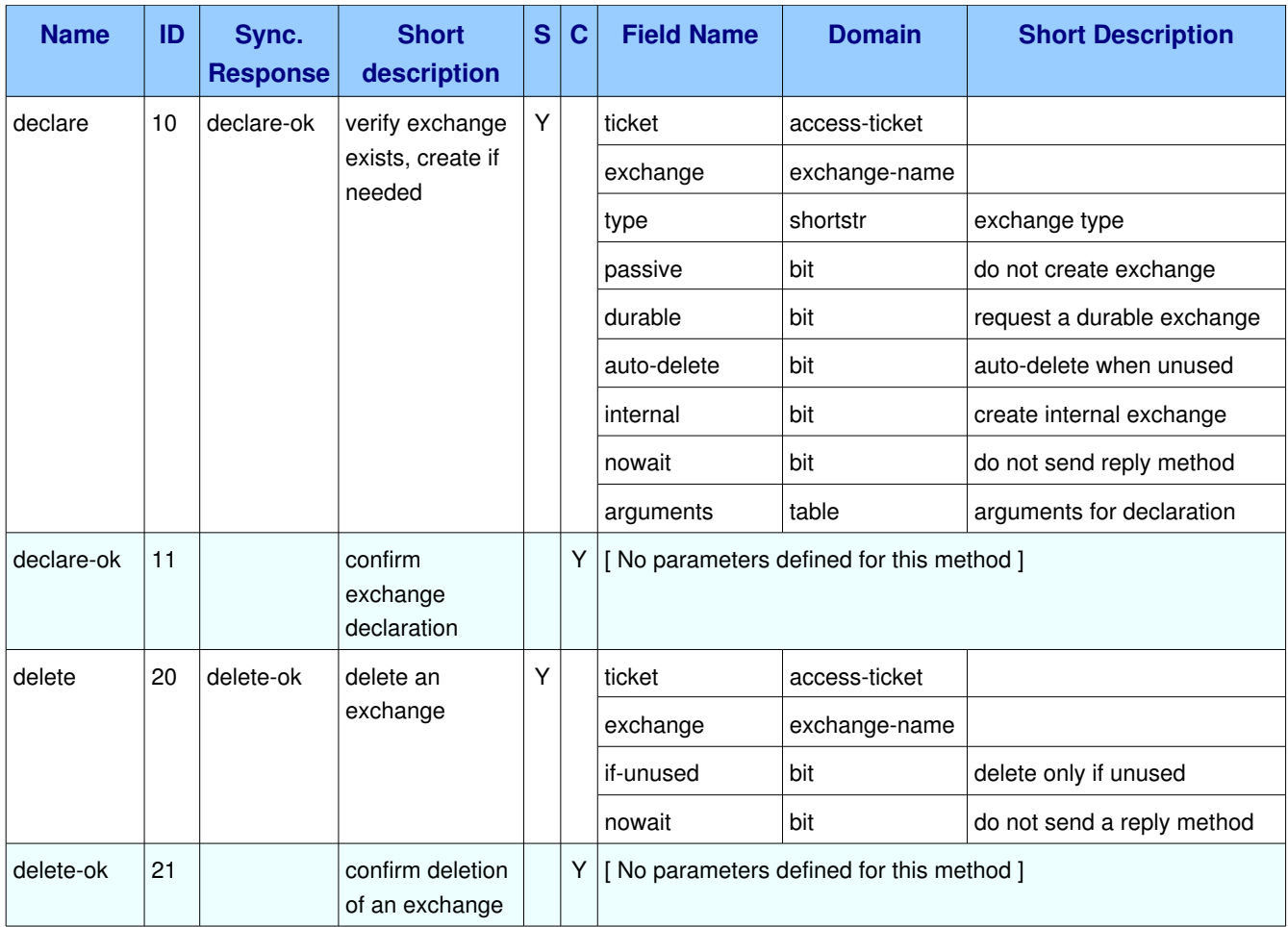

# **1.7.2. Methods**

# *1.7.2.1. Method exchange.declare (ID 10)*

**ID:** 10

**Method accepted by:** Server

**Synchronous:** Yes; expected response is from method **exchange.declare-ok** 

## **Number of parameters:** 9

**Label:** verify exchange exists, create if needed

## **Parameter Summary:**

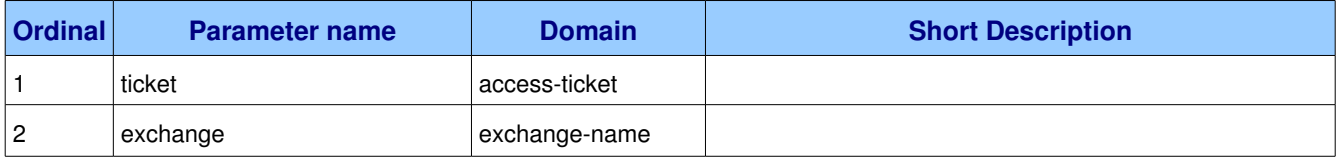

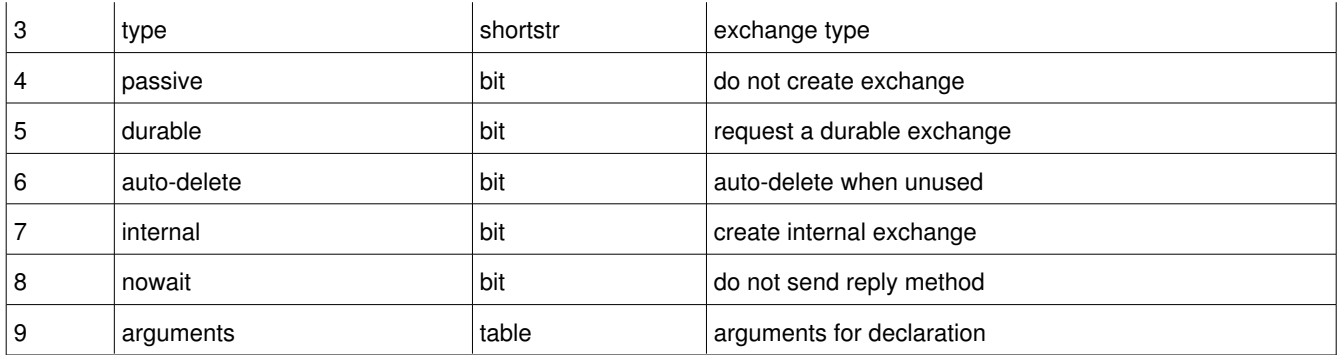

This method creates an exchange if it does not already exist, and if the exchange exists, verifies that it is of the correct and expected class.

#### **Guidelines for implementers:**

● The server SHOULD support a minimum of 16 exchanges per virtual host and ideally, impose no limit except as defined by available resources.

**Test scenario:** The client creates as many exchanges as it can until the server reports an error; the number of exchanges successfully created must be at least sixteen.

## **1.7.2.1.1. Parameter exchange.declare.ticket (accessticket)**

#### **Ordinal:** 1

#### **Domain:** access-ticket

When a client defines a new exchange, this belongs to the access realm of the ticket used. All further work done with that exchange must be done with an access ticket for the same realm.

## **1.7.2.1.2. Parameter exchange.declare.exchange (exchangename)**

**Ordinal:** 2

**Domain:** exchange-name

## **1.7.2.1.3. Parameter exchange.declare.type (shortstr)**

**Ordinal:** 3

**Domain:** shortstr

**Label:** exchange type

Each exchange belongs to one of a set of exchange types implemented by the server. The exchange types define the functionality of the exchange - i.e. how messages are routed through it. It is not valid or meaningful to attempt to change the type of an existing exchange.

## **1.7.2.1.4. Parameter exchange.declare.passive (bit)**

**Ordinal:** 4

**Domain:** bit

**Label:** do not create exchange

If set, the server will not create the exchange. The client can use this to check whether an exchange exists without modifying the server state.

## **1.7.2.1.5. Parameter exchange.declare.durable (bit)**

**Ordinal:** 5

**Domain:** bit

**Label:** request a durable exchange

If set when creating a new exchange, the exchange will be marked as durable. Durable exchanges remain active when a server restarts. Non-durable exchanges (transient exchanges) are purged if/when a server restarts.

## **1.7.2.1.6.** Parameter exchange.declare.auto-delete (bit)

**Ordinal:** 6

**Domain:** bit

**Label:** auto-delete when unused

If set, the exchange is deleted when all queues have finished using it.

## **1.7.2.1.7. Parameter exchange.declare.internal (bit)**

**Ordinal:** 7

**Domain:** bit

**Label:** create internal exchange

If set, the exchange may not be used directly by publishers, but only when bound to other exchanges. Internal exchanges are used to construct wiring that is not visible to applications.

## **1.7.2.1.8. Parameter exchange.declare.nowait (bit)**

**Ordinal:** 8

**Domain:** bit

**Label:** do not send reply method

If set, the server will not respond to the method. The client should not wait for a reply method. If the server could not complete the method it will raise a channel or connection exception.

## **1.7.2.1.9. Parameter exchange.declare.arguments (table)**

**Ordinal:** 9

**Domain:** table

**Label:** arguments for declaration

A set of arguments for the declaration. The syntax and semantics of these arguments depends on the server implementation. This field is ignored if passive is 1.

## 1.7.2.2. Method exchange.declare-ok (ID 11)

**ID:** 11

**Method accepted by:** Client

**Synchronous:** No

#### **Number of parameters:** 0

**Label:** confirm exchange declaration

This method confirms a Declare method and confirms the name of the exchange, essential for automatically-named exchanges.

## *1.7.2.3. Method exchange.delete (ID 20)*

**ID:** 20

**Method accepted by:** Server

**Synchronous:** Yes; expected response is from method **exchange.delete-ok** 

#### **Number of parameters:** 4

**Label:** delete an exchange

#### **Parameter Summary:**

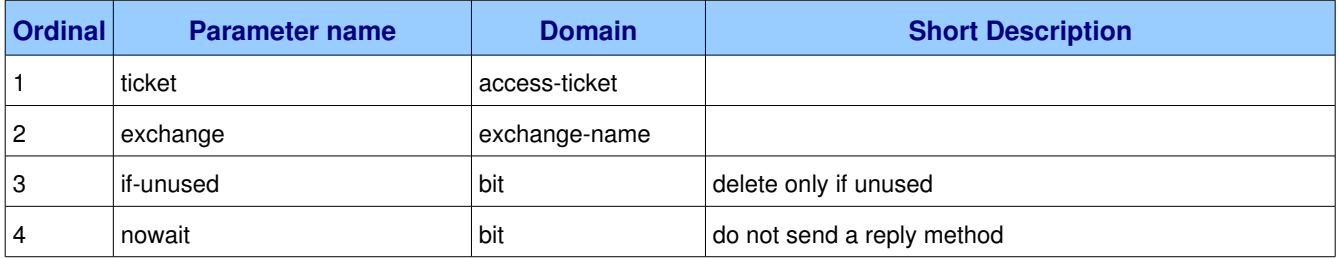

This method deletes an exchange. When an exchange is deleted all queue bindings on the exchange are

cancelled.

## **1.7.2.3.1. Parameter exchange.delete.ticket (accessticket)**

**Ordinal:** 1

**Domain: access-ticket** 

## **1.7.2.3.2. Parameter exchange.delete.exchange (exchangename)**

**Ordinal:** 2

**Domain:** exchange-name

## **1.7.2.3.3.** Parameter exchange.delete.if-unused (bit)

**Ordinal:** 3

**Domain:** bit

**Label:** delete only if unused

If set, the server will only delete the exchange if it has no queue bindings. If the exchange has queue bindings the server does not delete it but raises a channel exception instead.

## **1.7.2.3.4. Parameter exchange.delete.nowait (bit)**

**Ordinal:** 4

**Domain:** bit

**Label:** do not send a reply method

If set, the server will not respond to the method. The client should not wait for a reply method. If the server could not complete the method it will raise a channel or connection exception.

# *1.7.2.4. Method exchange.deleteok (ID 21)*

**ID:** 21 **Method accepted by:** Client **Synchronous:** No **Number of parameters:** 0 **Label:** confirm deletion of an exchange

This method confirms the deletion of an exchange.

# *1.8. Class queue*

Queues store and forward messages. Queues can be configured in the server or created at runtime. Queues must be attached to at least one exchange in order to receive messages from publishers.

#### **Class Grammar:**

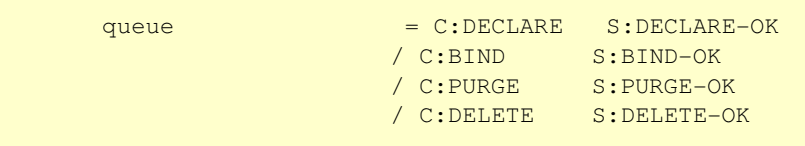

#### **Guidelines for implementers:**

● A server MUST allow any content class to be sent to any queue, in any mix, and queue and deliver these content classes independently. Note that all methods that fetch content off queues are specific to a given content class.

**Test scenario:** Client creates an exchange of each standard type and several queues that it binds to each exchange. It must then successfully send each of the standard content types to each of the available queues.

# **1.8.1. Property and Method Summary**

Class *queue* defines the following methods  $(S = received by server; C = received by client):$ 

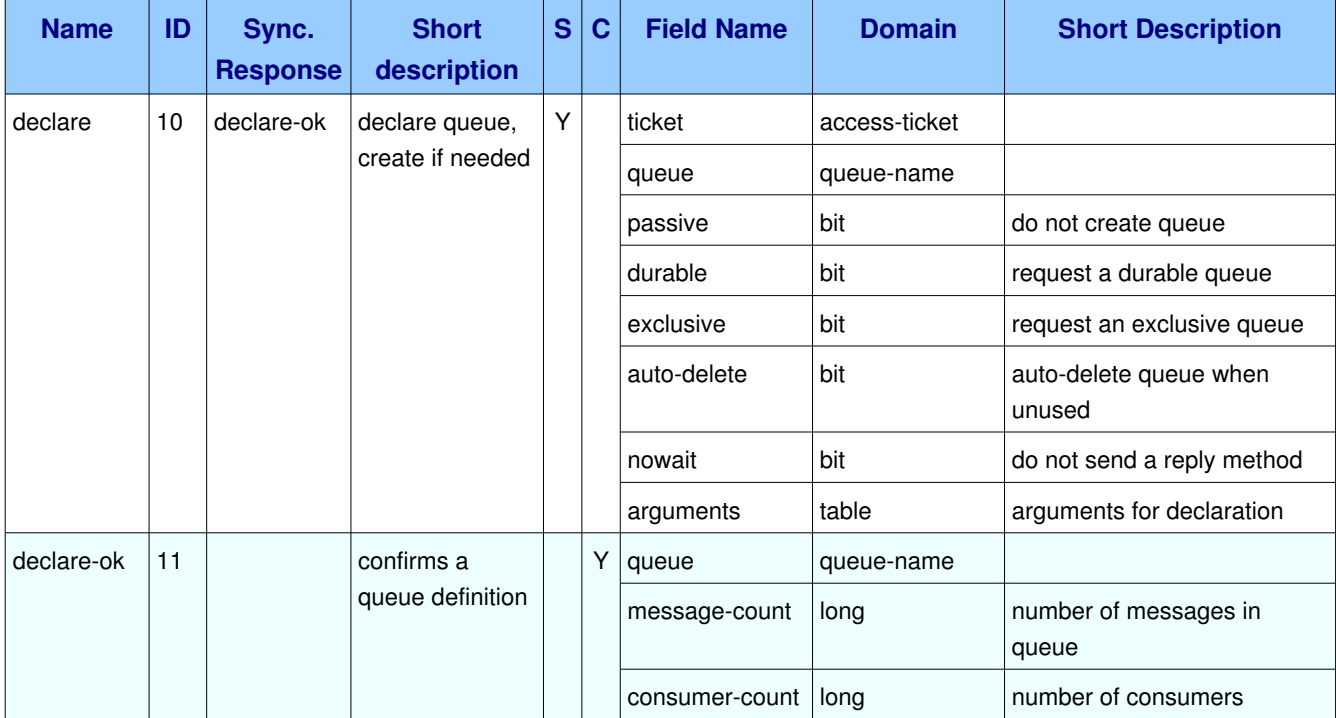

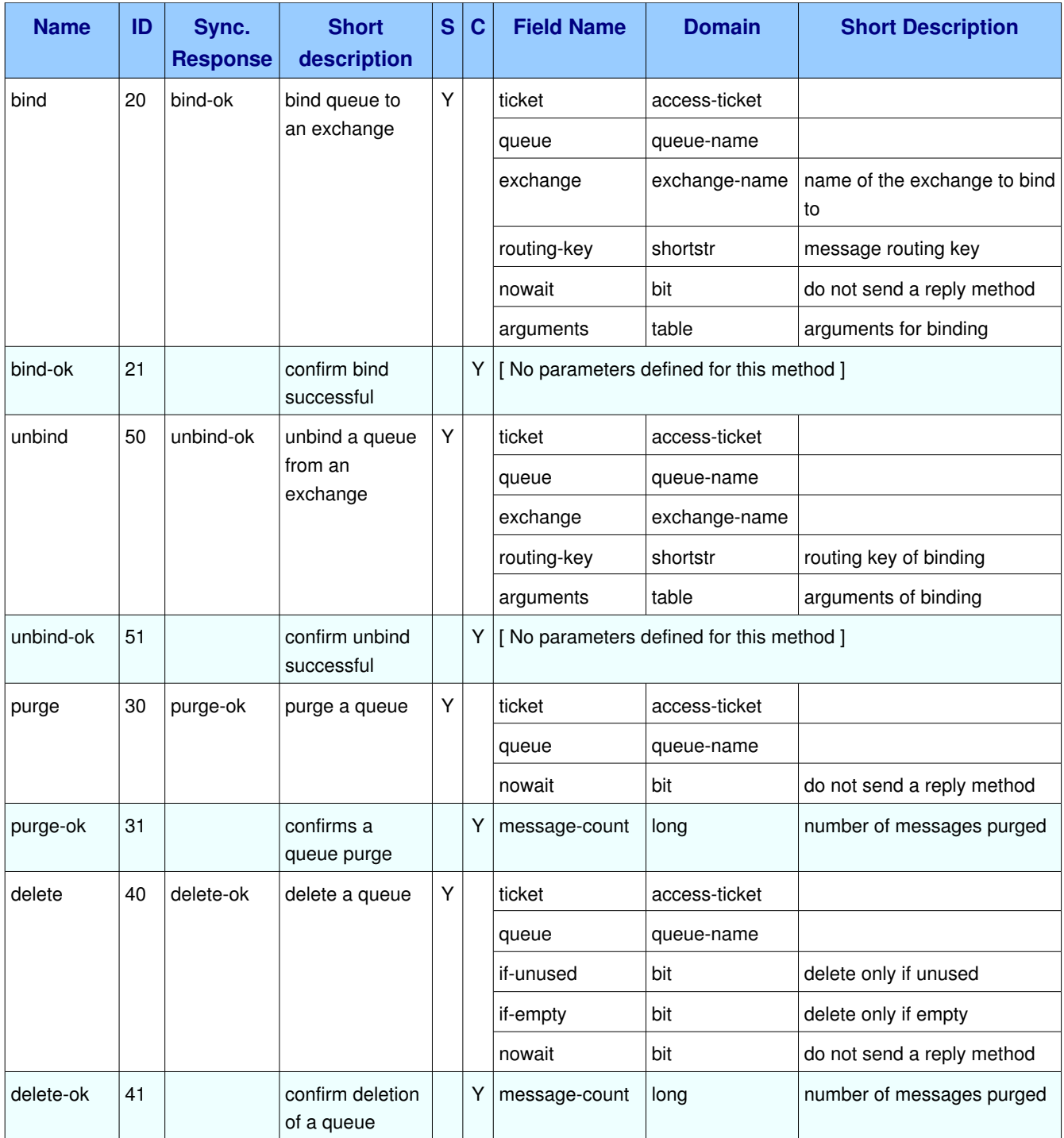

# **1.8.2. Methods**

# *1.8.2.1. Method queue.declare (ID 10)*

**ID:** 10

### **Method accepted by:** Server

#### **Synchronous:** Yes; expected response is from method *queue.declare-ok*

#### **Number of parameters:** 8

**Label:** declare queue, create if needed

#### **Parameter Summary:**

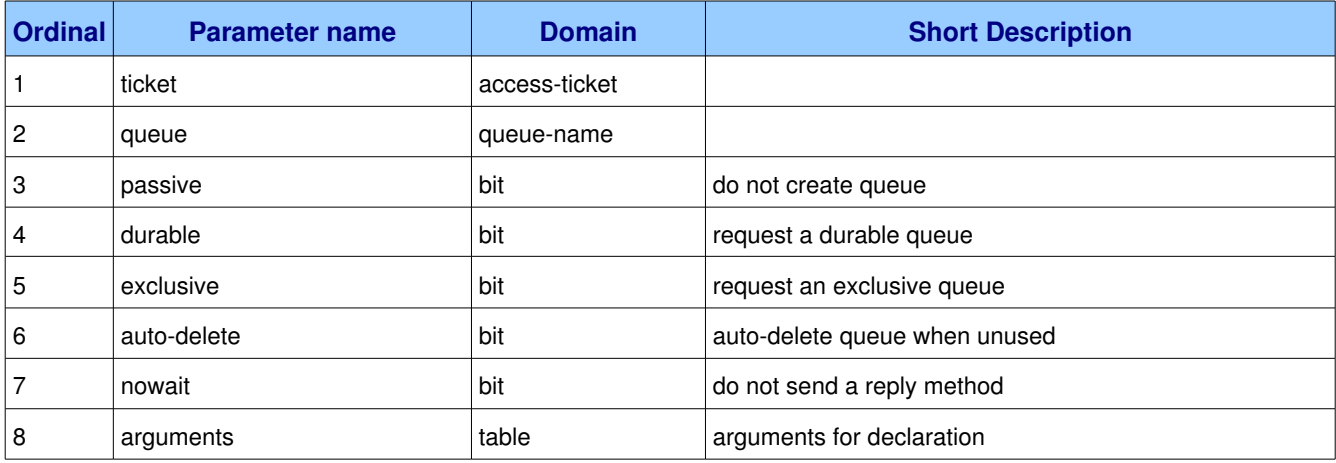

This method creates or checks a queue. When creating a new queue the client can specify various properties that control the durability of the queue and its contents, and the level of sharing for the queue.

#### **Guidelines for implementers:**

• The server MUST create a default binding for a newly-created queue to the default exchange, which is an exchange of type 'direct' and use the queue name as the routing key.

**Test scenario:** Client creates a new queue, and then without explicitly binding it to an exchange, attempts to send a message through the default exchange binding, i.e. publish a message to the empty exchange, with the queue name as routing key.

● The server SHOULD support a minimum of 256 queues per virtual host and ideally, impose no limit except as defined by available resources.

**Test scenario:** Client attempts to create as many queues as it can until the server reports an error. The resulting count must at least be 256.

## **1.8.2.1.1. Parameter queue.declare.ticket (accessticket)**

#### **Ordinal:** 1

#### **Domain:** access-ticket

When a client defines a new queue, this belongs to the access realm of the ticket used. All further work done with that queue must be done with an access ticket for the same realm.

## **1.8.2.1.2. Parameter queue.declare.queue (queuename)**

**Ordinal:** 2

**Domain:** queue-name

## **1.8.2.1.3. Parameter queue.declare.passive (bit)**

**Ordinal:** 3

**Domain:** bit

**Label:** do not create queue

If set, the server will not create the queue. This field allows the client to assert the presence of a queue without modifying the server state.

## **1.8.2.1.4. Parameter queue.declare.durable (bit)**

**Ordinal:** 4

**Domain:** bit

**Label:** request a durable queue

If set when creating a new queue, the queue will be marked as durable. Durable queues remain active when a server restarts. Non-durable queues (transient queues) are purged if/when a server restarts. Note that durable queues do not necessarily hold persistent messages, although it does not make sense to send persistent messages to a transient queue.

## **1.8.2.1.5. Parameter queue.declare.exclusive (bit)**

**Ordinal:** 5

**Domain:** bit

**Label:** request an exclusive queue

Exclusive queues may only be consumed from by the current connection. Setting the 'exclusive' flag always implies 'auto-delete'.

## **1.8.2.1.6.** Parameter queue.declare.auto-delete (bit)

**Ordinal:** 6

**Domain:** bit

Label: auto-delete queue when unused

If set, the queue is deleted when all consumers have finished using it. Last consumer can be cancelled either explicitly or because its channel is closed. If there was no consumer ever on the queue, it won't be deleted.

## **1.8.2.1.7. Parameter queue.declare.nowait (bit)**

**Ordinal:** 7

**Domain:** bit

**Label:** do not send a reply method

If set, the server will not respond to the method. The client should not wait for a reply method. If the server could not complete the method it will raise a channel or connection exception.

## **1.8.2.1.8. Parameter queue.declare.arguments (table)**

**Ordinal:** 8

**Domain:** table

**Label:** arguments for declaration

A set of arguments for the declaration. The syntax and semantics of these arguments depends on the server implementation. This field is ignored if passive is 1.

## *1.8.2.2. Method queue.declareok (ID 11)*

**ID:** 11

**Method accepted by:** Client

**Synchronous:** No

**Number of parameters:** 3

**Label:** confirms a queue definition

#### **Parameter Summary:**

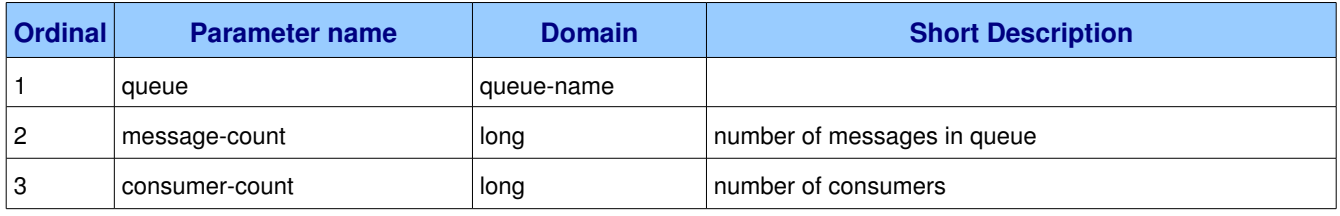

This method confirms a Declare method and confirms the name of the queue, essential for automaticallynamed queues.

## **1.8.2.2.1.** Parameter queue.declare-ok.queue (queue-name)

#### **Ordinal:** 1

**Domain:** queue-name

Reports the name of the queue. If the server generated a queue name, this field contains that name.

## **1.8.2.2.2.** Parameter queue.declare-ok.message-count (long)

**Ordinal:** 2

**Domain:** long

**Label:** number of messages in queue

Reports the number of messages in the queue, which will be zero for newly-created queues.

## **1.8.2.2.3.** Parameter queue.declare-ok.consumer-count (long)

**Ordinal:** 3

**Domain:** long

**Label:** number of consumers

Reports the number of active consumers for the queue. Note that consumers can suspend activity (Channel.Flow) in which case they do not appear in this count.

# *1.8.2.3. Method queue.bind (ID 20)*

**ID:** 20

**Method accepted by:** Server

**Synchronous:** Yes; expected response is from method *queue.bind-ok* 

#### **Number of parameters:** 6

**Label:** bind queue to an exchange

### **Parameter Summary:**

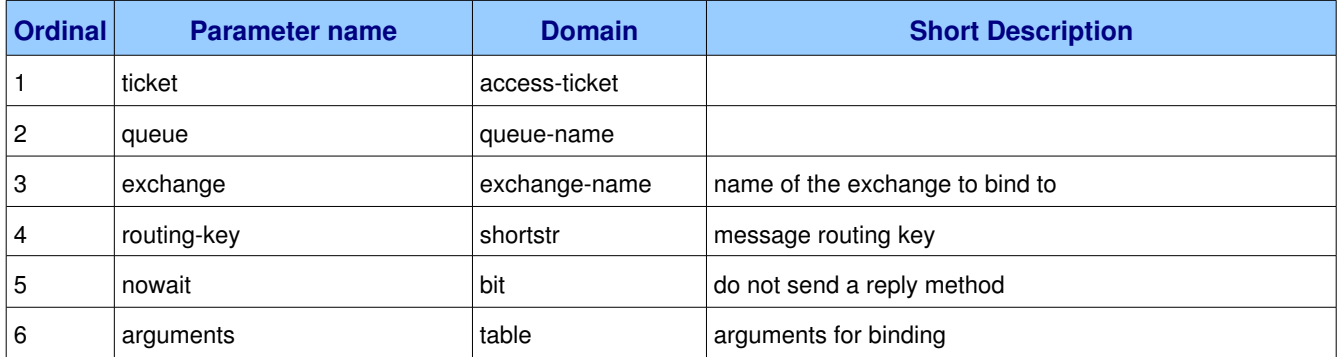

This method binds a queue to an exchange. Until a queue is bound it will not receive any messages. In a

classic messaging model, store-and-forward queues are bound to a direct exchange and subscription queues are bound to a topic exchange.

#### **Guidelines for implementers:**

● A server MUST allow ignore duplicate bindings - that is, two or more bind methods for a specific queue, with identical arguments - without treating these as an error.

**Test scenario:** A client binds a named queue to an exchange. The client then repeats the bind (with identical arguments).

● If a bind fails, the server MUST raise a connection exception.

## **Test scenario:** TODO

● The server MUST NOT allow a durable queue to bind to a transient exchange.

**Test scenario:** A client creates a transient exchange. The client then declares a named durable queue and then attempts to bind the transient exchange to the durable queue.

**On failure:** Constant "not-allowed" (See **AMQP-defined Constants**)

● Bindings for durable queues are automatically durable and the server SHOULD restore such bindings after a server restart.

**Test scenario:** A server creates a named durable queue and binds it to a durable exchange. The server is restarted. The client then attempts to use the queue/exchange combination.

● If the client attempts to bind to an exchange that was declared as internal, the server MUST raise a connection exception with reply code 530 (not allowed).

**Test scenario:** A client attempts to bind a named queue to an internal exchange.

● The server SHOULD support at least 4 bindings per queue, and ideally, impose no limit except as defined by available resources.

**Test scenario:** A client creates a named queue and attempts to bind it to 4 different non-internal exchanges.

## **1.8.2.3.1. Parameter queue.bind.ticket (accessticket)**

## **Ordinal:** 1

## **Domain:** access-ticket

The client provides a valid access ticket giving "active" access rights to the queue's access realm.

## **1.8.2.3.2. Parameter queue.bind.queue (queuename)**

**Ordinal:** 2

**Domain:** queue-name

Specifies the name of the queue to bind. If the queue name is empty, refers to the current queue for the channel, which is the last declared queue.

## **1.8.2.3.3. Parameter queue.bind.exchange (exchangename)**

**Ordinal:** 3

**Domain:** exchange-name

**Label:** name of the exchange to bind to

## **1.8.2.3.4.** Parameter queue.bind.routing-key (shortstr)

**Ordinal:** 4

**Domain:** shortstr

**Label:** message routing key

Specifies the routing key for the binding. The routing key is used for routing messages depending on the exchange configuration. Not all exchanges use a routing key - refer to the specific exchange documentation. If the queue name is empty, the server uses the last queue declared on the channel. If the routing key is also empty, the server uses this queue name for the routing key as well. If the queue name is provided but the routing key is empty, the server does the binding with that empty routing key. The meaning of empty routing keys depends on the exchange implementation.

## **1.8.2.3.5. Parameter queue.bind.nowait (bit)**

**Ordinal:** 5

**Domain:** bit

**Label:** do not send a reply method

If set, the server will not respond to the method. The client should not wait for a reply method. If the server could not complete the method it will raise a channel or connection exception.

## **1.8.2.3.6. Parameter queue.bind.arguments (table)**

#### **Ordinal:** 6

**Domain:** table

**Label:** arguments for binding

A set of arguments for the binding. The syntax and semantics of these arguments depends on the exchange class.

# **1.8.2.4.** Method queue.bind-ok (ID 21)

**ID:** 21

**Method accepted by:** Client

**Synchronous:** No

**Number of parameters:** 0

**Label:** confirm bind successful

This method confirms that the bind was successful.

# *1.8.2.5. Method queue.unbind (ID 50)*

**ID:** 50

**Method accepted by:** Server

**Synchronous:** Yes; expected response is from method *queue.unbind-ok* 

#### **Number of parameters:** 5

**Label:** unbind a queue from an exchange

### **Parameter Summary:**

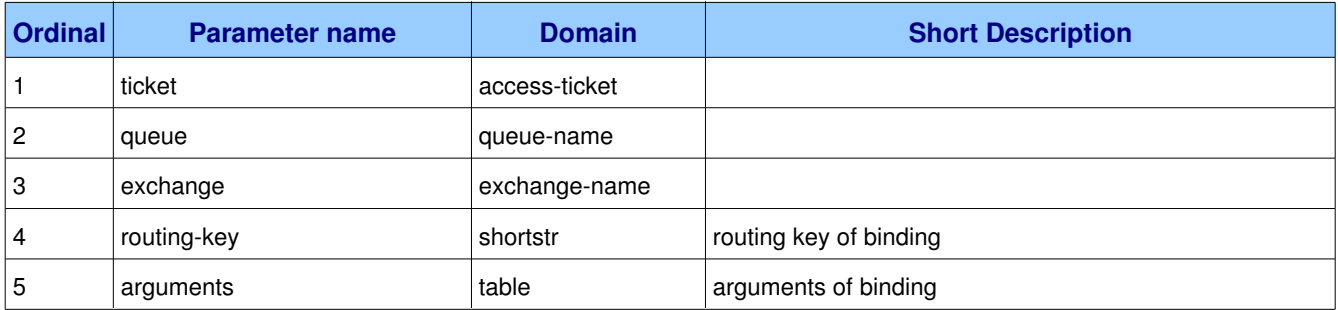

This method unbinds a queue from an exchange.

#### **Guidelines for implementers:**

● If a unbind fails, the server MUST raise a connection exception.

## **1.8.2.5.1. Parameter queue.unbind.ticket (accessticket)**

## **Ordinal:** 1

#### **Domain:** access-ticket

The client provides a valid access ticket giving "active" access rights to the queue's access realm.

## **1.8.2.5.2. Parameter queue.unbind.queue (queuename)**

**Ordinal:** 2

**Domain:** queue-name

Specifies the name of the queue to unbind.

## **1.8.2.5.3. Parameter queue.unbind.exchange (exchangename)**

**Ordinal:** 3

**Domain:** exchange-name

The name of the exchange to unbind from.

## **1.8.2.5.4.** Parameter queue.unbind.routing-key (shortstr)

#### **Ordinal:** 4

**Domain:** shortstr

**Label:** routing key of binding

Specifies the routing key of the binding to unbind.

## **1.8.2.5.5. Parameter queue.unbind.arguments (table)**

#### **Ordinal:** 5

**Domain:** table

**Label:** arguments of binding

Specifies the arguments of the binding to unbind.

# **1.8.2.6.** Method queue.unbind-ok (ID 51)

**ID:** 51

**Method accepted by:** Client

**Synchronous:** No

**Number of parameters:** 0

**Label:** confirm unbind successful

This method confirms that the unbind was successful.

# *1.8.2.7. Method queue.purge (ID 30)*

**ID:** 30

### **Method accepted by:** Server

#### **Synchronous:** Yes; expected response is from method *queue.purge-ok*

#### **Number of parameters:** 3

**Label:** purge a queue

#### **Parameter Summary:**

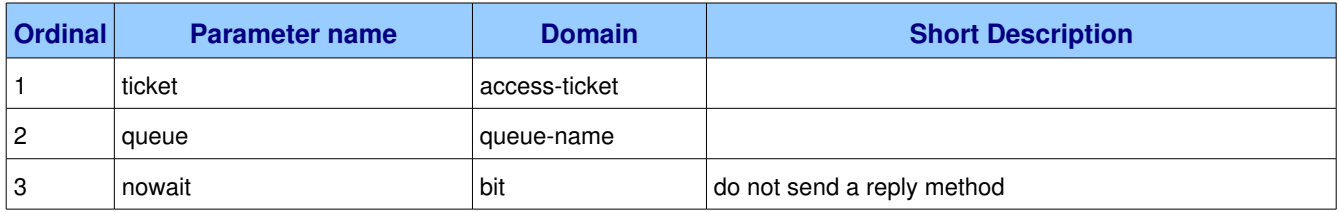

This method removes all messages from a queue. It does not cancel consumers. Purged messages are deleted without any formal "undo" mechanism.

#### **Guidelines for implementers:**

- A call to purge MUST result in an empty queue.
- On transacted channels the server MUST not purge messages that have already been sent to a client but not yet acknowledged.
- The server MAY implement a purge queue or log that allows system administrators to recover accidentally-purged messages. The server SHOULD NOT keep purged messages in the same storage spaces as the live messages since the volumes of purged messages may get very large.

## **1.8.2.7.1. Parameter queue.purge.ticket (accessticket)**

#### **Ordinal:** 1

**Domain:** access-ticket

The access ticket must be for the access realm that holds the queue.

## **1.8.2.7.2. Parameter queue.purge.queue (queuename)**

#### **Ordinal:** 2

**Domain:** queue-name

Specifies the name of the queue to purge. If the queue name is empty, refers to the current queue for the channel, which is the last declared queue.

## **1.8.2.7.3. Parameter queue.purge.nowait (bit)**

#### **Ordinal:** 3

## **Domain:** bit

**Label:** do not send a reply method

If set, the server will not respond to the method. The client should not wait for a reply method. If the server could not complete the method it will raise a channel or connection exception.

# *1.8.2.8. Method queue.purge-ok (ID 31)*

**ID:** 31

**Method accepted by:** Client

**Synchronous:** No

**Number of parameters:** 1

**Label:** confirms a queue purge

#### **Parameter Summary:**

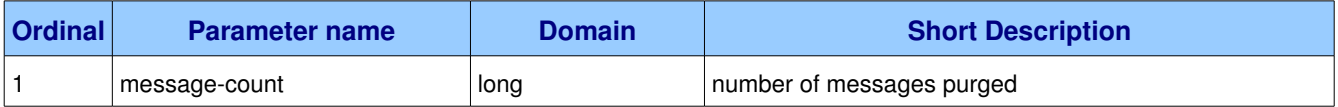

This method confirms the purge of a queue.

## **1.8.2.8.1.** Parameter queue.purge-ok.message-count (long)

#### **Ordinal:** 1

**Domain:** long

**Label:** number of messages purged

Reports the number of messages purged.

# *1.8.2.9. Method queue.delete (ID 40)*

## **ID:** 40

**Method accepted by:** Server

**Synchronous:** Yes; expected response is from method *queue.delete-ok* 

## **Number of parameters:** 5

**Label:** delete a queue

## **Parameter Summary:**

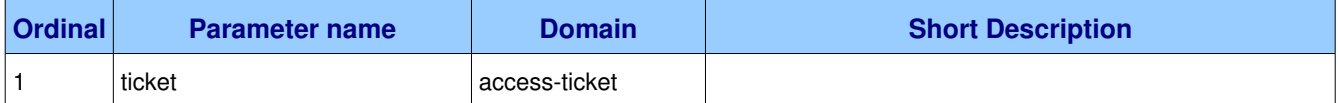

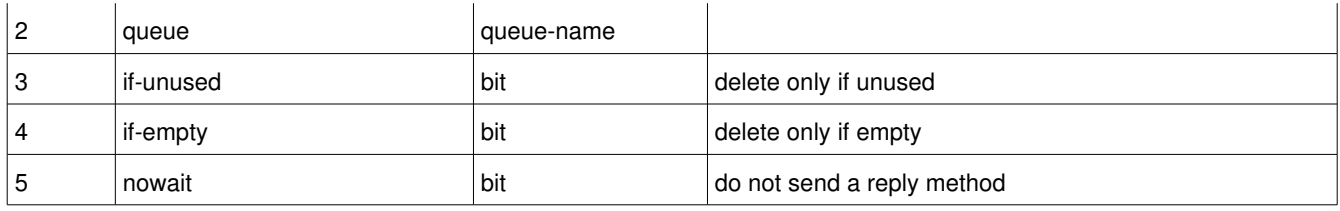

This method deletes a queue. When a queue is deleted any pending messages are sent to a dead-letter queue if this is defined in the server configuration, and all consumers on the queue are cancelled.

#### **Guidelines for implementers:**

• The server SHOULD use a dead-letter queue to hold messages that were pending on a deleted queue, and MAY provide facilities for a system administrator to move these messages back to an active queue.

## **1.8.2.9.1. Parameter queue.delete.ticket (accessticket)**

#### **Ordinal:** 1

**Domain:** access-ticket

The client provides a valid access ticket giving "active" access rights to the queue's access realm.

## **1.8.2.9.2. Parameter queue.delete.queue (queuename)**

#### **Ordinal:** 2

**Domain:** queue-name

Specifies the name of the queue to delete. If the queue name is empty, refers to the current queue for the channel, which is the last declared queue.

## **1.8.2.9.3.** Parameter queue.delete.if-unused (bit)

**Ordinal:** 3

**Domain:** bit

**Label:** delete only if unused

If set, the server will only delete the queue if it has no consumers. If the queue has consumers the server does does not delete it but raises a channel exception instead.

## **1.8.2.9.4. Parameter queue.delete.ifempty (bit)**

**Ordinal:** 4

**Domain:** bit

**Label:** delete only if empty

If set, the server will only delete the queue if it has no messages.

## **1.8.2.9.5. Parameter queue.delete.nowait (bit)**

**Ordinal:** 5

**Domain:** bit

**Label:** do not send a reply method

If set, the server will not respond to the method. The client should not wait for a reply method. If the server could not complete the method it will raise a channel or connection exception.

## *1.8.2.10. Method queue.deleteok (ID 41)*

**ID:** 41

**Method accepted by:** Client

**Synchronous:** No

**Number of parameters:** 1

**Label:** confirm deletion of a queue

#### **Parameter Summary:**

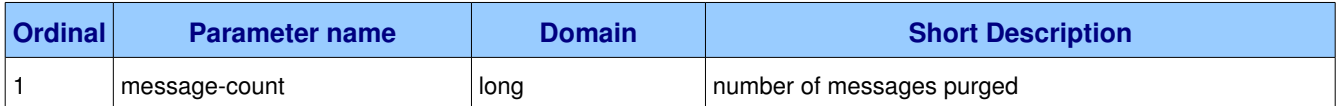

This method confirms the deletion of a queue.

## **1.8.2.10.1.** Parameter queue.delete-ok.message-count (long)

**Ordinal:** 1

**Domain:** long

**Label:** number of messages purged

Reports the number of messages purged.

# *1.9. Class basic*

The Basic class provides methods that support an industry-standard messaging model.

#### **Class Grammar:**

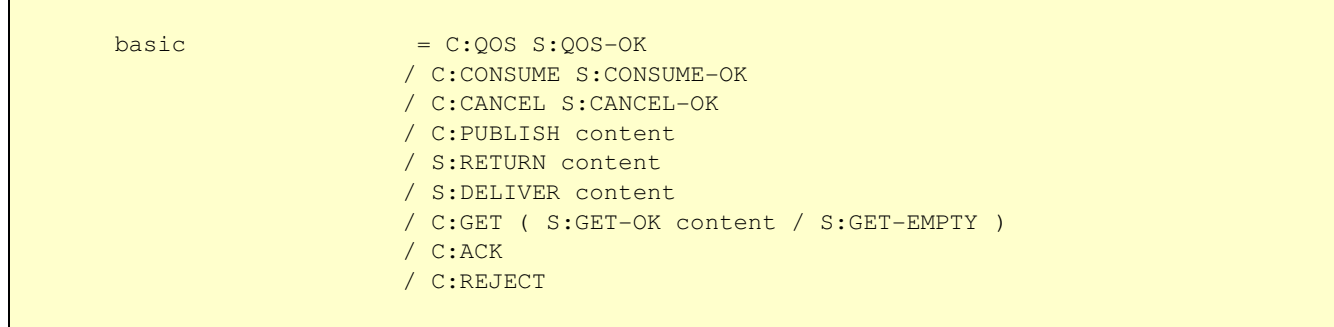

#### **Guidelines for implementers:**

● The server SHOULD respect the persistent property of basic messages and SHOULD make a besteffort to hold persistent basic messages on a reliable storage mechanism.

**Test scenario:** Send a persistent message to queue, stop server, restart server and then verify whether message is still present. Assumes that queues are durable. Persistence without durable queues makes no sense.

● The server MUST NOT discard a persistent basic message in case of a queue overflow.

**Test scenario:** Create a queue overflow situation with persistent messages and verify that messages do not get lost (presumably the server will write them to disk).

● The server MAY use the Channel. Flow method to slow or stop a basic message publisher when necessary.

**Test scenario:** Create a queue overflow situation with non-persistent messages and verify whether the server responds with Channel.Flow or not. Repeat with persistent messages.

- The server MAY overflow non-persistent basic messages to persistent storage.
- The server MAY discard or dead-letter non-persistent basic messages on a priority basis if the queue size exceeds some configured limit.
- The server MUST implement at least 2 priority levels for basic messages, where priorities 0-4 and 59 are treated as two distinct levels.

**Test scenario:** Send a number of priority 0 messages to a queue. Send one priority 9 message. Consume messages from the queue and verify that the first message received was priority 9.

● The server MAY implement up to 10 priority levels.

**Test scenario:** Send a number of messages with mixed priorities to a queue, so that all priority values from 0 to 9 are exercised. A good scenario would be ten messages in low-to-high priority. Consume from queue and verify how many priority levels emerge.

• The server MUST deliver messages of the same priority in order irrespective of their individual persistence.

**Test scenario:** Send a set of messages with the same priority but different persistence settings to a queue. Consume and verify that messages arrive in same order as originally published.

● The server MUST support automatic acknowledgements on Basic content, i.e. consumers with the no-ack field set to FALSE.

**Test scenario:** Create a queue and a consumer using automatic acknowledgements. Publish a set of messages to the queue. Consume the messages and verify that all messages are received.

● The server MUST support explicit acknowledgements on Basic content, i.e. consumers with the noack field set to TRUE.

**Test scenario:** Create a queue and a consumer using explicit acknowledgements. Publish a set of messages to the queue. Consume the messages but acknowledge only half of them. Disconnect and reconnect, and consume from the queue. Verify that the remaining messages are received.

# **1.9.1. Property and Method Summary**

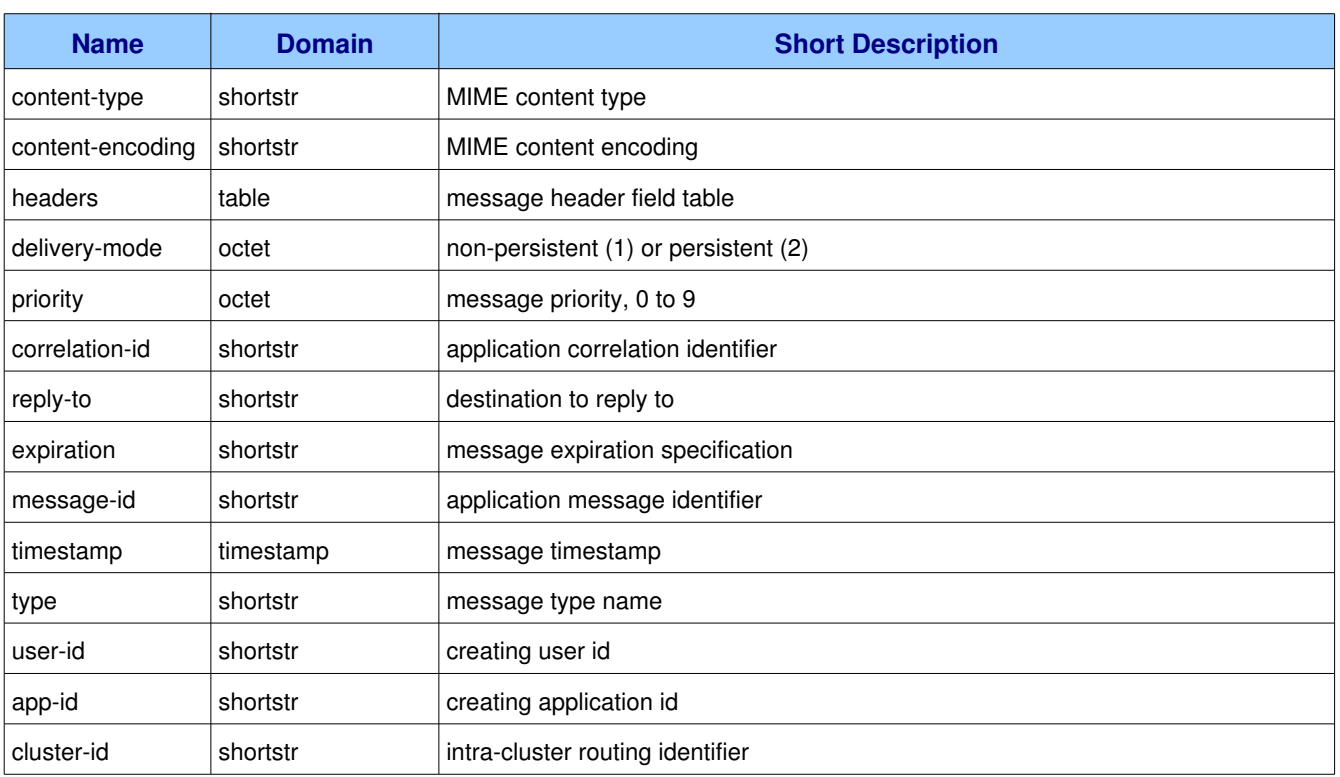

Class *basic* defines the following properties:

#### Class **basic** defines the following methods  $(S = received by server; C = received by client):$

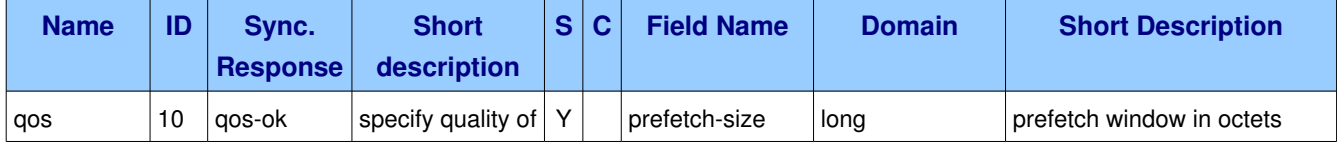

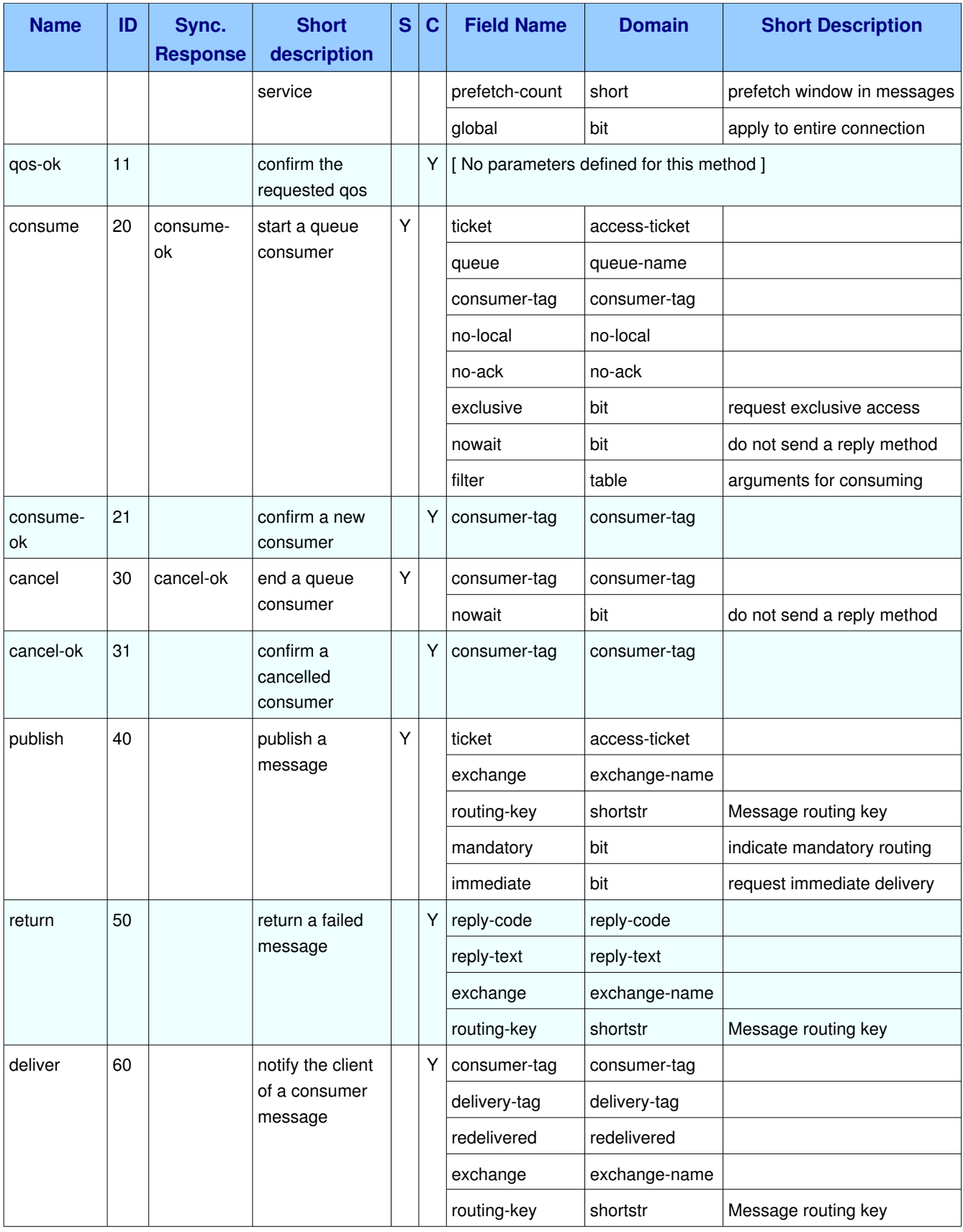

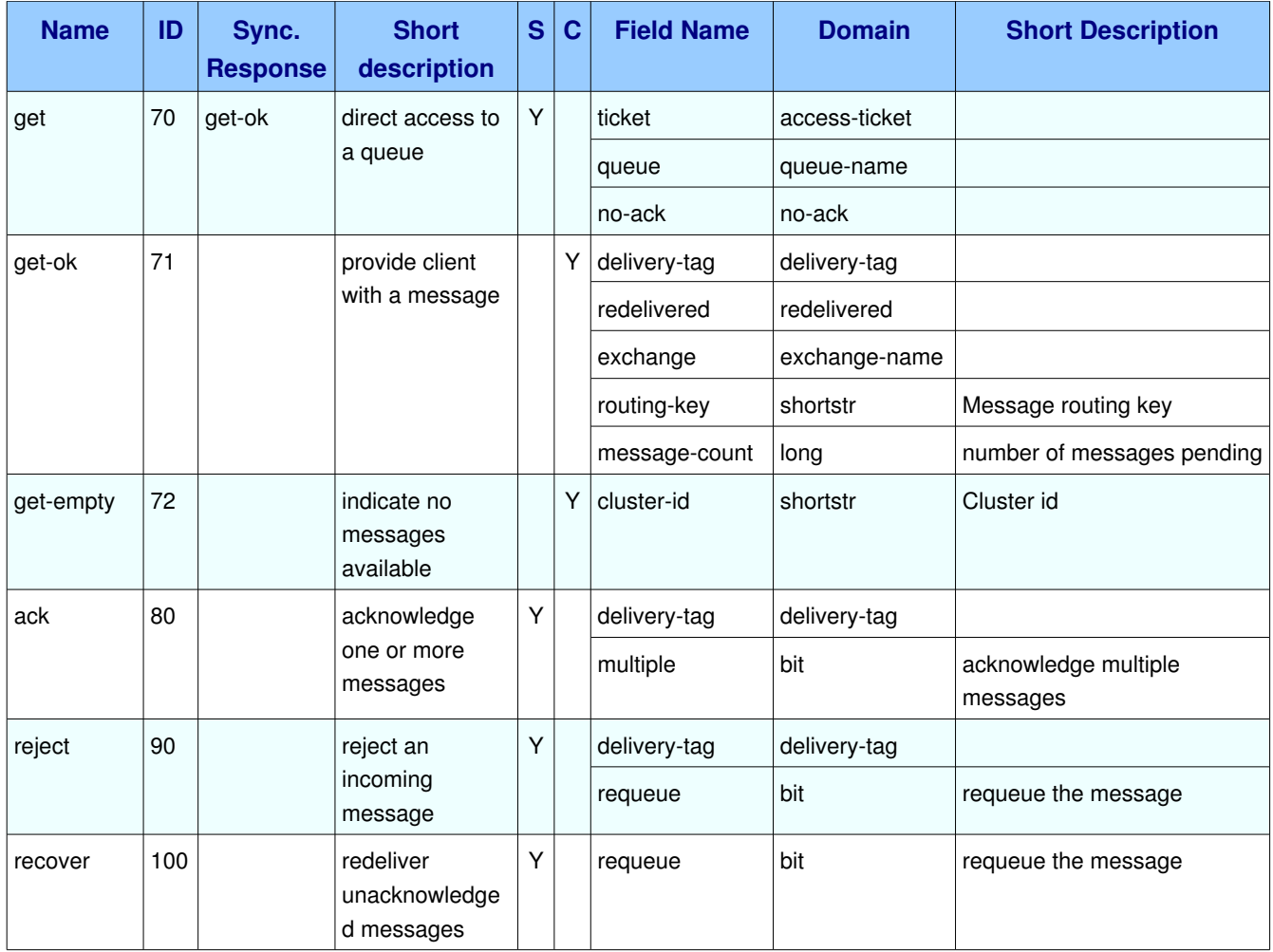

# **1.9.2. Properties**

# *1.9.2.1. Property basic.contenttype (shortstr)*

**Domain:** shortstr

**Label:** MIME content type

# 1.9.2.2. Property basic.content-encoding (shortstr)

**Domain:** shortstr

**Label:** MIME content encoding

# *1.9.2.3. Property basic.headers (table)*

**Domain:** table

**Label:** message header field table

# *1.9.2.4. Property basic.deliverymode (octet)*

**Domain:** octet

**Label:** non-persistent (1) or persistent (2)

# *1.9.2.5. Property basic.priority (octet)*

**Domain:** octet **Label:** message priority, 0 to 9

# 1.9.2.6. Property basic.correlation-id (shortstr)

**Domain:** shortstr

**Label:** application correlation identifier

# *1.9.2.7. Property basic.replyto (shortstr)*

**Domain:** shortstr

**Label:** destination to reply to

# *1.9.2.8. Property basic.expiration (shortstr)*

**Domain:** shortstr

**Label:** message expiration specification

# *1.9.2.9. Property basic.messageid (shortstr)*

**Domain:** shortstr

**Label:** application message identifier

# *1.9.2.10. Property basic.timestamp (timestamp)*

**Domain:** timestamp

**Label:** message timestamp

# *1.9.2.11. Property basic.type (shortstr)*

**Domain:** shortstr

**Label:** message type name

# *1.9.2.12. Property basic.userid (shortstr)*

**Domain:** shortstr

**Label:** creating user id

# *1.9.2.13. Property basic.appid (shortstr)*

**Domain:** shortstr

**Label:** creating application id

# *1.9.2.14. Property basic.clusterid (shortstr)*

**Domain:** shortstr

Label: intra-cluster routing identifier

# **1.9.3. Methods**

# *1.9.3.1. Method basic.qos (ID 10)*

**ID:** 10

**Method accepted by:** Server

**Synchronous:** Yes; expected response is from method **basic.gos-ok** 

**Number of parameters:** 3

**Label:** specify quality of service

#### **Parameter Summary:**

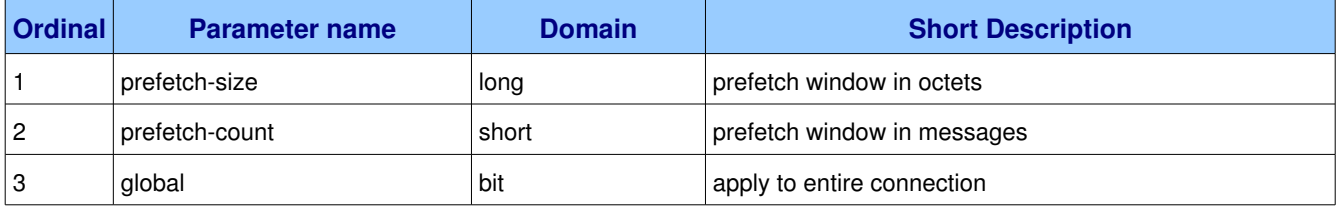

This method requests a specific quality of service. The QoS can be specified for the current channel or for all channels on the connection. The particular properties and semantics of a qos method always depend on the content class semantics. Though the qos method could in principle apply to both peers, it is currently meaningful only for the server.

## **1.9.3.1.1.** Parameter basic.gos.prefetch-size (long)

## **Ordinal:** 1

### **Domain:** long

**Label:** prefetch window in octets

The client can request that messages be sent in advance so that when the client finishes processing a message, the following message is already held locally, rather than needing to be sent down the channel. Prefetching gives a performance improvement. This field specifies the prefetch window size in octets. The server will send a message in advance if it is equal to or smaller in size than the available prefetch size (and also falls into other prefetch limits). May be set to zero, meaning "no specific limit", although other prefetch limits may still apply. The prefetch-size is ignored if the no-ack option is set.

## **1.9.3.1.2.** Parameter basic.gos.prefetch-count (short)

**Ordinal:** 2

**Domain:** short

**Label:** prefetch window in messages

Specifies a prefetch window in terms of whole messages. This field may be used in combination with the prefetch-size field; a message will only be sent in advance if both prefetch windows (and those at the channel and connection level) allow it. The prefetch-count is ignored if the no-ack option is set.

## **1.9.3.1.3. Parameter basic.qos.global (bit)**

**Ordinal:** 3

**Domain:** bit

**Label:** apply to entire connection

By default the QoS settings apply to the current channel only. If this field is set, they are applied to the entire connection.

## *1.9.3.2. Method basic.gos-ok (ID 11)*

**ID:** 11

**Method accepted by:** Client

**Synchronous:** No

**Number of parameters:** 0

**Label:** confirm the requested qos

This method tells the client that the requested QoS levels could be handled by the server. The requested QoS applies to all active consumers until a new QoS is defined.

# *1.9.3.3. Method basic.consume (ID 20)*

**ID:** 20

**Method accepted by:** Server

**Synchronous:** Yes: expected response is from method **basic.consume-ok** 

#### **Number of parameters:** 8

**Label:** start a queue consumer

#### **Parameter Summary:**

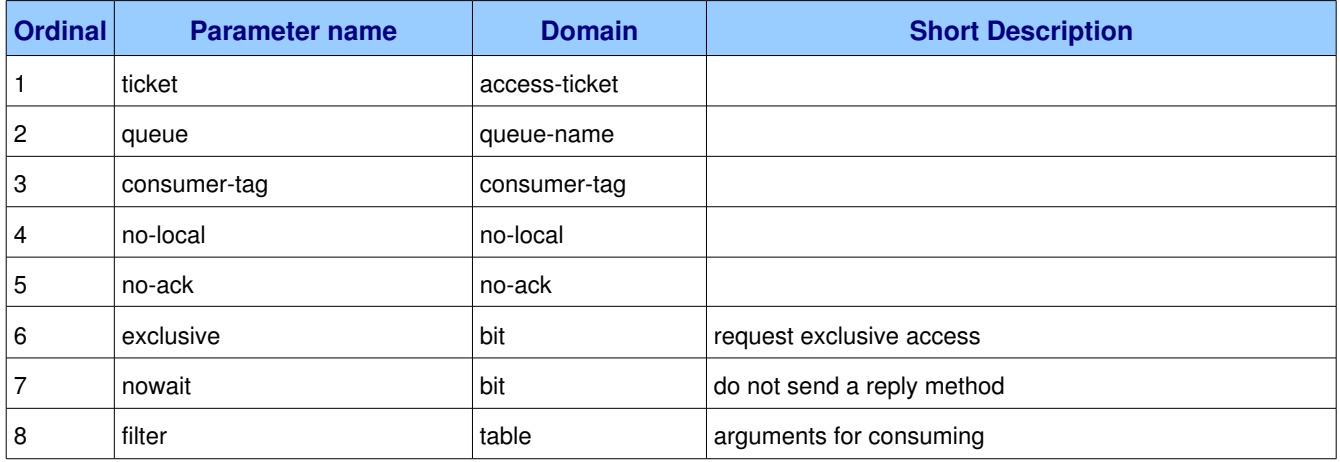

This method asks the server to start a "consumer", which is a transient request for messages from a specific queue. Consumers last as long as the channel they were created on, or until the client cancels them.

#### **Guidelines for implementers:**

● The server SHOULD support at least 16 consumers per queue, and ideally, impose no limit except as defined by available resources.

**Test scenario:** Create a queue and create consumers on that queue until the server closes the connection. Verify that the number of consumers created was at least sixteen and report the total number.

## **1.9.3.3.1. Parameter basic.consume.ticket (accessticket)**

**Ordinal:** 1

**Domain:** access-ticket

## **1.9.3.3.2. Parameter basic.consume.queue (queuename)**

#### **Ordinal:** 2

AMQP Specification (XML-derived) and the control of the control of the control of the control of the control of the control of the control of the control of the control of the control of the control of the control of the c

#### **Domain:** queue-name

Specifies the name of the queue to consume from. If the queue name is null, refers to the current queue for the channel, which is the last declared queue.

## 1.9.3.3.3. Parameter basic.consume.consumer-tag (consumer-tag)

#### **Ordinal:** 3

**Domain:** consumer-tag

Specifies the identifier for the consumer. The consumer tag is local to a connection, so two clients can use the same consumer tags. If this field is empty the server will generate a unique tag.

## **1.9.3.3.4. Parameter basic.consume.nolocal (nolocal)**

**Ordinal:** 4

**Domain: no-local** 

#### **1.9.3.3.5.** Parameter basic.consume.no-ack (no-ack)

**Ordinal:** 5

**Domain: no-ack** 

### **1.9.3.3.6. Parameter basic.consume.exclusive (bit)**

**Ordinal:** 6

**Domain:** bit

**Label:** request exclusive access

Request exclusive consumer access, meaning only this consumer can access the queue.

#### **1.9.3.3.7. Parameter basic.consume.nowait (bit)**

**Ordinal:** 7

**Domain:** bit

**Label:** do not send a reply method

If set, the server will not respond to the method. The client should not wait for a reply method. If the server could not complete the method it will raise a channel or connection exception.

## **1.9.3.3.8. Parameter basic.consume.filter (table)**

**Ordinal:** 8

AMQP Specification (XML-derived) and the control of 139 and the control of 139 and the control of 139 and the control of 139 and the control of 139 and the control of 139 and the control of 139 and the control of 139 and t

#### **Domain:** table

**Label:** arguments for consuming

A set of filters for the consume. The syntax and semantics of these filters depends on the providers implementation.

# *1.9.3.4. Method basic.consumeok (ID 21)*

**ID:** 21

**Method accepted by:** Client

**Synchronous:** No

**Number of parameters:** 1

**Label:** confirm a new consumer

#### **Parameter Summary:**

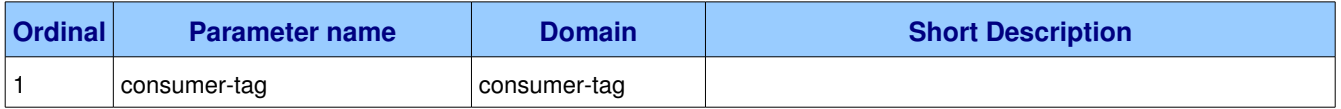

The server provides the client with a consumer tag, which is used by the client for methods called on the consumer at a later stage.

## **1.9.3.4.1.** Parameter basic.consume-ok.consumer-tag (consumer-tag)

#### **Ordinal:** 1

**Domain:** consumer-tag

Holds the consumer tag specified by the client or provided by the server.

# *1.9.3.5. Method basic.cancel (ID 30)*

**ID:** 30

**Method accepted by:** Server

Synchronous: Yes; expected response is from method *basic.cancel-ok* 

#### **Number of parameters:** 2

**Label:** end a queue consumer

#### **Parameter Summary:**

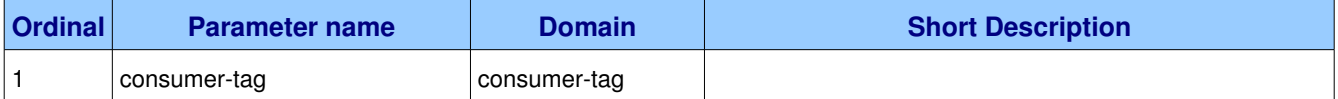

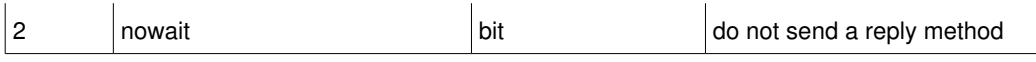

This method cancels a consumer. This does not affect already delivered messages, but it does mean the server will not send any more messages for that consumer. The client may receive an arbitrary number of messages in between sending the cancel method and receiving the cancel-ok reply.

#### **Guidelines for implementers:**

● If the queue does not exist the server MUST ignore the cancel method, so long as the consumer tag is valid for that channel.

**Test scenario:** TODO.

## **1.9.3.5.1.** Parameter basic.cancel.consumer-tag (consumer-tag)

**Ordinal:** 1

**Domain:** consumer-tag

## **1.9.3.5.2. Parameter basic.cancel.nowait (bit)**

**Ordinal:** 2

**Domain:** bit

Label: do not send a reply method

If set, the server will not respond to the method. The client should not wait for a reply method. If the server could not complete the method it will raise a channel or connection exception.

## *1.9.3.6. Method basic.cancelok (ID 31)*

**ID:** 31

**Method accepted by:** Client

**Synchronous:** No

#### **Number of parameters:** 1

**Label:** confirm a cancelled consumer

#### **Parameter Summary:**

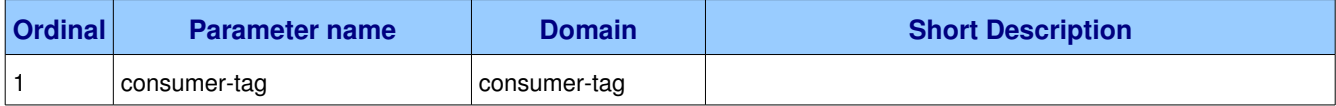

This method confirms that the cancellation was completed.
### 1.9.3.6.1. Parameter basic.cancel-ok.consumer-tag (consumer-tag)

**Ordinal:** 1

**Domain:** consumer-tag

# *1.9.3.7. Method basic.publish (ID 40)*

**ID:** 40

**Method accepted by:** Server

**Synchronous:** No

**Number of parameters:** 5

**Label:** publish a message

#### **Parameter Summary:**

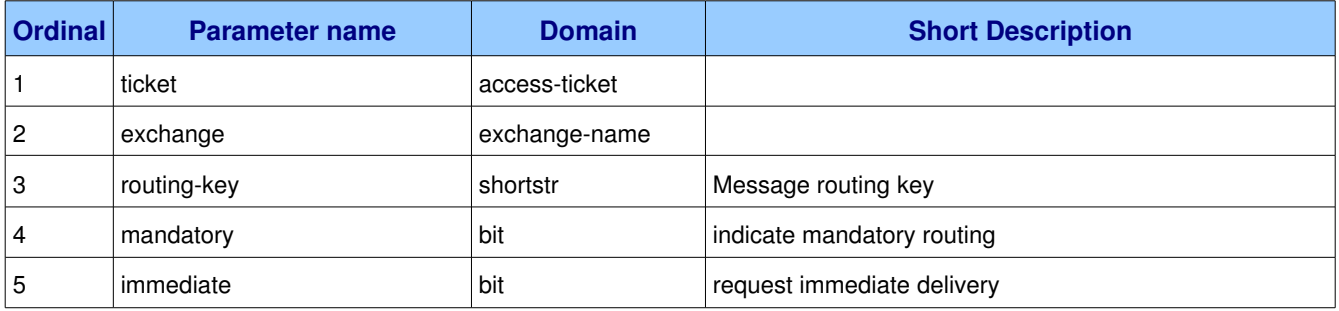

This method publishes a message to a specific exchange. The message will be routed to queues as defined by the exchange configuration and distributed to any active consumers when the transaction, if any, is committed.

### **1.9.3.7.1. Parameter basic.publish.ticket (accessticket)**

#### **Ordinal:** 1

**Domain:** access-ticket

### **1.9.3.7.2. Parameter basic.publish.exchange (exchangename)**

#### **Ordinal:** 2

#### **Domain:** exchange-name

Specifies the name of the exchange to publish to. The exchange name can be empty, meaning the default exchange. If the exchange name is specified, and that exchange does not exist, the server will raise a channel exception.

# **1.9.3.7.3.** Parameter basic.publish.routing-key (shortstr)

**Ordinal:** 3

**Domain:** shortstr

**Label:** Message routing key

Specifies the routing key for the message. The routing key is used for routing messages depending on the exchange configuration.

## **1.9.3.7.4. Parameter basic.publish.mandatory (bit)**

**Ordinal:** 4

**Domain:** bit

**Label:** indicate mandatory routing

This flag tells the server how to react if the message cannot be routed to a queue. If this flag is set, the server will return an unroutable message with a Return method. If this flag is zero, the server silently drops the message.

### **1.9.3.7.5. Parameter basic.publish.immediate (bit)**

**Ordinal:** 5

**Domain:** bit

**Label:** request immediate delivery

This flag tells the server how to react if the message cannot be routed to a queue consumer immediately. If this flag is set, the server will return an undeliverable message with a Return method. If this flag is zero, the server will queue the message, but with no guarantee that it will ever be consumed.

# *1.9.3.8. Method basic.return (ID 50)*

**ID:** 50

**Method accepted by:** Client

**Synchronous:** No

**Number of parameters:** 4

**Label:** return a failed message

#### **Parameter Summary:**

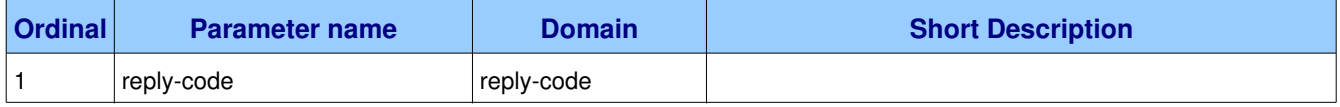

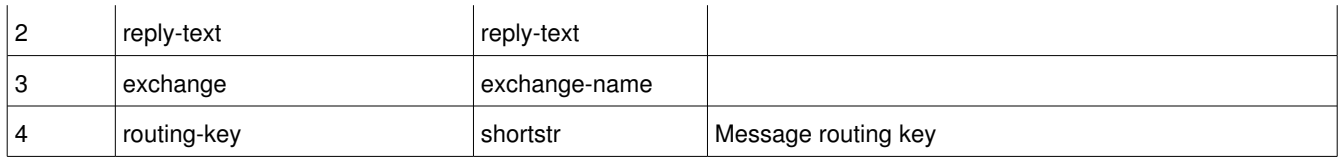

This method returns an undeliverable message that was published with the "immediate" flag set, or an unroutable message published with the "mandatory" flag set. The reply code and text provide information about the reason that the message was undeliverable.

### **1.9.3.8.1. Parameter basic.return.replycode (replycode)**

**Ordinal:** 1

**Domain:** reply-code

### **1.9.3.8.2.** Parameter basic.return.reply-text (reply-text)

**Ordinal:** 2

**Domain: reply-text** 

### **1.9.3.8.3. Parameter basic.return.exchange (exchangename)**

**Ordinal:** 3

**Domain:** exchange-name

Specifies the name of the exchange that the message was originally published to.

### 1.9.3.8.4. Parameter basic.return.routing-key (shortstr)

**Ordinal:** 4

**Domain:** shortstr

**Label:** Message routing key

Specifies the routing key name specified when the message was published.

# *1.9.3.9. Method basic.deliver (ID 60)*

**ID:** 60 **Method accepted by:** Client **Synchronous:** No **Number of parameters:** 5 **Label:** notify the client of a consumer message

#### **Parameter Summary:**

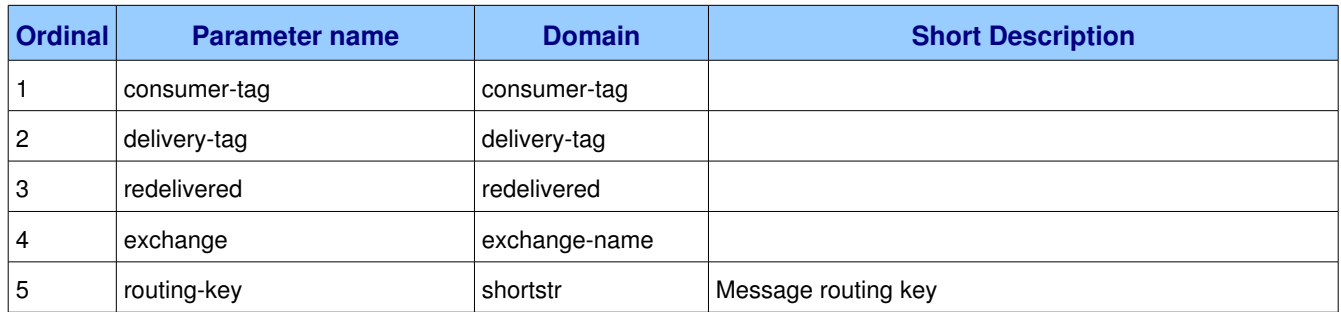

This method delivers a message to the client, via a consumer. In the asynchronous message delivery model, the client starts a consumer using the Consume method, then the server responds with Deliver methods as and when messages arrive for that consumer.

#### **Guidelines for implementers:**

• The server SHOULD track the number of times a message has been delivered to clients and when a message is redelivered a certain number of times - e.g. 5 times - without being acknowledged, the server SHOULD consider the message to be unprocessable (possibly causing client applications to abort), and move the message to a dead letter queue.

**Test scenario:** TODO.

### 1.9.3.9.1. Parameter basic.deliver.consumer-tag (consumer-tag)

**Ordinal:** 1

**Domain:** consumer-tag

### **1.9.3.9.2. Parameter basic.deliver.deliverytag (deliverytag)**

**Ordinal:** 2

**Domain:** delivery-tag

### **1.9.3.9.3. Parameter basic.deliver.redelivered (redelivered)**

**Ordinal:** 3

**Domain:** redelivered

### **1.9.3.9.4. Parameter basic.deliver.exchange (exchangename)**

**Ordinal:** 4

**Domain:** exchange-name

Specifies the name of the exchange that the message was originally published to.

## 1.9.3.9.5. Parameter basic.deliver.routing-key (shortstr)

**Ordinal:** 5

**Domain:** shortstr

**Label:** Message routing key

Specifies the routing key name specified when the message was published.

# *1.9.3.10. Method basic.get (ID 70)*

**ID:** 70

**Method accepted by:** Server

**Synchronous:** Yes; expected response is from method **basic.get-ok** 

**Number of parameters:** 3

**Label:** direct access to a queue

#### **Parameter Summary:**

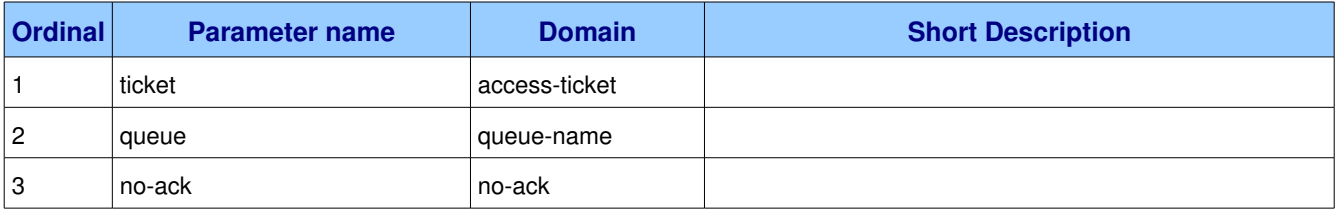

This method provides a direct access to the messages in a queue using a synchronous dialogue that is designed for specific types of application where synchronous functionality is more important than performance.

### **1.9.3.10.1. Parameter basic.get.ticket (accessticket)**

#### **Ordinal:** 1

**Domain:** access-ticket

### **1.9.3.10.2. Parameter basic.get.queue (queuename)**

#### **Ordinal:** 2

#### **Domain:** queue-name

Specifies the name of the queue to consume from. If the queue name is null, refers to the current queue for the channel, which is the last declared queue.

### **1.9.3.10.3.** Parameter basic.get.no-ack (no-ack)

**Ordinal:** 3

**Domain:** no-ack

# *1.9.3.11. Method basic.getok (ID 71)*

**ID:** 71

**Method accepted by:** Client

**Synchronous:** No

**Number of parameters:** 5

**Label:** provide client with a message

#### **Parameter Summary:**

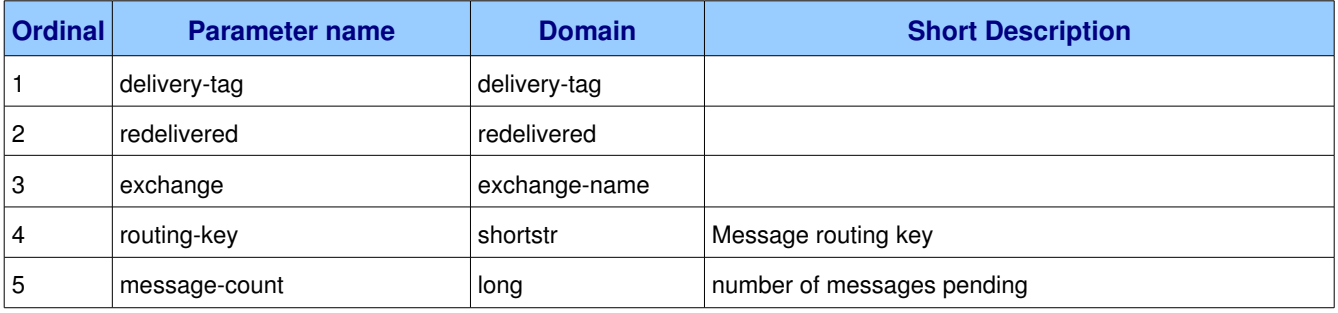

This method delivers a message to the client following a get method. A message delivered by 'get-ok' must be acknowledged unless the no-ack option was set in the get method.

### **1.9.3.11.1.** Parameter basic.get-ok.delivery-tag (delivery-tag)

**Ordinal:** 1

**Domain:** delivery-tag

### **1.9.3.11.2. Parameter basic.getok.redelivered (redelivered)**

**Ordinal:** 2

**Domain:** redelivered

### **1.9.3.11.3.** Parameter basic.get-ok.exchange (exchange-name)

**Ordinal:** 3

**Domain:** exchange-name

Specifies the name of the exchange that the message was originally published to. If empty, the message was published to the default exchange.

### **1.9.3.11.4.** Parameter basic.get-ok.routing-key (shortstr)

**Ordinal:** 4

**Domain:** shortstr

**Label:** Message routing key

Specifies the routing key name specified when the message was published.

### **1.9.3.11.5.** Parameter basic.get-ok.message-count (long)

**Ordinal:** 5

**Domain:** long

**Label:** number of messages pending

This field reports the number of messages pending on the queue, excluding the message being delivered. Note that this figure is indicative, not reliable, and can change arbitrarily as messages are added to the queue and removed by other clients.

# *1.9.3.12. Method basic.getempty (ID 72)*

**ID:** 72

**Method accepted by:** Client

**Synchronous:** No

**Number of parameters:** 1

**Label:** indicate no messages available

#### **Parameter Summary:**

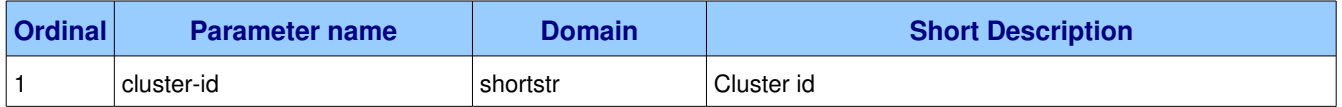

This method tells the client that the queue has no messages available for the client.

### **1.9.3.12.1.** Parameter basic.get-empty.cluster-id (shortstr)

**Ordinal:** 1

**Domain:** shortstr

#### **Label:** Cluster id

For use by cluster applications, should not be used by client applications.

# *1.9.3.13. Method basic.ack (ID 80)*

**ID:** 80

**Method accepted by:** Server

**Synchronous:** No

**Number of parameters:** 2

**Label:** acknowledge one or more messages

#### **Parameter Summary:**

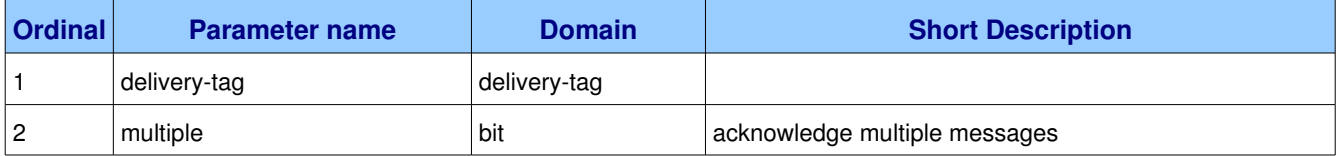

This method acknowledges one or more messages delivered via the Deliver or Get-Ok methods. The client can ask to confirm a single message or a set of messages up to and including a specific message.

### **1.9.3.13.1. Parameter basic.ack.deliverytag (deliverytag)**

**Ordinal:** 1

**Domain:** delivery-tag

### **1.9.3.13.2. Parameter basic.ack.multiple (bit)**

**Ordinal:** 2

**Domain:** bit

**Label:** acknowledge multiple messages

If set to 1, the delivery tag is treated as "up to and including", so that the client can acknowledge multiple messages with a single method. If set to zero, the delivery tag refers to a single message. If the multiple field is 1, and the delivery tag is zero, tells the server to acknowledge all outstanding messages.

# *1.9.3.14. Method basic.reject (ID 90)*

**ID:** 90

**Method accepted by:** Server

**Synchronous:** No

AMQP Specification (XML-derived) **Page 80** of 139

#### **Number of parameters:** 2

**Label:** reject an incoming message

#### **Parameter Summary:**

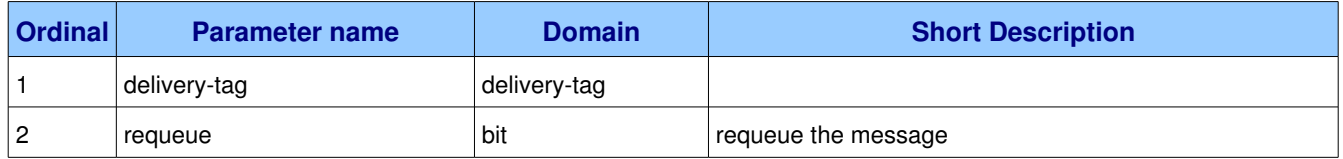

This method allows a client to reject a message. It can be used to interrupt and cancel large incoming messages, or return untreatable messages to their original queue.

#### **Guidelines for implementers:**

- The server SHOULD be capable of accepting and process the Reject method while sending message content with a Deliver or Get-Ok method. I.e. the server should read and process incoming methods while sending output frames. To cancel a partially-send content, the server sends a content body frame of size 1 (i.e. with no data except the frame-end octet).
- The server SHOULD interpret this method as meaning that the client is unable to process the message at this time.

**Test scenario:** TODO.

● A client MUST NOT use this method as a means of selecting messages to process. A rejected message MAY be discarded or dead-lettered, not necessarily passed to another client.

**Test scenario:** TODO.

### **1.9.3.14.1. Parameter basic.reject.deliverytag (deliverytag)**

**Ordinal:** 1

**Domain:** delivery-tag

#### **1.9.3.14.2. Parameter basic.reject.requeue (bit)**

#### **Ordinal:** 2

**Domain:** bit

**Label:** requeue the message

If this field is zero, the message will be discarded. If this bit is 1, the server will attempt to requeue the message.

# *1.9.3.15. Method basic.recover (ID 100)*

**ID:** 100

**Method accepted by:** Server

**Synchronous:** No

#### **Number of parameters:** 1

**Label:** redeliver unacknowledged messages

#### **Parameter Summary:**

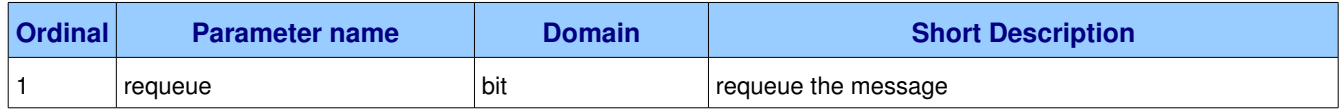

This method asks the broker to redeliver all unacknowledged messages on a specified channel. Zero or more messages may be redelivered. This method is only allowed on non-transacted channels.

#### **Guidelines for implementers:**

● The server MUST set the redelivered flag on all messages that are resent.

**Test scenario:** TODO.

● The server MUST raise a channel exception if this is called on a transacted channel.

**Test scenario:** TODO.

### **1.9.3.15.1. Parameter basic.recover.requeue (bit)**

**Ordinal:** 1

**Domain:** bit

**Label:** requeue the message

If this field is zero, the message will be redelivered to the original recipient. If this bit is 1, the server will attempt to requeue the message, potentially then delivering it to an alternative subscriber.

# *1.10. Class file*

The file class provides methods that support reliable file transfer. File messages have a specific set of properties that are required for interoperability with file transfer applications. File messages and acknowledgements are subject to channel transactions. Note that the file class does not provide message browsing methods; these are not compatible with the staging model. Applications that need browsable file transfer should use Basic content and the Basic class.

#### **Class Grammar:**

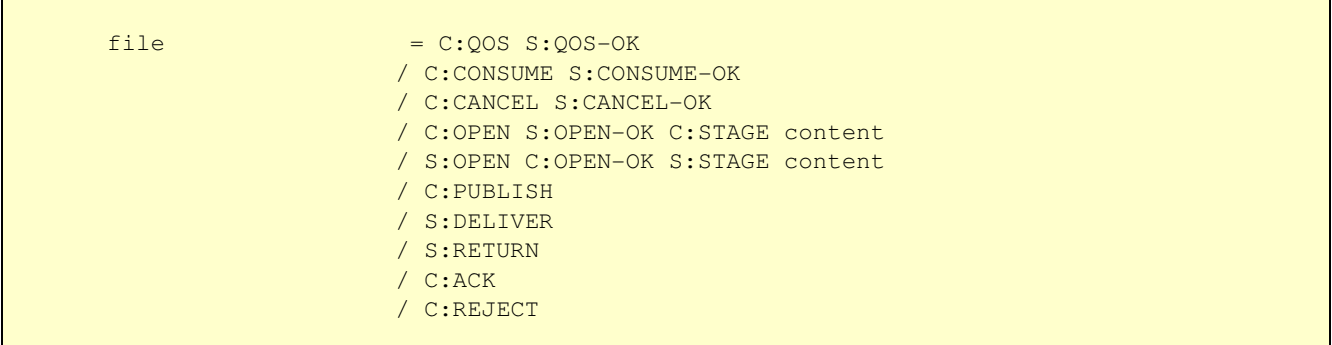

#### **Guidelines for implementers:**

- The server MUST make a best-effort to hold file messages on a reliable storage mechanism.
- The server MUST NOT discard a file message in case of a queue overflow. The server MUST use the Channel.Flow method to slow or stop a file message publisher when necessary.
- The server MUST implement at least 2 priority levels for file messages, where priorities 0-4 and 5-9 are treated as two distinct levels. The server MAY implement up to 10 priority levels.
- The server MUST support both automatic and explicit acknowledgements on file content.

# **1.10.1. Property and Method Summary**

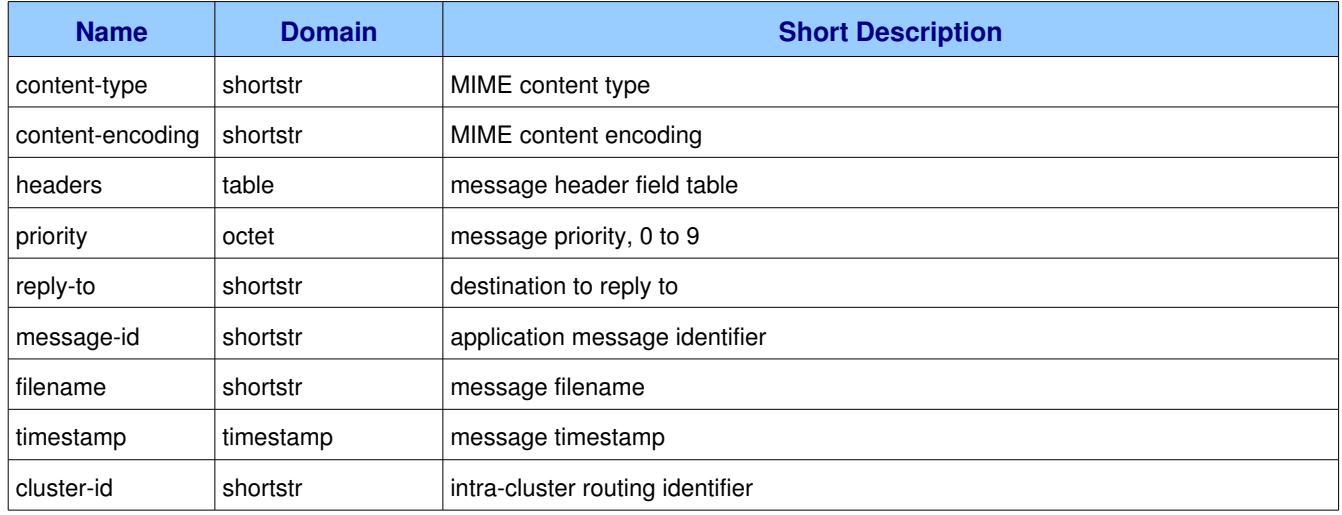

Class *file* defines the following properties:

Class *file* defines the following methods  $(S = received by server; C = received by client):$ 

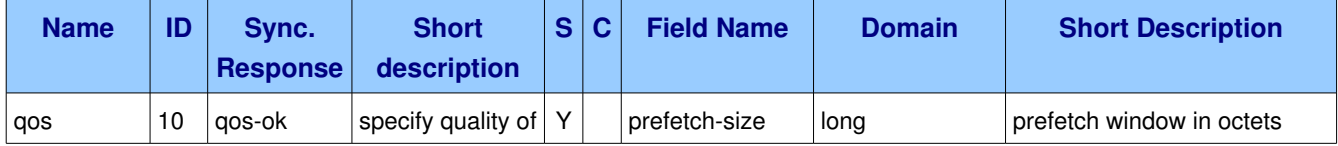

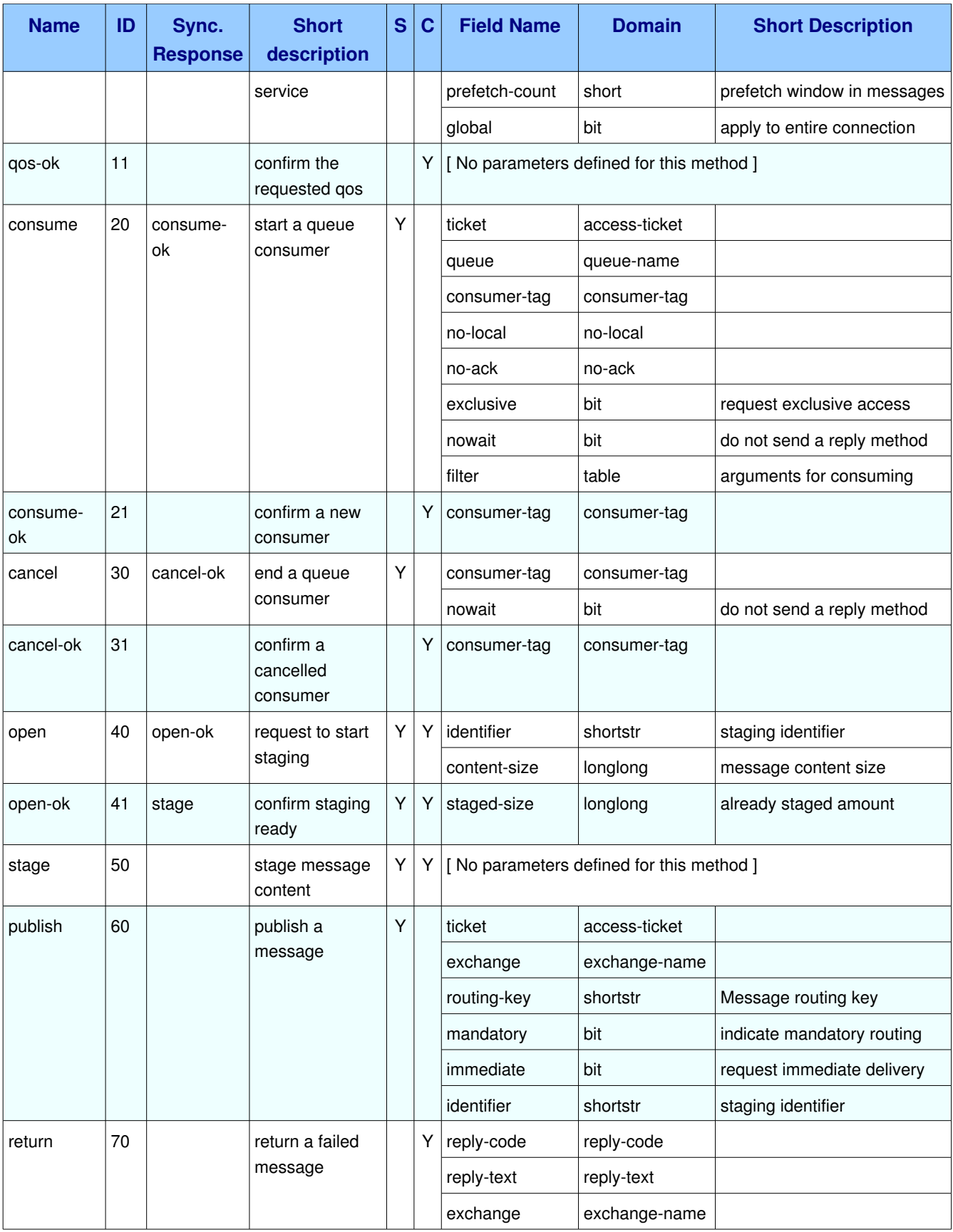

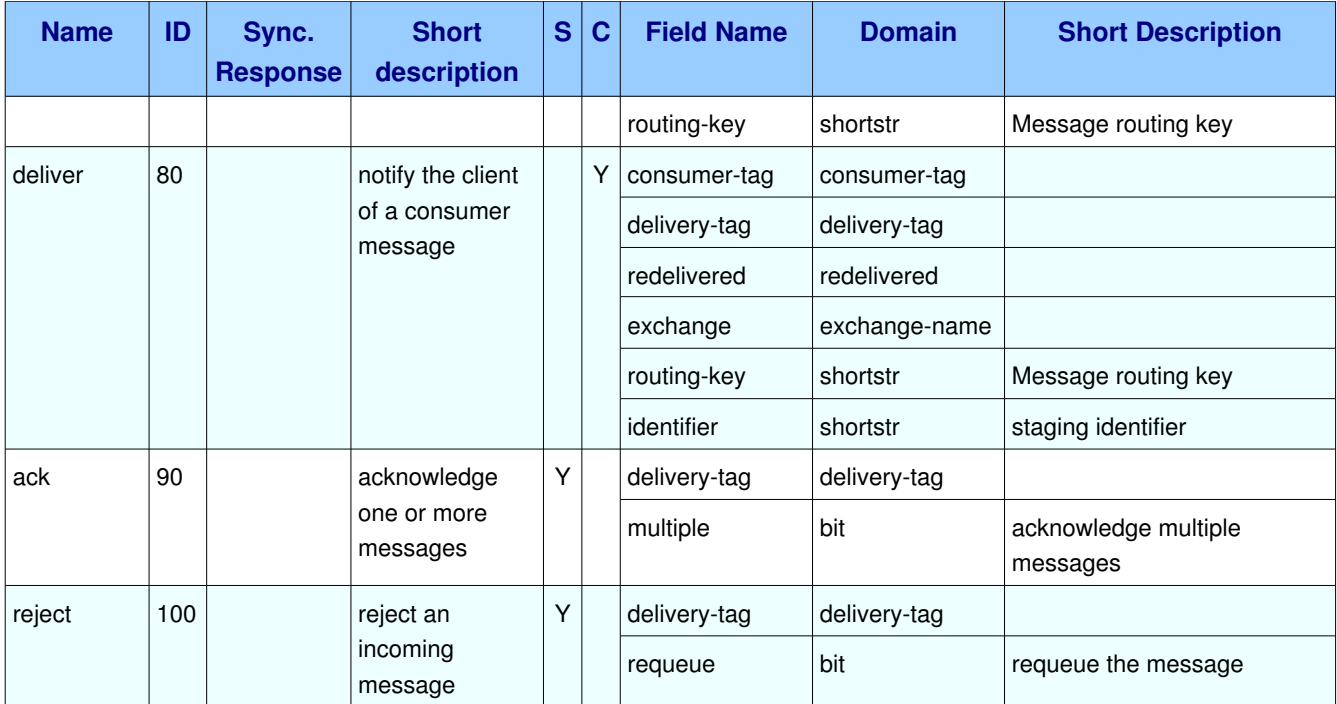

# **1.10.2. Properties**

# 1.10.2.1. Property file.content-type (shortstr)

**Domain:** shortstr

**Label:** MIME content type

# 1.10.2.2. Property file.content-encoding (shortstr)

**Domain:** shortstr

**Label:** MIME content encoding

# *1.10.2.3. Property file.headers (table)*

#### **Domain:** table

**Label:** message header field table

# *1.10.2.4. Property file.priority (octet)*

#### **Domain:** octet

**Label:** message priority, 0 to 9

# *1.10.2.5. Property file.replyto (shortstr)*

**Domain:** shortstr

**Label:** destination to reply to

# *1.10.2.6. Property file.messageid (shortstr)*

**Domain:** shortstr **Label:** application message identifier

# *1.10.2.7. Property file.filename (shortstr)*

**Domain:** shortstr

**Label:** message filename

### *1.10.2.8. Property file.timestamp (timestamp)*

**Domain:** timestamp

**Label:** message timestamp

# *1.10.2.9. Property file.clusterid (shortstr)*

**Domain:** shortstr Label: intra-cluster routing identifier

# **1.10.3. Methods**

# *1.10.3.1. Method file.qos (ID 10)*

**ID:** 10

**Method accepted by:** Server

**Synchronous:** Yes; expected response is from method *file.qos-ok* 

**Number of parameters:** 3

**Label:** specify quality of service

#### **Parameter Summary:**

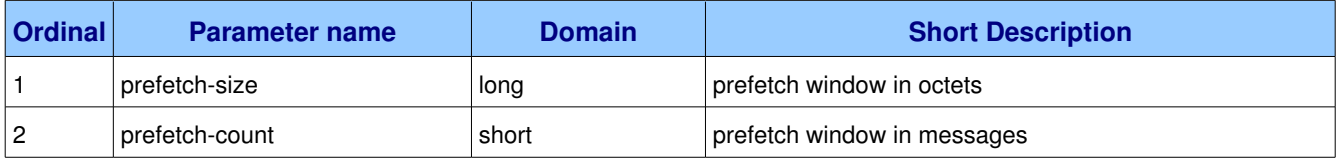

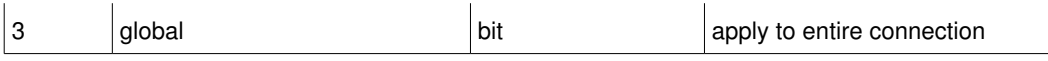

This method requests a specific quality of service. The QoS can be specified for the current channel or for all channels on the connection. The particular properties and semantics of a qos method always depend on the content class semantics. Though the qos method could in principle apply to both peers, it is currently meaningful only for the server.

## **1.10.3.1.1.** Parameter file.gos.prefetch-size (long)

**Ordinal:** 1

#### **Domain:** long

**Label:** prefetch window in octets

The client can request that messages be sent in advance so that when the client finishes processing a message, the following message is already held locally, rather than needing to be sent down the channel. Prefetching gives a performance improvement. This field specifies the prefetch window size in octets. May be set to zero, meaning "no specific limit". Note that other prefetch limits may still apply. The prefetch-size is ignored if the no-ack option is set.

### **1.10.3.1.2.** Parameter file.gos.prefetch-count (short)

**Ordinal:** 2

**Domain:** short

**Label:** prefetch window in messages

Specifies a prefetch window in terms of whole messages. This is compatible with some file API implementations. This field may be used in combination with the prefetch-size field; a message will only be sent in advance if both prefetch windows (and those at the channel and connection level) allow it. The prefetch-count is ignored if the no-ack option is set.

### **1.10.3.1.3. Parameter file.qos.global (bit)**

**Ordinal:** 3

**Domain:** bit

**Label:** apply to entire connection

By default the QoS settings apply to the current channel only. If this field is set, they are applied to the entire connection.

# **1.10.3.2.** Method file.gos-ok (ID 11)

**ID:** 11

AMQP Specification (XML-derived) **Page 87** of 139

#### **Method accepted by:** Client

**Synchronous:** No

#### **Number of parameters:** 0

**Label:** confirm the requested qos

This method tells the client that the requested QoS levels could be handled by the server. The requested QoS applies to all active consumers until a new QoS is defined.

# *1.10.3.3. Method file.consume (ID 20)*

**ID:** 20

**Method accepted by:** Server

**Synchronous:** Yes; expected response is from method *file.consume-ok* 

#### **Number of parameters:** 8

**Label:** start a queue consumer

#### **Parameter Summary:**

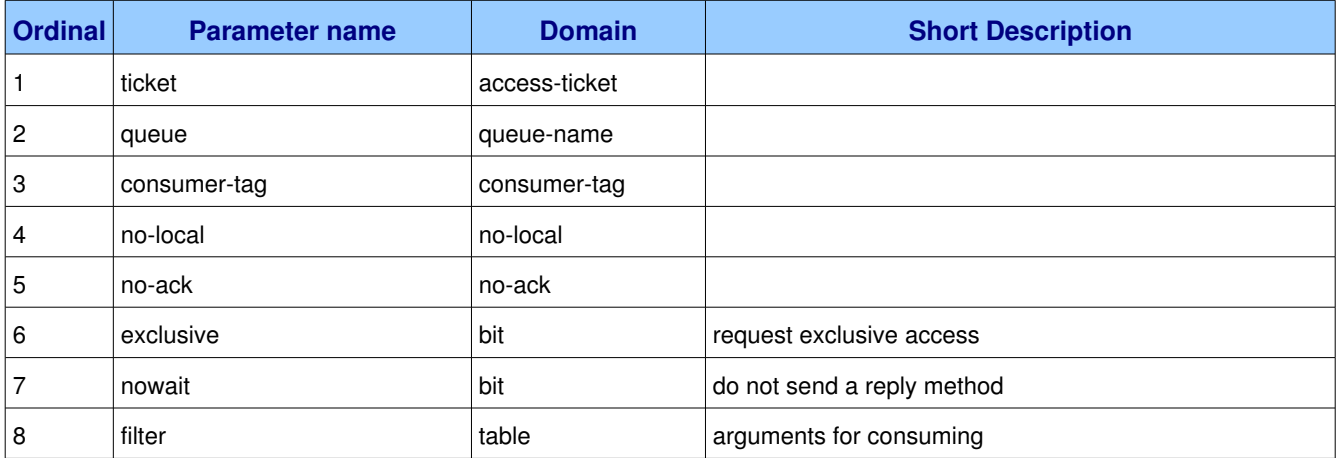

This method asks the server to start a "consumer", which is a transient request for messages from a specific queue. Consumers last as long as the channel they were created on, or until the client cancels them.

#### **Guidelines for implementers:**

● The server SHOULD support at least 16 consumers per queue, unless the queue was declared as private, and ideally, impose no limit except as defined by available resources.

### **1.10.3.3.1. Parameter file.consume.ticket (accessticket)**

#### **Ordinal:** 1

**Domain: access-ticket** 

### **1.10.3.3.2. Parameter file.consume.queue (queuename)**

#### **Ordinal:** 2

**Domain:** queue-name

Specifies the name of the queue to consume from. If the queue name is null, refers to the current queue for the channel, which is the last declared queue.

### 1.10.3.3.3. Parameter file.consume.consumer-tag (consumer-tag)

#### **Ordinal:** 3

**Domain:** consumer-tag

Specifies the identifier for the consumer. The consumer tag is local to a connection, so two clients can use the same consumer tags. If this field is empty the server will generate a unique tag.

#### **1.10.3.3.4. Parameter file.consume.nolocal (nolocal)**

**Ordinal:** 4

**Domain:** no-local

#### **1.10.3.3.5.** Parameter file.consume.no-ack (no-ack)

**Ordinal:** 5

**Domain: no-ack** 

### **1.10.3.3.6. Parameter file.consume.exclusive (bit)**

**Ordinal:** 6

**Domain:** bit

**Label:** request exclusive access

Request exclusive consumer access, meaning only this consumer can access the queue.

### **1.10.3.3.7. Parameter file.consume.nowait (bit)**

**Ordinal:** 7

**Domain:** bit

**Label:** do not send a reply method

If set, the server will not respond to the method. The client should not wait for a reply method. If the server could not complete the method it will raise a channel or connection exception.

### **1.10.3.3.8. Parameter file.consume.filter (table)**

**Ordinal:** 8

**Domain:** table

**Label:** arguments for consuming

A set of filters for the consume. The syntax and semantics of these filters depends on the providers implementation.

## *1.10.3.4. Method file.consumeok (ID 21)*

**ID:** 21

**Method accepted by:** Client

**Synchronous:** No

**Number of parameters:** 1

**Label:** confirm a new consumer

#### **Parameter Summary:**

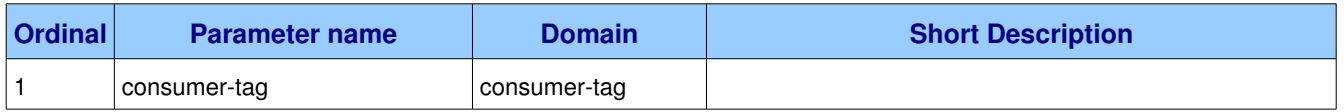

This method provides the client with a consumer tag which it MUST use in methods that work with the consumer.

### **1.10.3.4.1. Parameter file.consume-ok.consumer-tag (consumer-tag)**

### **Ordinal:** 1

**Domain:** consumer-tag

Holds the consumer tag specified by the client or provided by the server.

# *1.10.3.5. Method file.cancel (ID 30)*

**ID:** 30

**Method accepted by:** Server

**Synchronous:** Yes; expected response is from method *file.cancel-ok* 

### **Number of parameters:** 2

#### **Label:** end a queue consumer

#### **Parameter Summary:**

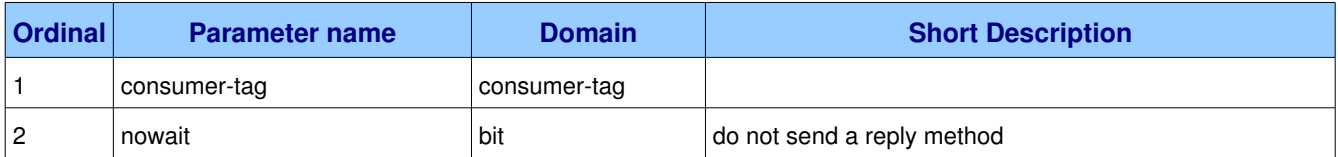

This method cancels a consumer. This does not affect already delivered messages, but it does mean the server will not send any more messages for that consumer.

### 1.10.3.5.1. Parameter file.cancel.consumer-tag (consumer-tag)

**Ordinal:** 1

**Domain:** consumer-tag

### **1.10.3.5.2. Parameter file.cancel.nowait (bit)**

**Ordinal:** 2

**Domain:** bit

**Label:** do not send a reply method

If set, the server will not respond to the method. The client should not wait for a reply method. If the server could not complete the method it will raise a channel or connection exception.

# *1.10.3.6. Method file.cancelok (ID 31)*

**ID:** 31

**Method accepted by:** Client

**Synchronous:** No

**Number of parameters:** 1

**Label:** confirm a cancelled consumer

#### **Parameter Summary:**

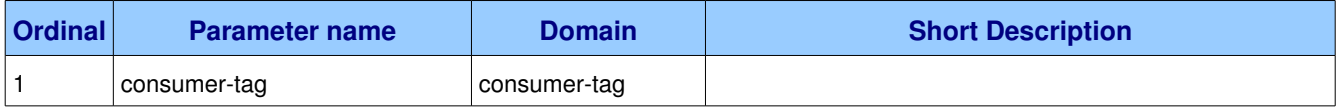

This method confirms that the cancellation was completed.

### **1.10.3.6.1.** Parameter file.cancel-ok.consumer-tag (consumer-tag)

**Ordinal:** 1

**Domain:** consumer-tag

# *1.10.3.7. Method file.open (ID 40)*

**ID:** 40

**Method accepted by:** Server, Client

**Synchronous:** Yes; expected response is from method *file.open-ok* 

#### **Number of parameters:** 2

**Label:** request to start staging

#### **Parameter Summary:**

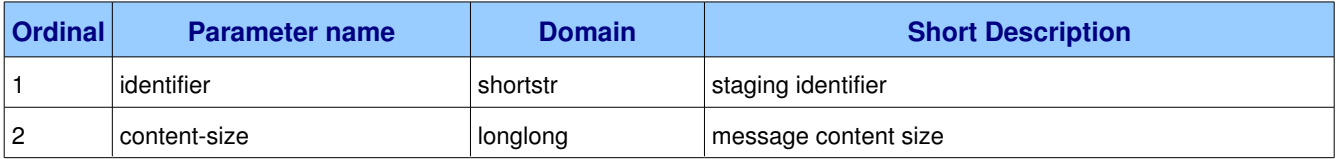

This method requests permission to start staging a message. Staging means sending the message into a temporary area at the recipient end and then delivering the message by referring to this temporary area. Staging is how the protocol handles partial file transfers - if a message is partially staged and the connection breaks, the next time the sender starts to stage it, it can restart from where it left off.

### **1.10.3.7.1. Parameter file.open.identifier (shortstr)**

**Ordinal:** 1

**Domain:** shortstr

**Label:** staging identifier

This is the staging identifier. This is an arbitrary string chosen by the sender. For staging to work correctly the sender must use the same staging identifier when staging the same message a second time after recovery from a failure. A good choice for the staging identifier would be the SHA1 hash of the message properties data (including the original filename, revised time, etc.).

### **1.10.3.7.2.** Parameter file.open.content-size (longlong)

**Ordinal:** 2

**Domain:** longlong

**Label:** message content size

The size of the content in octets. The recipient may use this information to allocate or check available space in advance, to avoid "disk full" errors during staging of very large messages.

# *1.10.3.8. Method file.openok (ID 41)*

**ID:** 41

**Method accepted by:** Server, Client

**Synchronous:** Yes; expected response is from method *file.stage*

#### **Number of parameters:** 1

**Label:** confirm staging ready

#### **Parameter Summary:**

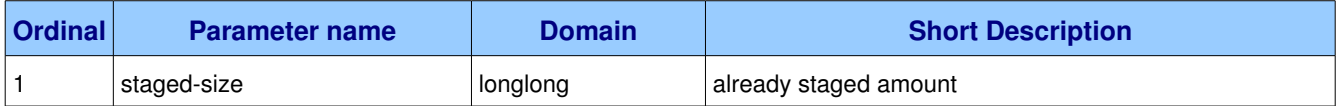

This method confirms that the recipient is ready to accept staged data. If the message was already partially-staged at a previous time the recipient will report the number of octets already staged.

### **1.10.3.8.1.** Parameter file.open-ok.staged-size (longlong)

**Ordinal:** 1

**Domain:** longlong

**Label:** already staged amount

The amount of previously-staged content in octets. For a new message this will be zero.

# *1.10.3.9. Method file.stage (ID 50)*

**ID:** 50

**Method accepted by:** Server, Client

**Synchronous:** No

**Number of parameters:** 0

**Label:** stage message content

This method stages the message, sending the message content to the recipient from the octet offset specified in the Open-Ok method.

# *1.10.3.10. Method file.publish (ID 60)*

**ID:** 60

AMQP Specification (XML-derived) and the control of the control of the control of the control of the control of the control of the control of the control of the control of the control of the control of the control of the c

#### **Method accepted by:** Server

#### **Synchronous:** No

#### **Number of parameters:** 6

**Label:** publish a message

#### **Parameter Summary:**

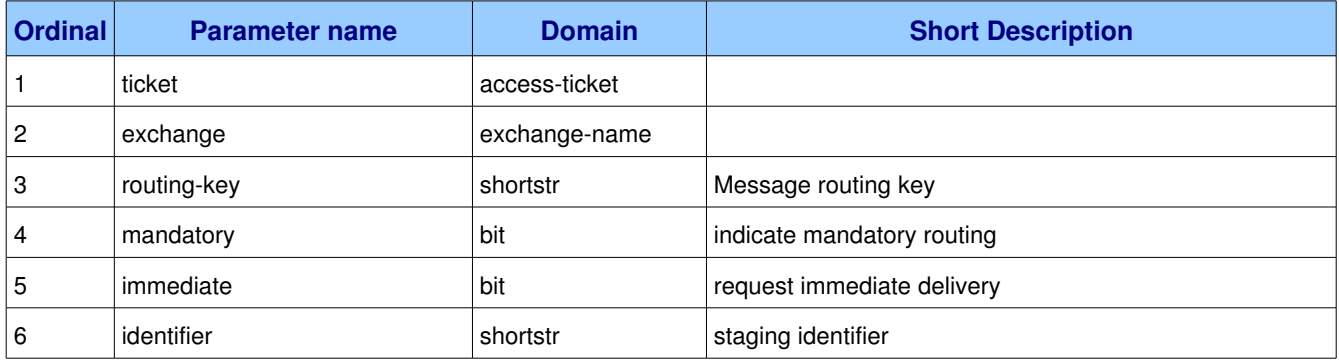

This method publishes a staged file message to a specific exchange. The file message will be routed to queues as defined by the exchange configuration and distributed to any active consumers when the transaction, if any, is committed.

### **1.10.3.10.1. Parameter file.publish.ticket (accessticket)**

**Ordinal:** 1

**Domain:** access-ticket

### **1.10.3.10.2. Parameter file.publish.exchange (exchangename)**

**Ordinal:** 2

#### **Domain:** exchange-name

Specifies the name of the exchange to publish to. The exchange name can be empty, meaning the default exchange. If the exchange name is specified, and that exchange does not exist, the server will raise a channel exception.

### **1.10.3.10.3. Parameter file.publish.routingkey (shortstr)**

**Ordinal:** 3

**Domain:** shortstr

**Label:** Message routing key

Specifies the routing key for the message. The routing key is used for routing messages depending on the

exchange configuration.

### **1.10.3.10.4. Parameter file.publish.mandatory (bit)**

**Ordinal:** 4

#### **Domain:** bit

**Label:** indicate mandatory routing

This flag tells the server how to react if the message cannot be routed to a queue. If this flag is set, the server will return an unroutable message with a Return method. If this flag is zero, the server silently drops the message.

### **1.10.3.10.5. Parameter file.publish.immediate (bit)**

**Ordinal:** 5

**Domain:** bit

**Label:** request immediate delivery

This flag tells the server how to react if the message cannot be routed to a queue consumer immediately. If this flag is set, the server will return an undeliverable message with a Return method. If this flag is zero, the server will queue the message, but with no guarantee that it will ever be consumed.

### **1.10.3.10.6. Parameter file.publish.identifier (shortstr)**

**Ordinal:** 6

**Domain:** shortstr

**Label:** staging identifier

This is the staging identifier of the message to publish. The message must have been staged. Note that a client can send the Publish method asynchronously without waiting for staging to finish.

# *1.10.3.11. Method file.return (ID 70)*

**ID:** 70

**Method accepted by:** Client

**Synchronous:** No

**Number of parameters:** 4

**Label:** return a failed message

#### **Parameter Summary:**

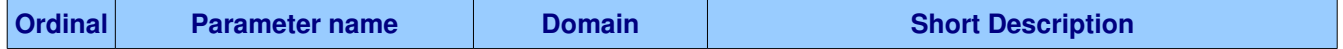

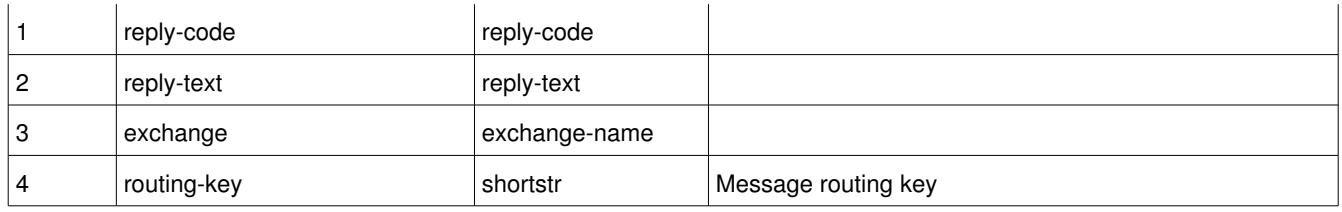

This method returns an undeliverable message that was published with the "immediate" flag set, or an unroutable message published with the "mandatory" flag set. The reply code and text provide information about the reason that the message was undeliverable.

### **1.10.3.11.1. Parameter file.return.replycode (replycode)**

**Ordinal:** 1

**Domain:** reply-code

### 1.10.3.11.2. Parameter file.return.reply-text (reply-text)

**Ordinal:** 2

**Domain: reply-text** 

### **1.10.3.11.3. Parameter file.return.exchange (exchangename)**

**Ordinal:** 3

**Domain:** exchange-name

Specifies the name of the exchange that the message was originally published to.

### **1.10.3.11.4.** Parameter file.return.routing-key (shortstr)

**Ordinal:** 4 **Domain:** shortstr **Label:** Message routing key Specifies the routing key name specified when the message was published.

# *1.10.3.12. Method file.deliver (ID 80)*

**ID:** 80 **Method accepted by:** Client **Synchronous:** No **Number of parameters:** 6

#### **Label:** notify the client of a consumer message

#### **Parameter Summary:**

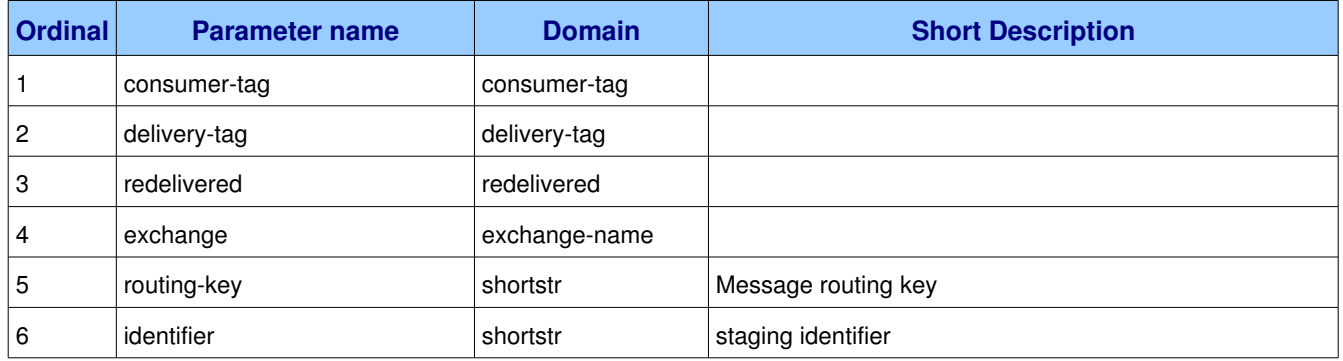

This method delivers a staged file message to the client, via a consumer. In the asynchronous message delivery model, the client starts a consumer using the Consume method, then the server responds with Deliver methods as and when messages arrive for that consumer.

#### **Guidelines for implementers:**

• The server SHOULD track the number of times a message has been delivered to clients and when a message is redelivered a certain number of times - e.g. 5 times - without being acknowledged, the server SHOULD consider the message to be unprocessable (possibly causing client applications to abort), and move the message to a dead letter queue.

### **1.10.3.12.1. Parameter file.deliver.consumertag (consumertag)**

**Ordinal:** 1

**Domain:** consumer-tag

### **1.10.3.12.2. Parameter file.deliver.deliverytag (deliverytag)**

**Ordinal:** 2

**Domain:** delivery-tag

### **1.10.3.12.3. Parameter file.deliver.redelivered (redelivered)**

**Ordinal:** 3

**Domain:** redelivered

### **1.10.3.12.4. Parameter file.deliver.exchange (exchangename)**

**Ordinal:** 4

**Domain:** exchange-name

Specifies the name of the exchange that the message was originally published to.

### **1.10.3.12.5. Parameter file.deliver.routingkey (shortstr)**

**Ordinal:** 5

**Domain:** shortstr

**Label:** Message routing key

Specifies the routing key name specified when the message was published.

### **1.10.3.12.6. Parameter file.deliver.identifier (shortstr)**

**Ordinal:** 6

**Domain:** shortstr

**Label:** staging identifier

This is the staging identifier of the message to deliver. The message must have been staged. Note that a server can send the Deliver method asynchronously without waiting for staging to finish.

# *1.10.3.13. Method file.ack (ID 90)*

**ID:** 90

**Method accepted by:** Server

**Synchronous:** No

**Number of parameters:** 2

**Label:** acknowledge one or more messages

#### **Parameter Summary:**

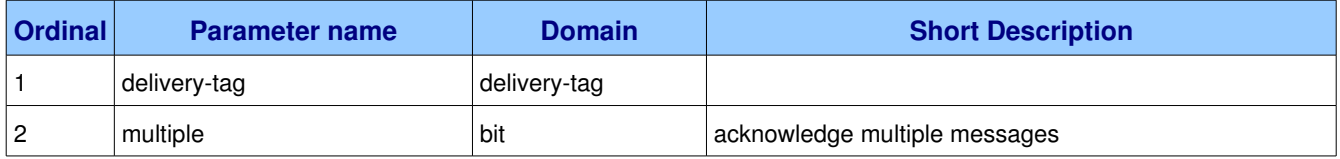

This method acknowledges one or more messages delivered via the Deliver method. The client can ask to confirm a single message or a set of messages up to and including a specific message.

### **1.10.3.13.1. Parameter file.ack.deliverytag (deliverytag)**

#### **Ordinal:** 1

**Domain:** delivery-tag

### **1.10.3.13.2. Parameter file.ack.multiple (bit)**

**Ordinal:** 2

**Domain:** bit

**Label:** acknowledge multiple messages

If set to 1, the delivery tag is treated as "up to and including", so that the client can acknowledge multiple messages with a single method. If set to zero, the delivery tag refers to a single message. If the multiple field is 1, and the delivery tag is zero, tells the server to acknowledge all outstanding messages.

# *1.10.3.14. Method file.reject (ID 100)*

**ID:** 100

**Method accepted by:** Server

**Synchronous:** No

**Number of parameters:** 2

**Label:** reject an incoming message

#### **Parameter Summary:**

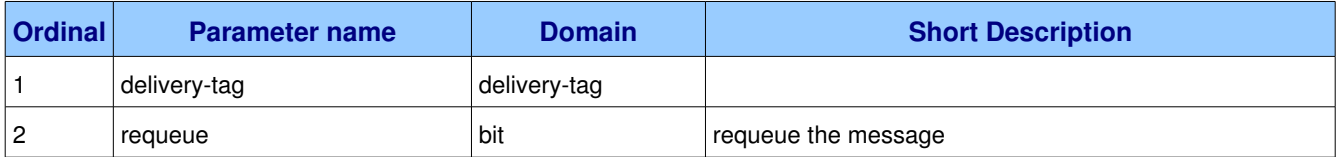

This method allows a client to reject a message. It can be used to return untreatable messages to their original queue. Note that file content is staged before delivery, so the client will not use this method to interrupt delivery of a large message.

#### **Guidelines for implementers:**

- The server SHOULD interpret this method as meaning that the client is unable to process the message at this time.
- A client MUST NOT use this method as a means of selecting messages to process. A rejected message MAY be discarded or dead-lettered, not necessarily passed to another client.

### **1.10.3.14.1. Parameter file.reject.deliverytag (deliverytag)**

**Ordinal:** 1

**Domain:** delivery-tag

# **1.10.3.14.2. Parameter file.reject.requeue (bit)**

**Ordinal:** 2

**Domain:** bit

**Label:** requeue the message

If this field is zero, the message will be discarded. If this bit is 1, the server will attempt to requeue the message.

# *1.11. Class stream*

The stream class provides methods that support multimedia streaming. The stream class uses the following semantics: one message is one packet of data; delivery is unacknowledged and unreliable; the consumer can specify quality of service parameters that the server can try to adhere to; lower-priority messages may be discarded in favour of high priority messages.

#### **Class Grammar:**

```
stream = C:QOS S:QOS-OK/ C:CONSUME S:CONSUME-OK
                 / C:CANCEL S:CANCEL-OK
                                            / C:PUBLISH content
                                            / S:RETURN
                                            / S:DELIVER content
```
#### **Guidelines for implementers:**

- The server SHOULD discard stream messages on a priority basis if the queue size exceeds some configured limit.
- The server MUST implement at least 2 priority levels for stream messages, where priorities 0-4 and 59 are treated as two distinct levels. The server MAY implement up to 10 priority levels.
- The server MUST implement automatic acknowledgements on stream content. That is, as soon as a message is delivered to a client via a Deliver method, the server must remove it from the queue.

# **1.11.1. Property and Method Summary**

Class *stream* defines the following properties:

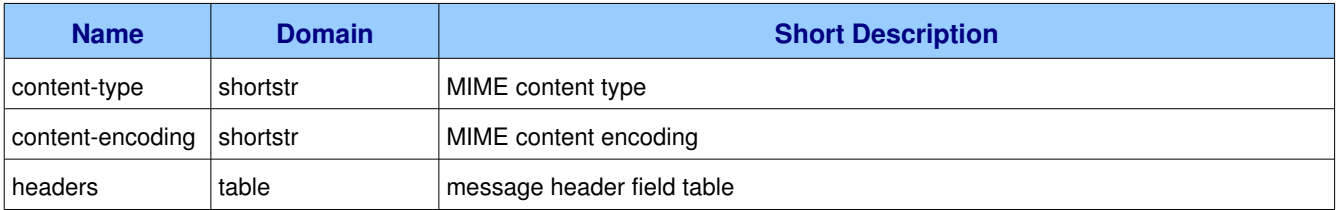

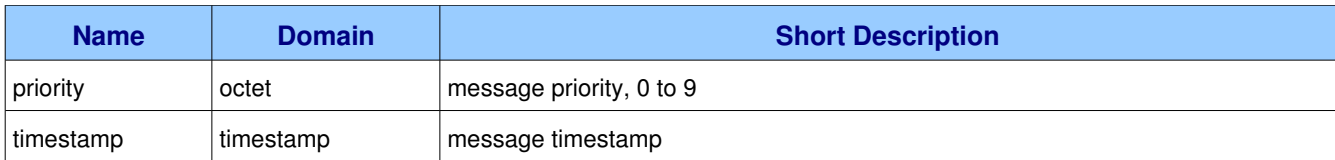

# Class *stream* defines the following methods (S = received by server; C = received by client):

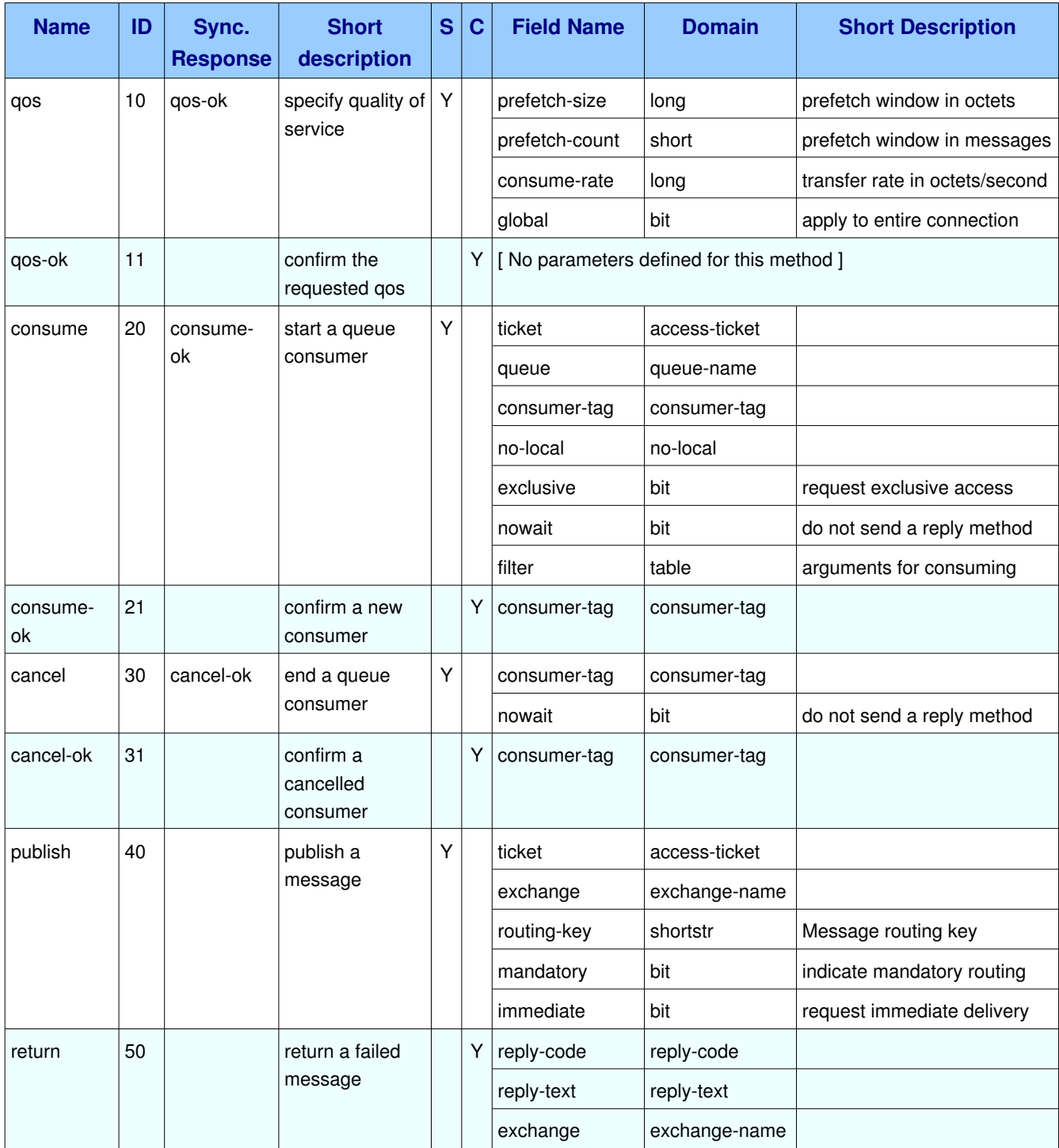

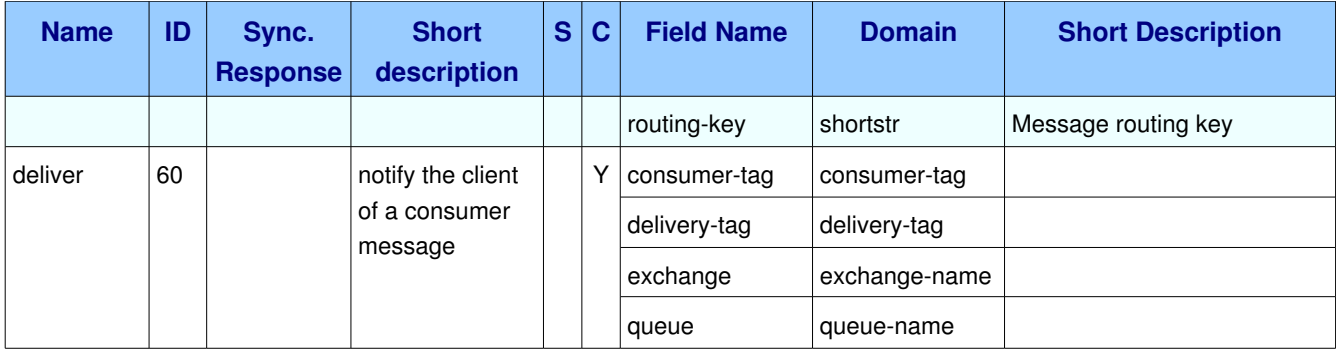

# **1.11.2. Properties**

# *1.11.2.1. Property stream.contenttype (shortstr)*

**Domain:** shortstr

**Label:** MIME content type

# **1.11.2.2. Property stream.content-encoding (shortstr)**

**Domain:** shortstr

**Label:** MIME content encoding

# *1.11.2.3. Property stream.headers (table)*

**Domain:** table

**Label:** message header field table

# *1.11.2.4. Property stream.priority (octet)*

**Domain:** octet

**Label:** message priority, 0 to 9

# *1.11.2.5. Property stream.timestamp (timestamp)*

**Domain:** timestamp

**Label:** message timestamp

# **1.11.3. Methods**

# *1.11.3.1. Method stream.qos (ID 10)*

**ID:** 10

#### **Method accepted by:** Server

**Synchronous:** Yes; expected response is from method *stream.qos-ok* 

#### **Number of parameters:** 4

**Label:** specify quality of service

#### **Parameter Summary:**

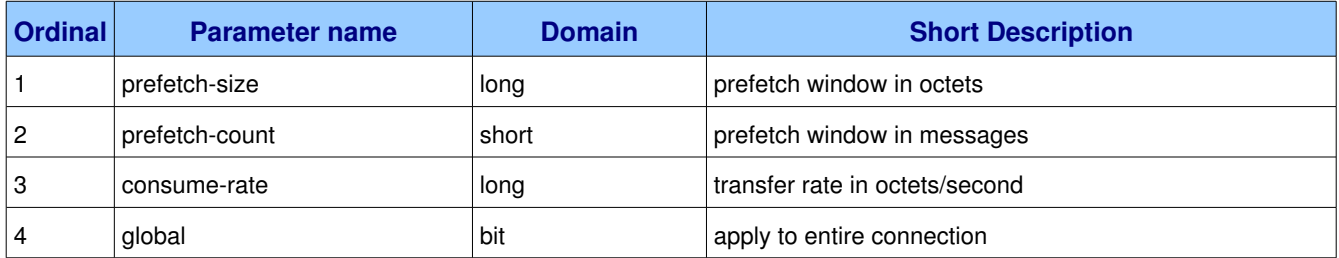

This method requests a specific quality of service. The QoS can be specified for the current channel or for all channels on the connection. The particular properties and semantics of a qos method always depend on the content class semantics. Though the qos method could in principle apply to both peers, it is currently meaningful only for the server.

### **1.11.3.1.1.** Parameter stream.gos.prefetch-size (long)

**Ordinal:** 1

**Domain:** long

**Label:** prefetch window in octets

The client can request that messages be sent in advance so that when the client finishes processing a message, the following message is already held locally, rather than needing to be sent down the channel. Prefetching gives a performance improvement. This field specifies the prefetch window size in octets. May be set to zero, meaning "no specific limit". Note that other prefetch limits may still apply.

### **1.11.3.1.2.** Parameter stream.gos.prefetch-count (short)

**Ordinal:** 2

**Domain:** short

**Label:** prefetch window in messages

Specifies a prefetch window in terms of whole messages. This field may be used in combination with the prefetch-size field; a message will only be sent in advance if both prefetch windows (and those at the channel and connection level) allow it.

### **1.11.3.1.3. Parameter stream.qos.consumerate (long)**

**Ordinal:** 3

**Domain:** long

**Label:** transfer rate in octets/second

Specifies a desired transfer rate in octets per second. This is usually determined by the application that uses the streaming data. A value of zero means "no limit", i.e. as rapidly as possible.

### **1.11.3.1.4. Parameter stream.qos.global (bit)**

**Ordinal:** 4

**Domain:** bit

**Label:** apply to entire connection

By default the QoS settings apply to the current channel only. If this field is set, they are applied to the entire connection.

### *1.11.3.2. Method stream.gos-ok (ID 11)*

**ID:** 11

**Method accepted by:** Client

**Synchronous:** No

**Number of parameters:** 0

**Label:** confirm the requested qos

This method tells the client that the requested QoS levels could be handled by the server. The requested QoS applies to all active consumers until a new QoS is defined.

### *1.11.3.3. Method stream.consume (ID 20)*

**ID:** 20

**Method accepted by:** Server

**Synchronous:** Yes; expected response is from method *stream.consume-ok* 

**Number of parameters:** 7

**Label:** start a queue consumer

#### **Parameter Summary:**

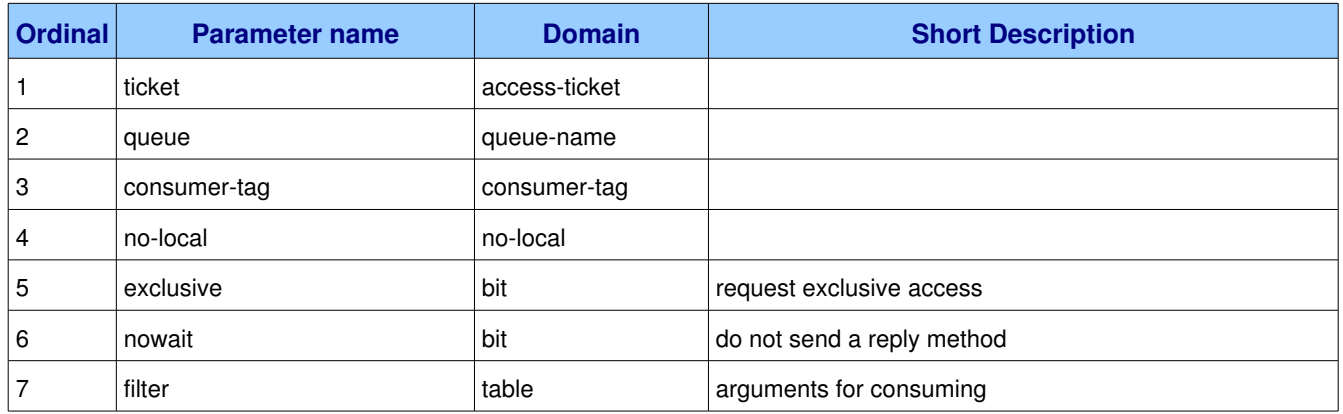

This method asks the server to start a "consumer", which is a transient request for messages from a specific queue. Consumers last as long as the channel they were created on, or until the client cancels them.

#### **Guidelines for implementers:**

- The server SHOULD support at least 16 consumers per queue, unless the queue was declared as private, and ideally, impose no limit except as defined by available resources.
- Streaming applications SHOULD use different channels to select different streaming resolutions. AMQP makes no provision for filtering and/or transforming streams except on the basis of prioritybased selective delivery of individual messages.

### **1.11.3.3.1. Parameter stream.consume.ticket (accessticket)**

**Ordinal:** 1

**Domain:** access-ticket

### **1.11.3.3.2. Parameter stream.consume.queue (queuename)**

#### **Ordinal:** 2

#### **Domain:** queue-name

Specifies the name of the queue to consume from. If the queue name is null, refers to the current queue for the channel, which is the last declared queue.

### **1.11.3.3.3. Parameter stream.consume.consumertag (consumertag)**

#### **Ordinal:** 3

#### **Domain:** consumer-tag

Specifies the identifier for the consumer. The consumer tag is local to a connection, so two clients can use

the same consumer tags. If this field is empty the server will generate a unique tag.

### **1.11.3.3.4. Parameter stream.consume.nolocal (nolocal)**

**Ordinal:** 4

**Domain: no-local** 

### **1.11.3.3.5. Parameter stream.consume.exclusive (bit)**

**Ordinal:** 5

**Domain:** bit

**Label:** request exclusive access

Request exclusive consumer access, meaning only this consumer can access the queue.

### **1.11.3.3.6. Parameter stream.consume.nowait (bit)**

**Ordinal:** 6

**Domain:** bit

**Label:** do not send a reply method

If set, the server will not respond to the method. The client should not wait for a reply method. If the server could not complete the method it will raise a channel or connection exception.

### **1.11.3.3.7. Parameter stream.consume.filter (table)**

**Ordinal:** 7

**Domain:** table

**Label:** arguments for consuming

A set of filters for the consume. The syntax and semantics of these filters depends on the providers implementation.

# **1.11.3.4.** Method stream.consume-ok (ID 21)

**ID:** 21

**Method accepted by:** Client

**Synchronous:** No

**Number of parameters:** 1

**Label:** confirm a new consumer

#### **Parameter Summary:**

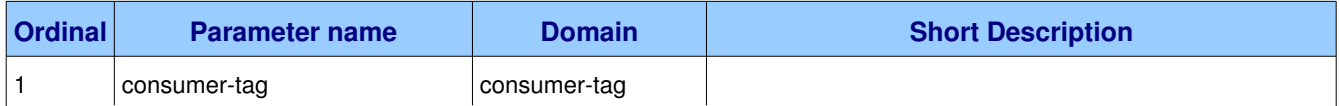

This method provides the client with a consumer tag which it may use in methods that work with the consumer.

### 1.11.3.4.1. Parameter stream.consume-ok.consumer-tag (consumer-tag)

#### **Ordinal:** 1

**Domain:** consumer-tag

Holds the consumer tag specified by the client or provided by the server.

### *1.11.3.5. Method stream.cancel (ID 30)*

**ID:** 30

#### **Method accepted by:** Server

**Synchronous:** Yes; expected response is from method *stream.cancel-ok* 

#### **Number of parameters:** 2

**Label:** end a queue consumer

#### **Parameter Summary:**

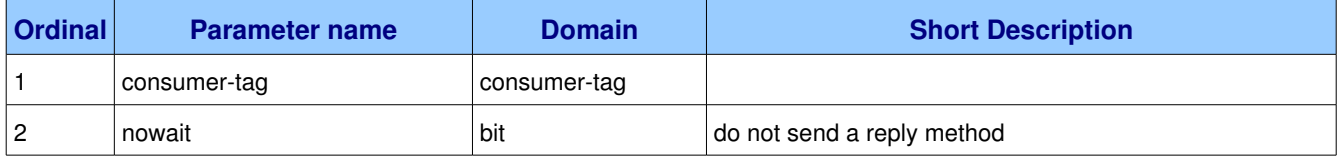

This method cancels a consumer. Since message delivery is asynchronous the client may continue to receive messages for a short while after cancelling a consumer. It may process or discard these as appropriate.

### 1.11.3.5.1. Parameter stream.cancel.consumer-tag (consumer-tag)

**Ordinal:** 1

**Domain:** consumer-tag

### **1.11.3.5.2. Parameter stream.cancel.nowait (bit)**

#### **Ordinal:** 2

AMQP Specification (XML-derived) and the control of 139 and the control of 139 and the control of 139 and the control of 139 and the control of 139 and the control of 139 and the control of 139 and the control of 139 and t

#### **Domain:** bit

**Label:** do not send a reply method

If set, the server will not respond to the method. The client should not wait for a reply method. If the server could not complete the method it will raise a channel or connection exception.

# *1.11.3.6. Method stream.cancelok (ID 31)*

**ID:** 31

**Method accepted by:** Client

**Synchronous:** No

**Number of parameters:** 1

**Label:** confirm a cancelled consumer

#### **Parameter Summary:**

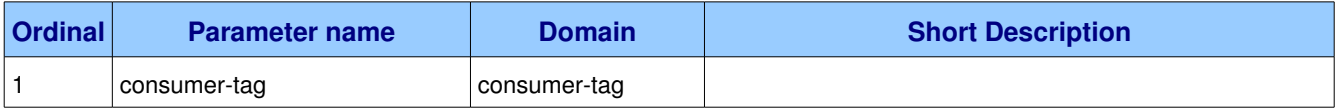

This method confirms that the cancellation was completed.

### **1.11.3.6.1.** Parameter stream.cancel-ok.consumer-tag (consumer-tag)

#### **Ordinal:** 1

**Domain:** consumer-tag

# *1.11.3.7. Method stream.publish (ID 40)*

**ID:** 40

**Method accepted by:** Server

**Synchronous:** No

**Number of parameters:** 5

**Label:** publish a message

#### **Parameter Summary:**

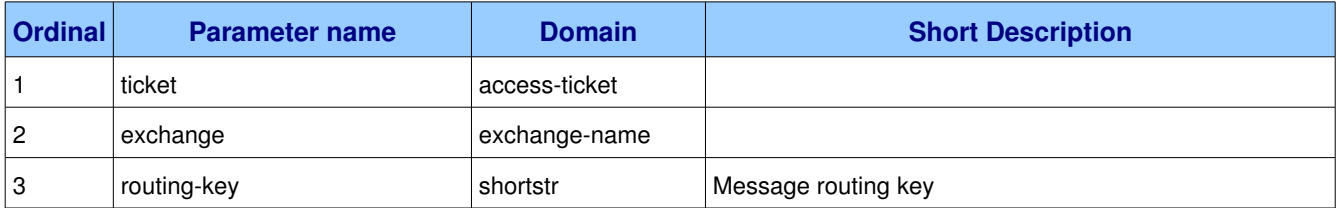
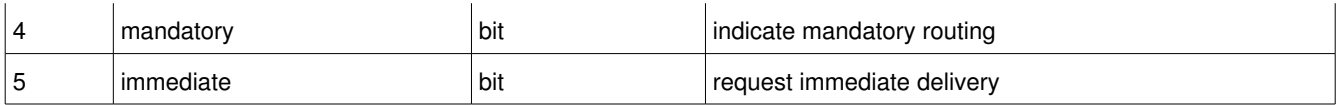

This method publishes a message to a specific exchange. The message will be routed to queues as defined by the exchange configuration and distributed to any active consumers as appropriate.

# **1.11.3.7.1. Parameter stream.publish.ticket (accessticket)**

**Ordinal:** 1

**Domain:** access-ticket

### **1.11.3.7.2. Parameter stream.publish.exchange (exchangename)**

**Ordinal:** 2

**Domain:** exchange-name

Specifies the name of the exchange to publish to. The exchange name can be empty, meaning the default exchange. If the exchange name is specified, and that exchange does not exist, the server will raise a channel exception.

## **1.11.3.7.3.** Parameter stream.publish.routing-key (shortstr)

**Ordinal:** 3

**Domain:** shortstr

**Label:** Message routing key

Specifies the routing key for the message. The routing key is used for routing messages depending on the exchange configuration.

### **1.11.3.7.4. Parameter stream.publish.mandatory (bit)**

**Ordinal:** 4

**Domain:** bit

**Label:** indicate mandatory routing

This flag tells the server how to react if the message cannot be routed to a queue. If this flag is set, the server will return an unroutable message with a Return method. If this flag is zero, the server silently drops the message.

# **1.11.3.7.5. Parameter stream.publish.immediate (bit)**

#### **Ordinal:** 5

AMQP Specification (XML-derived) and the control of 139 page 109 of 139

#### **Domain:** bit

**Label:** request immediate delivery

This flag tells the server how to react if the message cannot be routed to a queue consumer immediately. If this flag is set, the server will return an undeliverable message with a Return method. If this flag is zero, the server will queue the message, but with no guarantee that it will ever be consumed.

# *1.11.3.8. Method stream.return (ID 50)*

**ID:** 50

**Method accepted by:** Client

**Synchronous:** No

**Number of parameters:** 4

**Label:** return a failed message

#### **Parameter Summary:**

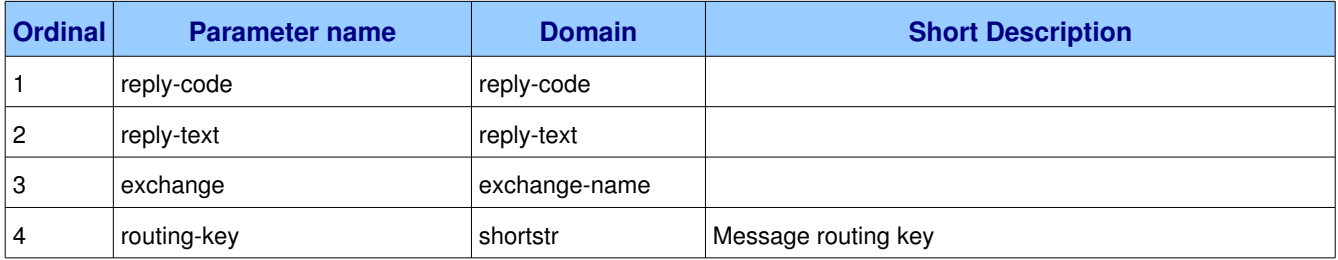

This method returns an undeliverable message that was published with the "immediate" flag set, or an unroutable message published with the "mandatory" flag set. The reply code and text provide information about the reason that the message was undeliverable.

### **1.11.3.8.1. Parameter stream.return.replycode (replycode)**

**Ordinal:** 1

**Domain:** reply-code

# 1.11.3.8.2. Parameter stream.return.reply-text (reply-text)

**Ordinal:** 2

**Domain: reply-text** 

# **1.11.3.8.3. Parameter stream.return.exchange (exchangename)**

#### **Ordinal:** 3

AMQP Specification (XML-derived) and the control of 139 method of 139 methods and the control of 139 methods of the control of 139 methods of 139 methods and the control of 139 methods of the control of 139 methods of the

**Domain:** exchange-name

Specifies the name of the exchange that the message was originally published to.

## 1.11.3.8.4. Parameter stream.return.routing-key (shortstr)

**Ordinal:** 4

**Domain:** shortstr

**Label:** Message routing key

Specifies the routing key name specified when the message was published.

# *1.11.3.9. Method stream.deliver (ID 60)*

**ID:** 60

**Method accepted by:** Client

**Synchronous:** No

**Number of parameters:** 4

**Label:** notify the client of a consumer message

#### **Parameter Summary:**

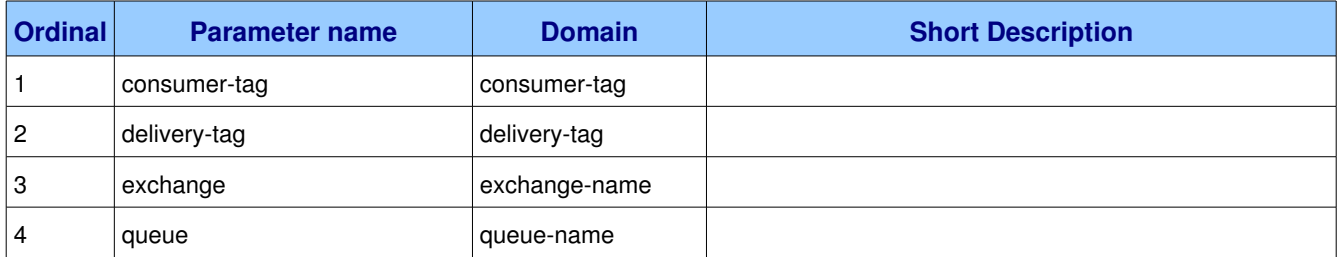

This method delivers a message to the client, via a consumer. In the asynchronous message delivery model, the client starts a consumer using the Consume method, then the server responds with Deliver methods as and when messages arrive for that consumer.

### **1.11.3.9.1. Parameter stream.deliver.consumer-tag (consumer-tag)**

**Ordinal:** 1

**Domain:** consumer-tag

# **1.11.3.9.2. Parameter stream.deliver.deliverytag (deliverytag)**

**Ordinal:** 2

**Domain:** delivery-tag

## **1.11.3.9.3. Parameter stream.deliver.exchange (exchangename)**

**Ordinal:** 3

**Domain:** exchange-name

Specifies the name of the exchange that the message was originally published to.

## **1.11.3.9.4. Parameter stream.deliver.queue (queuename)**

#### **Ordinal:** 4

**Domain:** queue-name

Specifies the name of the queue that the message came from. Note that a single channel can start many consumers on different queues.

# *1.12. Class tx*

Standard transactions provide so-called "1.5 phase commit". We can ensure that work is never lost, but there is a chance of confirmations being lost, so that messages may be resent. Applications that use standard transactions must be able to detect and ignore duplicate messages.

#### **Class Grammar:**

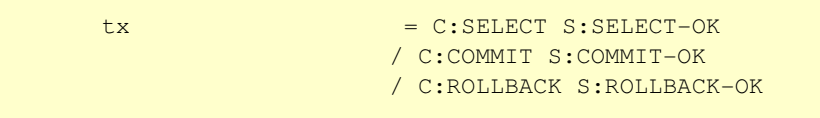

#### **Guidelines for implementers:**

● An client using standard transactions SHOULD be able to track all messages received within a reasonable period, and thus detect and reject duplicates of the same message. It SHOULD NOT pass these to the application layer.

# **1.12.1. Property and Method Summary**

Class *tx* defines the following methods  $(S = received by server; C = received by client):$ 

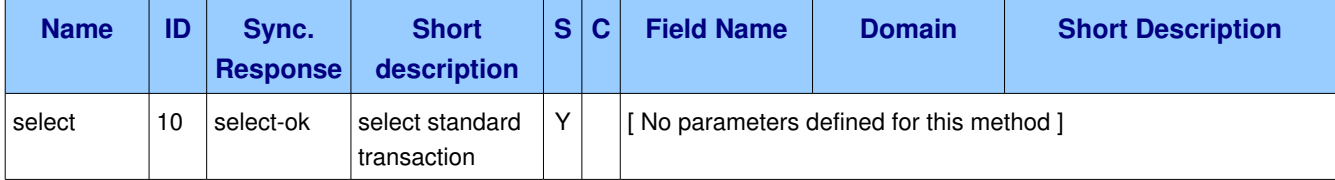

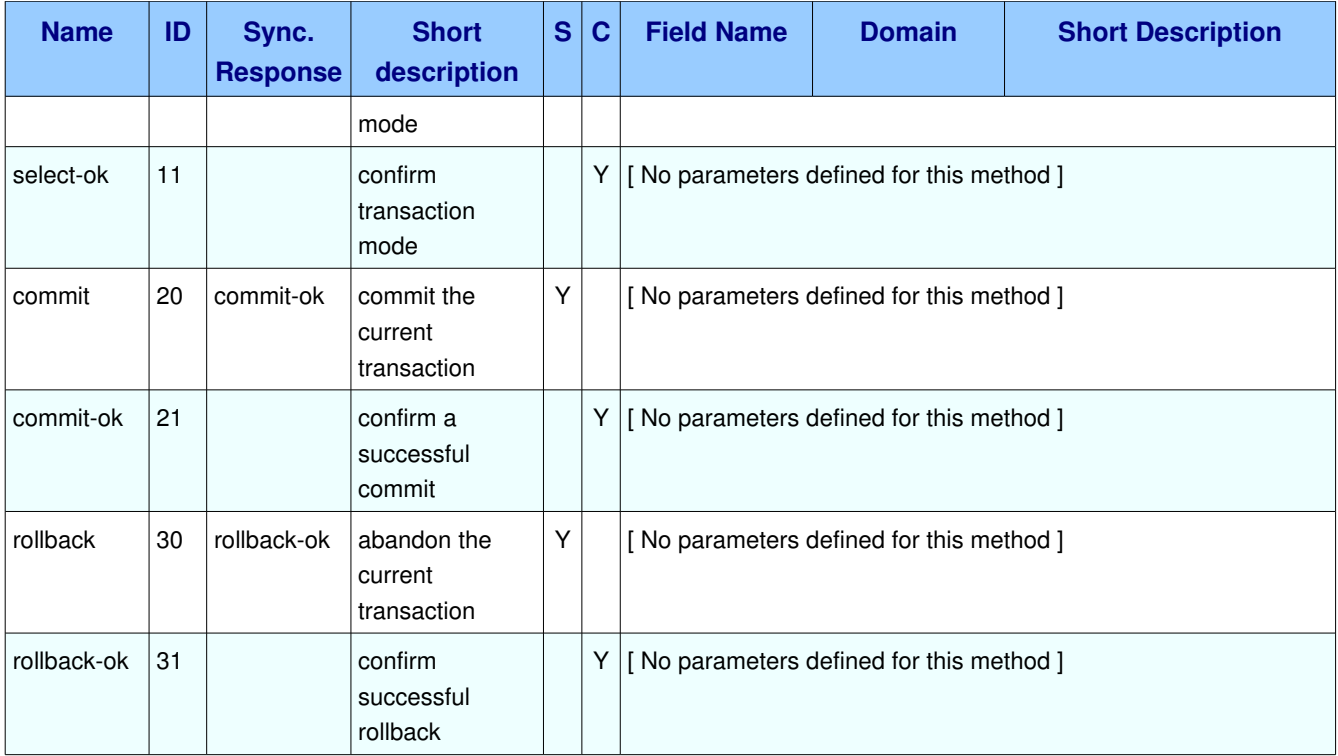

# **1.12.2. Methods**

# *1.12.2.1. Method tx.select (ID 10)*

**ID:** 10

**Method accepted by:** Server

**Synchronous:** Yes; expected response is from method *tx.select-ok* 

**Number of parameters:** 0

**Label:** select standard transaction mode

This method sets the channel to use standard transactions. The client must use this method at least once on a channel before using the Commit or Rollback methods.

# *1.12.2.2. Method tx.selectok (ID 11)*

**ID:** 11

**Method accepted by:** Client

**Synchronous:** No

**Number of parameters:** 0

**Label:** confirm transaction mode

This method confirms to the client that the channel was successfully set to use standard transactions.

# *1.12.2.3. Method tx.commit (ID 20)*

**ID:** 20

**Method accepted by:** Server

**Synchronous:** Yes; expected response is from method *tx.commit-ok* 

#### **Number of parameters:** 0

**Label:** commit the current transaction

This method commits all messages published and acknowledged in the current transaction. A new transaction starts immediately after a commit.

# *1.12.2.4. Method tx.commitok (ID 21)*

**ID:** 21

**Method accepted by:** Client

**Synchronous:** No

```
Number of parameters: 0
```
**Label:** confirm a successful commit

This method confirms to the client that the commit succeeded. Note that if a commit fails, the server raises a channel exception.

# *1.12.2.5. Method tx.rollback (ID 30)*

**ID:** 30

**Method accepted by:** Server

**Synchronous:** Yes; expected response is from method *tx.rollback-ok* 

**Number of parameters:** 0

**Label:** abandon the current transaction

This method abandons all messages published and acknowledged in the current transaction. A new transaction starts immediately after a rollback.

# *1.12.2.6. Method tx.rollbackok (ID 31)*

**ID:** 31

**Method accepted by:** Client

#### **Synchronous:** No

#### **Number of parameters:** 0

**Label:** confirm successful rollback

This method confirms to the client that the rollback succeeded. Note that if an rollback fails, the server raises a channel exception.

# *1.13. Class dtx*

Distributed transactions provide so-called "2-phase commit". The AMQP distributed transaction model supports the X-Open XA architecture and other distributed transaction implementations. The Dtx class assumes that the server has a private communications channel (not AMQP) to a distributed transaction coordinator.

#### **Class Grammar:**

dtx = C:SELECT S:SELECTOK

C: START S: START-OK

# **1.13.1. Property and Method Summary**

Class  $\textit{dtx}$  defines the following methods (S = received by server; C = received by client):

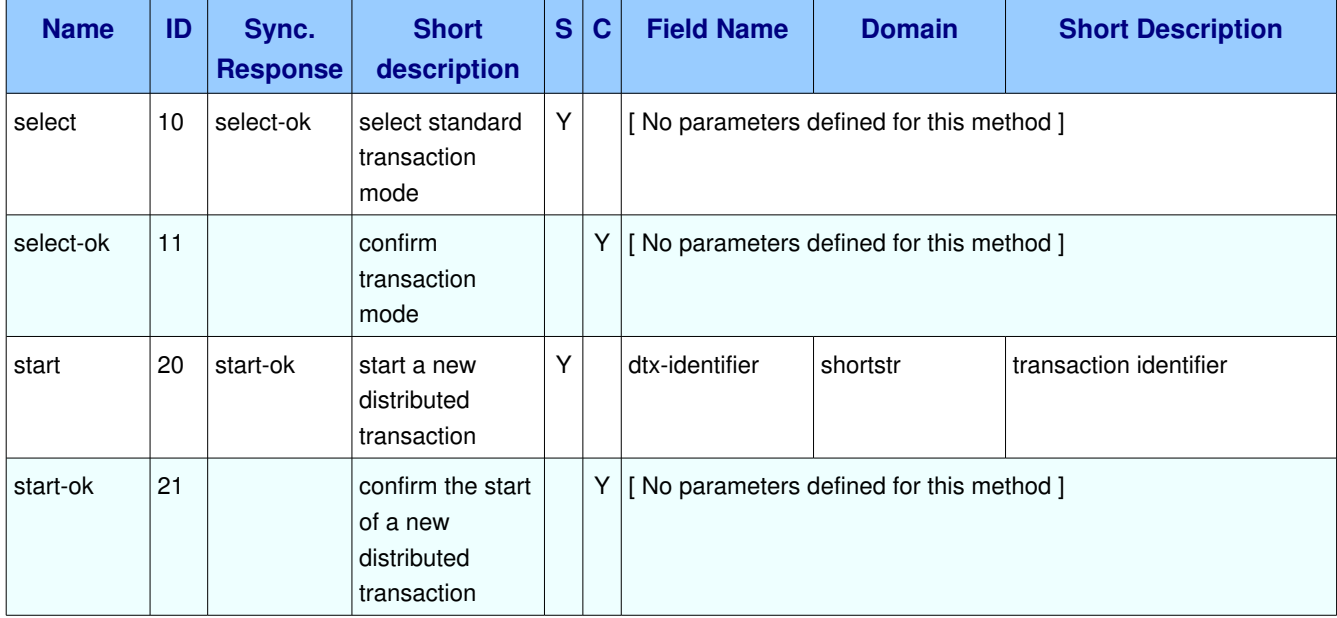

# **1.13.2. Methods**

# *1.13.2.1. Method dtx.select (ID 10)*

**ID:** 10

**Method accepted by:** Server

**Synchronous:** Yes; expected response is from method *dtx.select-ok* 

**Number of parameters:** 0

**Label:** select standard transaction mode

This method sets the channel to use distributed transactions. The client must use this method at least once on a channel before using the Start method.

# *1.13.2.2. Method dtx.selectok (ID 11)*

**ID:** 11

**Method accepted by:** Client

**Synchronous:** No

**Number of parameters:** 0

**Label:** confirm transaction mode

This method confirms to the client that the channel was successfully set to use distributed transactions.

# *1.13.2.3. Method dtx.start (ID 20)*

**ID:** 20

**Method accepted by:** Server

**Synchronous:** Yes; expected response is from method *dtx.start-ok* 

**Number of parameters:** 1

**Label:** start a new distributed transaction

#### **Parameter Summary:**

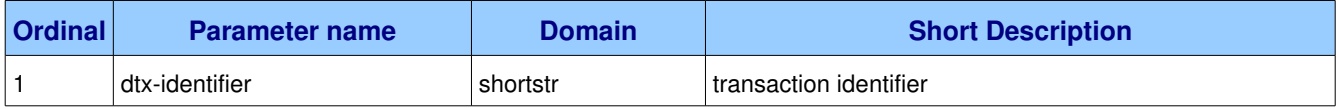

This method starts a new distributed transaction. This must be the first method on a new channel that uses the distributed transaction mode, before any methods that publish or consume messages.

# **1.13.2.3.1. Parameter dtx.start.dtxidentifier (shortstr)**

**Ordinal:** 1

**Domain:** shortstr

**Label:** transaction identifier

The distributed transaction key. This identifies the transaction so that the AMQP server can coordinate with the distributed transaction coordinator.

# *1.13.2.4. Method dtx.startok (ID 21)*

**ID:** 21

**Method accepted by:** Client

**Synchronous:** No

```
Number of parameters: 0
```
**Label:** confirm the start of a new distributed transaction

This method confirms to the client that the transaction started. Note that if a start fails, the server raises a channel exception.

# *1.14. Class tunnel*

The tunnel methods are used to send blocks of binary data which can be serialised AMQP methods or other protocol frames - between AMQP peers.

#### **Class Grammar:**

```
tunnel = C:REQUEST
                                         / S:REQUEST
```
# **1.14.1. Property and Method Summary**

Class *tunnel* defines the following properties:

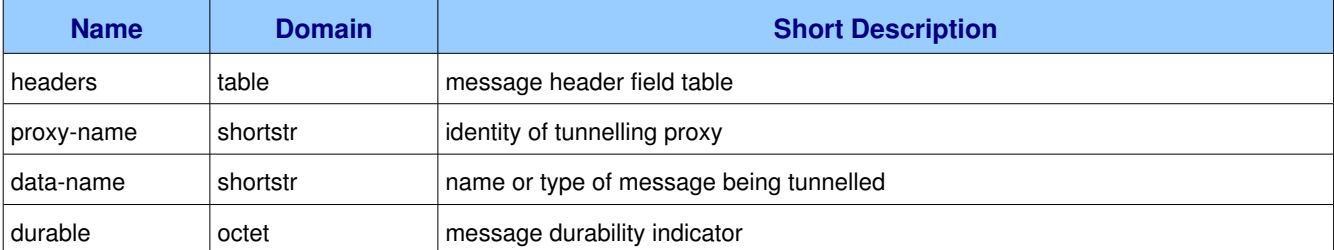

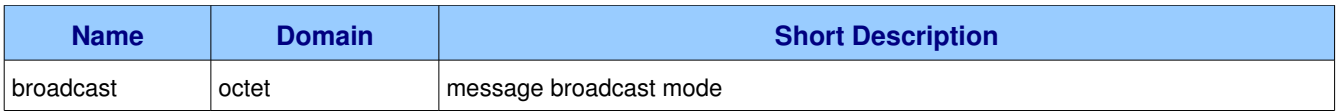

Class **tunnel** defines the following methods  $(S = received by server; C = received by client):$ 

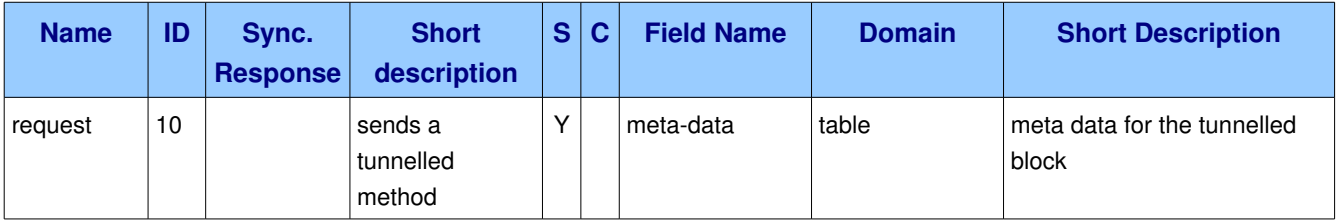

# **1.14.2. Properties**

# *1.14.2.1. Property tunnel.headers (table)*

**Domain:** table

**Label:** message header field table

# *1.14.2.2. Property <i>tunnel.proxy-name* (shortstr)

**Domain:** shortstr

**Label:** identity of tunnelling proxy

# **1.14.2.3. Property** *tunnel.data-name* (shortstr)

**Domain:** shortstr

**Label:** name or type of message being tunnelled

# *1.14.2.4. Property tunnel.durable (octet)*

#### **Domain:** octet

**Label:** message durability indicator

# *1.14.2.5. Property tunnel.broadcast (octet)*

**Domain:** octet

**Label:** message broadcast mode

# **1.14.3. Methods**

# *1.14.3.1. Method tunnel.request (ID 10)*

**ID:** 10

**Method accepted by:** Server

**Synchronous:** No

**Number of parameters:** 1

**Label:** sends a tunnelled method

#### **Parameter Summary:**

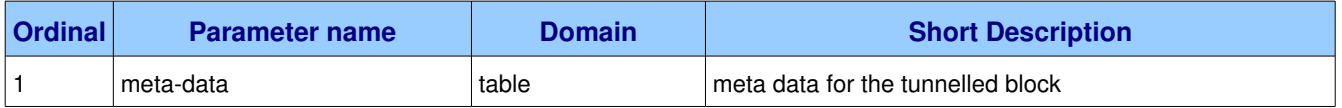

This method tunnels a block of binary data, which can be an encoded AMQP method or other data. The binary data is sent as the content for the Tunnel.Request method.

## **1.14.3.1.1.** Parameter **tunnel.request.meta-data** (table)

**Ordinal:** 1

**Domain:** table

**Label:** meta data for the tunnelled block

This field table holds arbitrary meta-data that the sender needs to pass to the recipient.

# *1.15. Class message*

[WORK IN PROGRESS] The message class provides methods that support an industry-standard messaging model.

#### **Class Grammar:**

```
message = C:QOS S:OK                           / C:CONSUME S:OK
                                                       / C:CANCEL S:OK
                                                       / C:TRANSFER ( S:OK / S:REJECT )
                                                        / S:TRANSFER ( C:OK / C:REJECT )
                                                        / C:GET ( S:OK / S:EMPTY )
                                                        / C:RECOVER S:OK
                                                        / C:OPEN S:OK
                                                        / S:OPEN C:OK
                                                        / C:APPEND S:OK
```
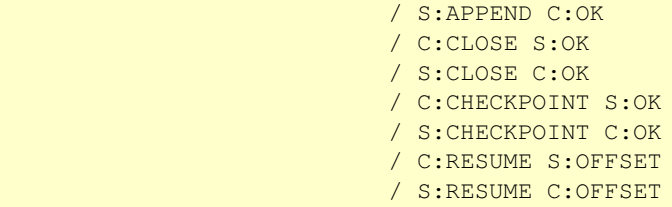

#### **Guidelines for implementers:**

• The server SHOULD respect the persistent property of messages and SHOULD make a best-effort to hold persistent mess ages on a reliable storage mechanism.

**Test scenario:** Send a persistent message to queue, stop server, restart server and then verify whether message is still present. Assumes that queues are durable. Persistence without durable queues makes no sense.

● The server MUST NOT discard a persistent message in case of a queue overflow.

**Test scenario:** Create a queue overflow situation with persistent messages and verify that messages do not get lost (presumably the server will write them to disk).

• The server MAY use the Channel. Flow method to slow or stop a message publisher when necessary.

**Test scenario:** Create a queue overflow situation with non-persistent messages and verify whether the server responds with Channel.Flow or not. Repeat with persistent messages.

- The server MAY overflow non-persistent messages to persistent storage.
- The server MAY discard or dead-letter non-persistent messages on a priority basis if the queue size exceeds some configured limit.
- The server MUST implement at least 2 priority levels for messages, where priorities 0-4 and 5-9 are treated as two distinct levels.

**Test scenario:** Send a number of priority 0 messages to a queue. Send one priority 9 message. Consume messages from the queue and verify that the first message received was priority 9.

• The server MAY implement up to 10 priority levels.

**Test scenario:** Send a number of messages with mixed priorities to a queue, so that all priority values from 0 to 9 are exercised. A good scenario would be ten messages in low-to-high priority. Consume from queue and verify how many priority levels emerge.

• The server MUST deliver messages of the same priority in order irrespective of their individual persistence.

**Test scenario:** Send a set of messages with the same priority but different persistence settings to a queue. Consume and verify that messages arrive in same order as originally published.

● The server MUST support automatic acknowledgements on messages, i.e. consumers with the noack field set to FALSE.

**Test scenario:** Create a queue and a consumer using automatic acknowledgements. Publish a set of messages to the queue. Consume the messages and verify that all messages are received.

• The server MUST support explicit acknowledgements on messages, i.e. consumers with the no-ack field set to TRUE.

**Test scenario:** Create a queue and a consumer using explicit acknowledgements. Publish a set of messages to the queue. Consume the messages but acknowledge only half of them. Disconnect and reconnect, and consume from the queue. Verify that the remaining messages are received.

# **1.15.1. Property and Method Summary**

Class **message** defines the following methods  $(S = received by server; C = received by client):$ 

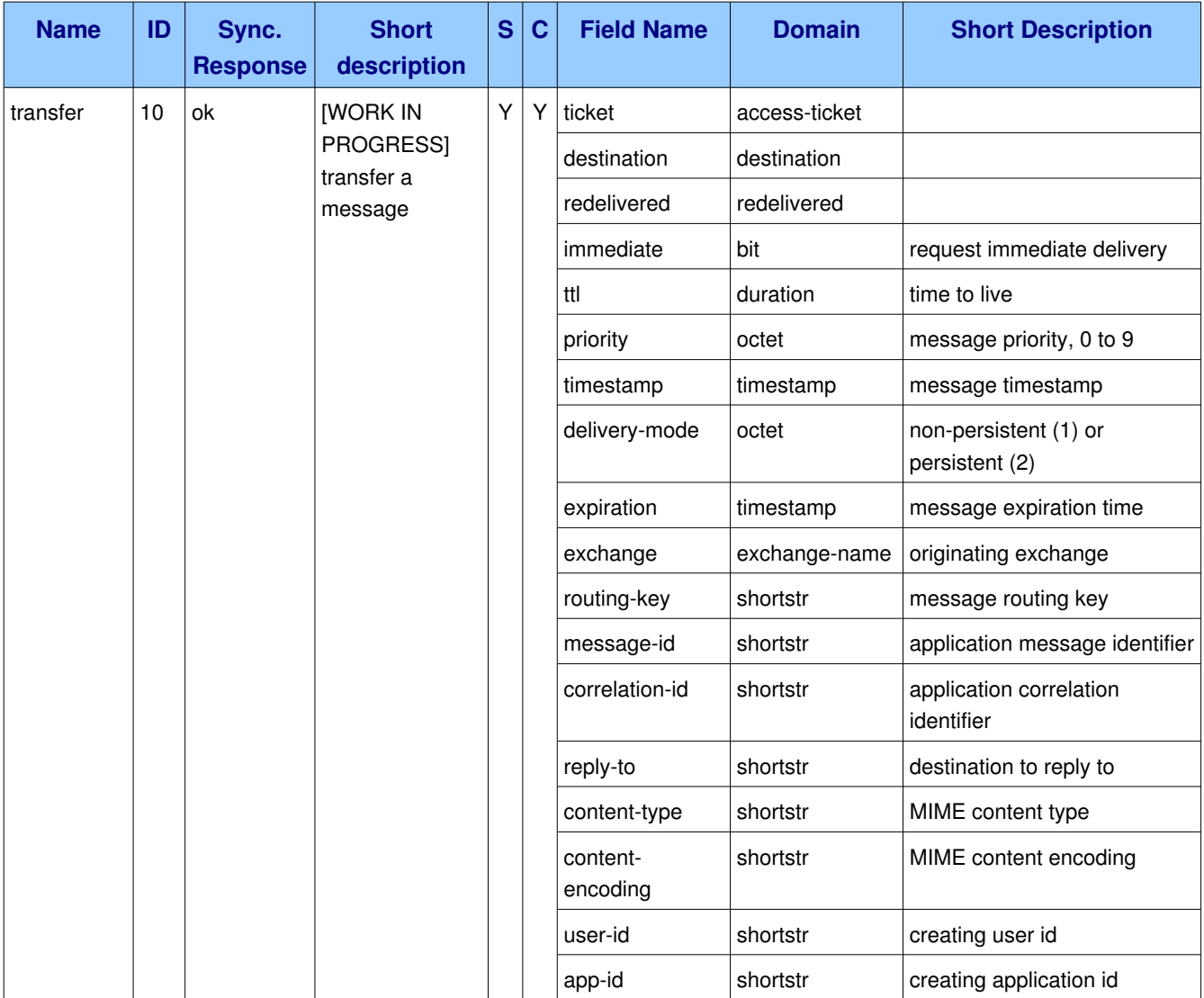

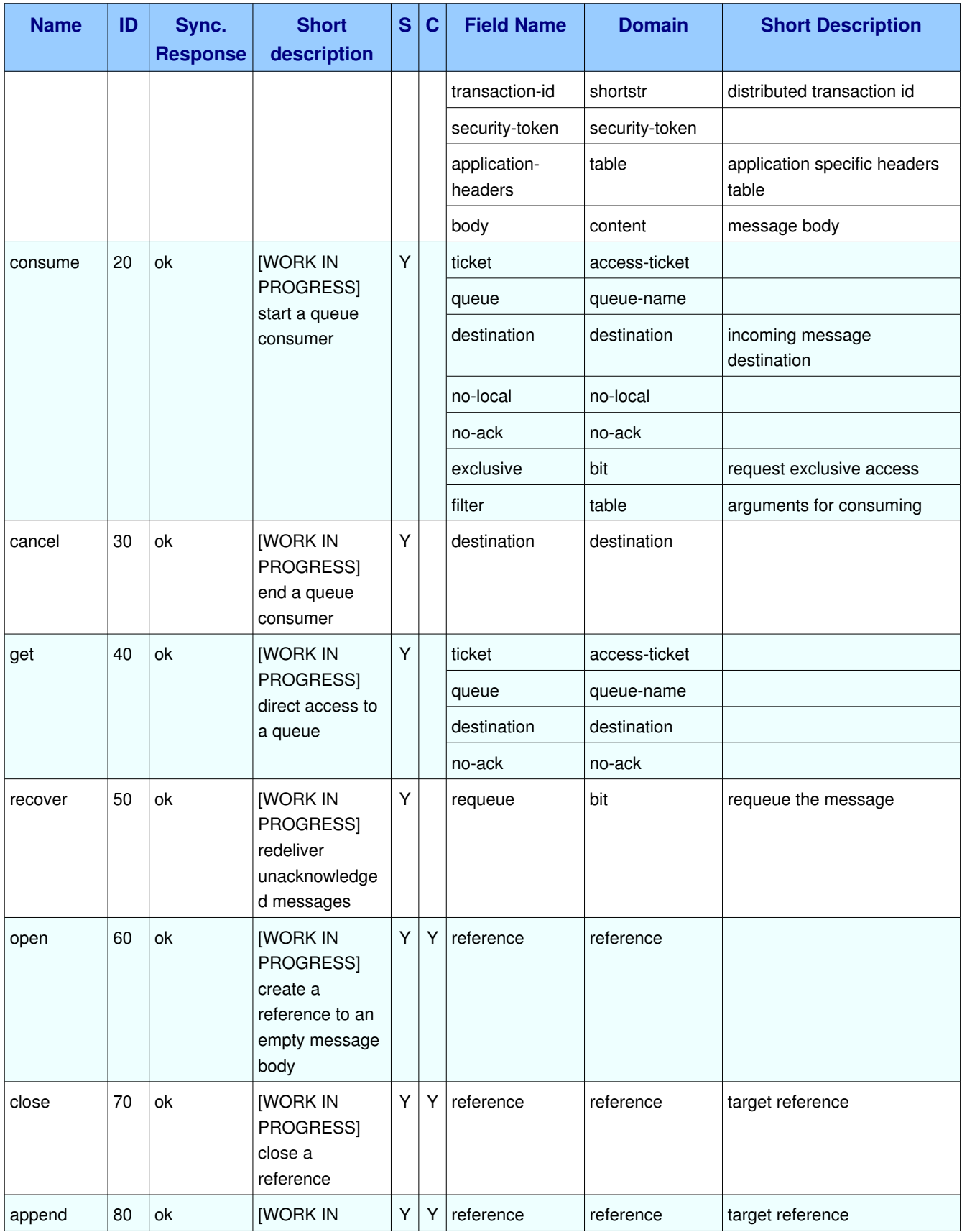

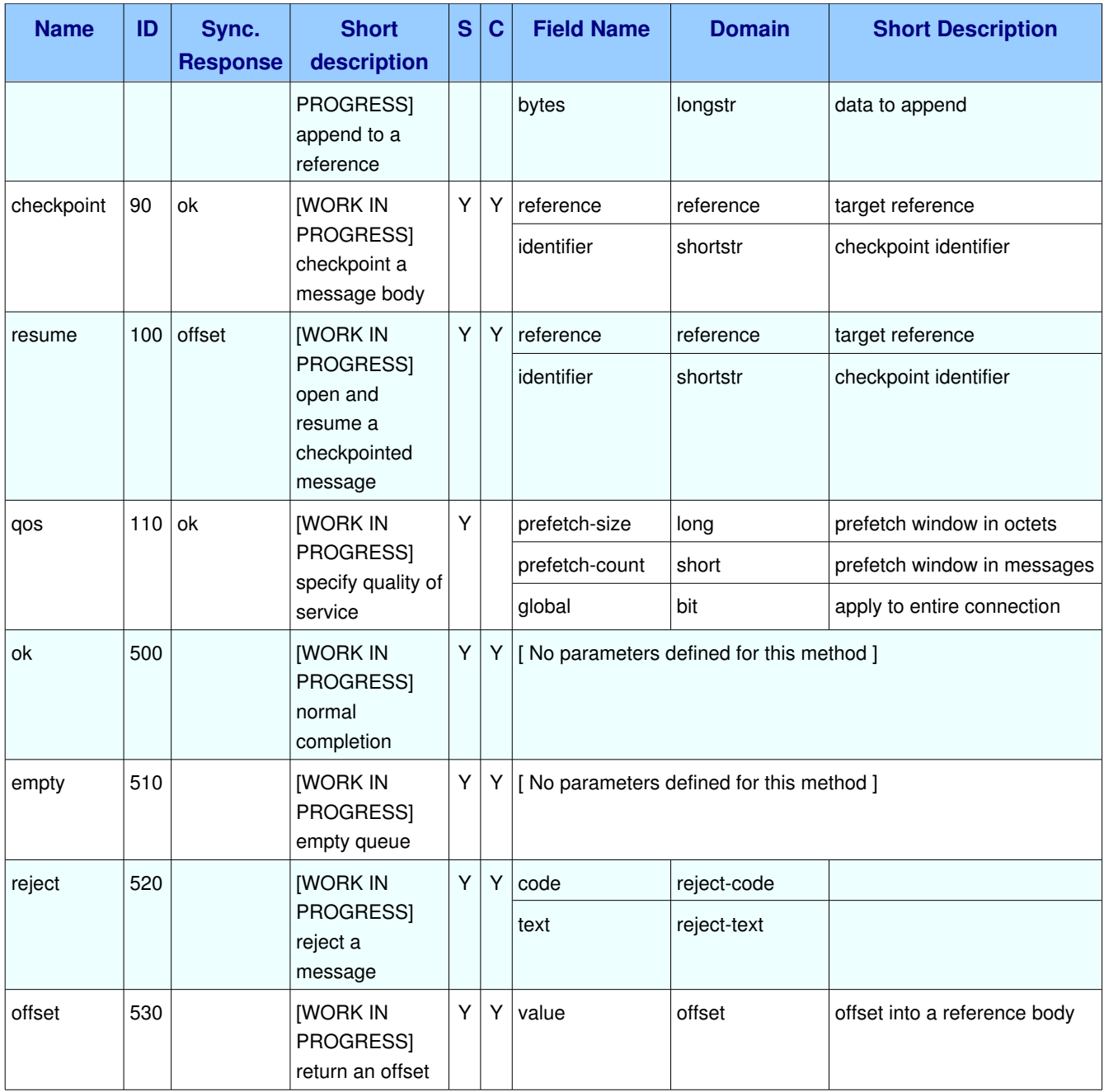

# **1.15.2. Methods**

# *1.15.2.1. Method message.transfer (ID 10)*

**ID:** 10

**Method accepted by:** Server, Client

**Synchronous:** Yes; expected response is from method *message.ok*

#### **Number of parameters:** 22

#### **Label:** [WORK IN PROGRESS] transfer a message

#### **Parameter Summary:**

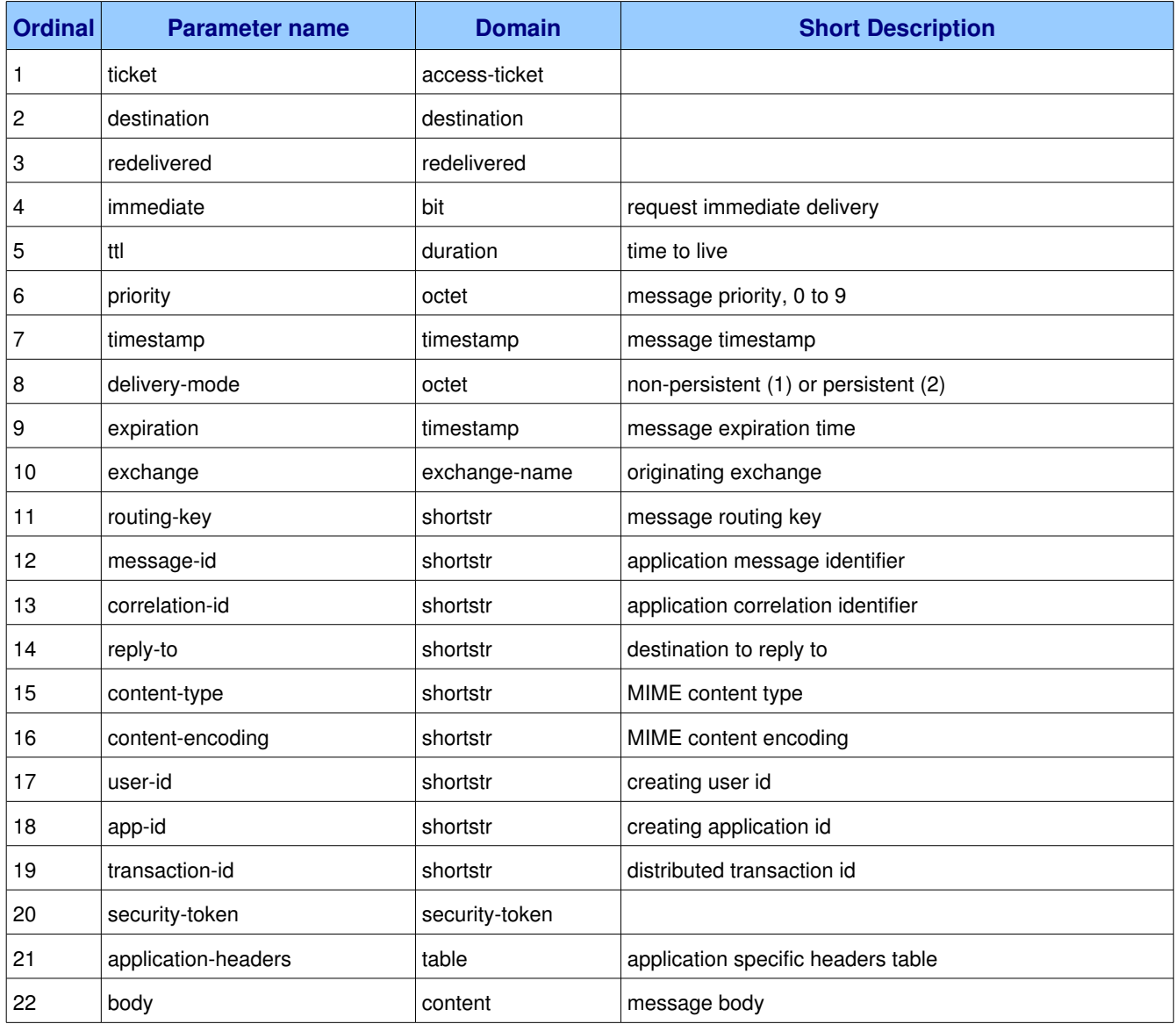

[WORK IN PROGRESS] This method transfers a message between two peers. When a client uses this method to publish a message to a broker, the destination identifies a specific exchange. The message will then be routed to queues as defined by the exchange configuration and distributed to any active consumers when the transaction, if any, is committed. In the asynchronous message delivery model, the client starts a consumer using the Consume method and passing in a destination, then the broker responds with transfer methods to the specified destination as and when messages arrive for that consumer. If synchronous message delivery is required, the client may issue a get request which on success causes a single message to be transferred to the specified destination. Message acknowledgement is signalled by

the return result of this method.

#### **Guidelines for implementers:**

● The recipient MUST NOT return ok before the message has been processed as defined by the QoS settings.

### **1.15.2.1.1. Parameter message.transfer.ticket (accessticket)**

**Ordinal:** 1

**Domain:** access-ticket

## **1.15.2.1.2. Parameter message.transfer.destination (destination)**

**Ordinal:** 2

**Domain:** destination

Specifies the destination to which the message is to be transferred. The destination can be empty, meaning the default exchange or consumer. If the destination is specified, and that exchange or consumer does not exist, the peer must raise a channel exception.

## **1.15.2.1.3. Parameter message.transfer.redelivered (redelivered)**

**Ordinal:** 3

**Domain:** redelivered

### **1.15.2.1.4. Parameter message.transfer.immediate (bit)**

**Ordinal:** 4

**Domain:** bit

**Label:** request immediate delivery

This flag tells the server how to react if the message cannot be routed to a queue consumer immediately. If this flag is set, the server will reject the message. If this flag is zero, the server will queue the message, but with no guarantee that it will ever be consumed.

# **1.15.2.1.5. Parameter message.transfer.ttl (duration)**

**Ordinal:** 5

**Domain:** duration

**Label:** time to live

If this is set to a non zero value then a message expiration time will be computed based on the current time

plus this value. Messages that live longer than their expiration time will be discarded (or dead lettered).

## **1.15.2.1.6. Parameter message.transfer.priority (octet)**

**Ordinal:** 6

**Domain:** octet

**Label:** message priority, 0 to 9

## **1.15.2.1.7. Parameter message.transfer.timestamp (timestamp)**

**Ordinal:** 7 **Domain:** timestamp **Label:** message timestamp Set on arrival by the broker.

## **1.15.2.1.8. Parameter message.transfer.deliverymode (octet)**

**Ordinal:** 8

**Domain:** octet

**Label:** non-persistent (1) or persistent (2)

### **1.15.2.1.9. Parameter message.transfer.expiration (timestamp)**

**Ordinal:** 9

**Domain:** timestamp

**Label:** message expiration time

The expiration header assigned by the broker. After receiving the message the broker sets expiration to the sum of the ttl specified in the publish method and the current time. (ttl = expiration  $-$  timestamp)

### **1.15.2.1.10. Parameter message.transfer.exchange (exchangename)**

**Ordinal:** 10

**Domain:** exchange-name

**Label:** originating exchange

### **1.15.2.1.11. Parameter message.transfer.routingkey (shortstr)**

**Ordinal:** 11

**Domain:** shortstr **Label:** message routing key

# **1.15.2.1.12. Parameter message.transfer.messageid (shortstr)**

**Ordinal:** 12 **Domain:** shortstr **Label:** application message identifier

# **1.15.2.1.13. Parameter message.transfer.correlationid (shortstr)**

**Ordinal:** 13 **Domain:** shortstr **Label:** application correlation identifier

# **1.15.2.1.14. Parameter message.transfer.replyto (shortstr)**

**Ordinal:** 14 **Domain:** shortstr **Label:** destination to reply to

# **1.15.2.1.15. Parameter message.transfer.content-type (shortstr)**

**Ordinal:** 15 **Domain:** shortstr **Label:** MIME content type

# **1.15.2.1.16. Parameter message.transfer.contentencoding (shortstr)**

**Ordinal:** 16 **Domain:** shortstr **Label:** MIME content encoding

# **1.15.2.1.17. Parameter message.transfer.userid (shortstr)**

**Ordinal:** 17

**Domain:** shortstr

**Label:** creating user id

# **1.15.2.1.18. Parameter message.transfer.appid (shortstr)**

**Ordinal:** 18

**Domain:** shortstr

**Label:** creating application id

## **1.15.2.1.19. Parameter message.transfer.transactionid (shortstr)**

**Ordinal:** 19

**Domain:** shortstr

**Label:** distributed transaction id

### 1.15.2.1.20. Parameter message.transfer.security-token (security-token)

**Ordinal:** 20

**Domain:** security-token

### **1.15.2.1.21. Parameter message.transfer.application-headers (table)**

**Ordinal:** 21

**Domain:** table

**Label:** application specific headers table

### **1.15.2.1.22. Parameter message.transfer.body (content)**

**Ordinal:** 22

**Domain:** content

**Label:** message body

# *1.15.2.2. Method message.consume (ID 20)*

**ID:** 20

**Method accepted by:** Server

**Synchronous:** Yes; expected response is from method *message.ok*

**Number of parameters:** 7

**Label:** [WORK IN PROGRESS] start a queue consumer

**Parameter Summary:**

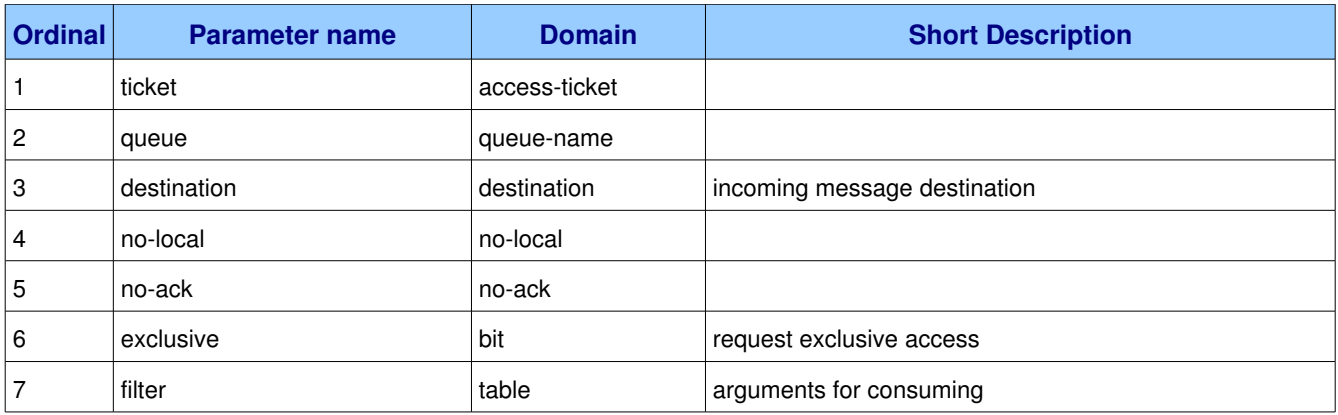

[WORK IN PROGRESS] This method asks the server to start a "consumer", which is a transient request for messages from a specific queue. Consumers last as long as the channel they were created on, or until the client cancels them.

#### **Guidelines for implementers:**

● The server SHOULD support at least 16 consumers per queue, and ideally, impose no limit except as defined by available resources.

**Test scenario:** Create a queue and create consumers on that queue until the server closes the connection. Verify that the number of consumers created was at least sixteen and report the total number.

### **1.15.2.2.1. Parameter message.consume.ticket (accessticket)**

**Ordinal:** 1

**Domain:** access-ticket

### **1.15.2.2.2. Parameter message.consume.queue (queuename)**

#### **Ordinal:** 2

#### **Domain:** queue-name

Specifies the name of the queue to consume from. If the queue name is null, refers to the current queue for the channel, which is the last declared queue.

### **1.15.2.2.3. Parameter message.consume.destination (destination)**

#### **Ordinal:** 3

**Domain:** destination

**Label:** incoming message destination

Specifies the destination for the consumer. The destination is local to a connection, so two clients can use

the same destination.

### **1.15.2.2.4. Parameter message.consume.nolocal (nolocal)**

**Ordinal:** 4

**Domain: no-local** 

### **1.15.2.2.5.** Parameter message.consume.no-ack (no-ack)

**Ordinal:** 5

**Domain: no-ack** 

#### **1.15.2.2.6. Parameter message.consume.exclusive (bit)**

**Ordinal:** 6

**Domain:** bit

**Label:** request exclusive access

Request exclusive consumer access, meaning only this consumer can access the queue.

### **1.15.2.2.7. Parameter message.consume.filter (table)**

**Ordinal:** 7

**Domain:** table

**Label:** arguments for consuming

A set of filters for the consume. The syntax and semantics of these filters depends on the providers implementation.

# *1.15.2.3. Method message.cancel (ID 30)*

**ID:** 30

**Method accepted by:** Server

**Synchronous:** Yes; expected response is from method *message.ok*

#### **Number of parameters:** 1

**Label:** [WORK IN PROGRESS] end a queue consumer

#### **Parameter Summary:**

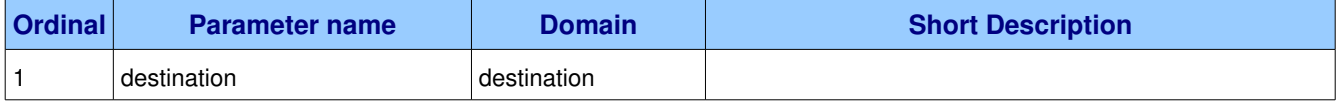

[WORK IN PROGRESS] This method cancels a consumer. This does not affect already delivered messages, but it does mean the server will not send any more messages for that consumer. The client may receive an arbitrary number of messages in between sending the cancel method and receiving the cancelok reply.

#### **Guidelines for implementers:**

● If the queue does not exist the server MUST ignore the cancel method, so long as the consumer tag is valid for that channel.

### **1.15.2.3.1. Parameter message.cancel.destination (destination)**

**Ordinal:** 1

**Domain:** destination

# *1.15.2.4. Method message.get (ID 40)*

**ID:** 40

#### **Method accepted by:** Server

**Synchronous:** Yes; expected response is from method *message.ok*

#### **Number of parameters:** 4

**Label:** [WORK IN PROGRESS] direct access to a queue

#### **Parameter Summary:**

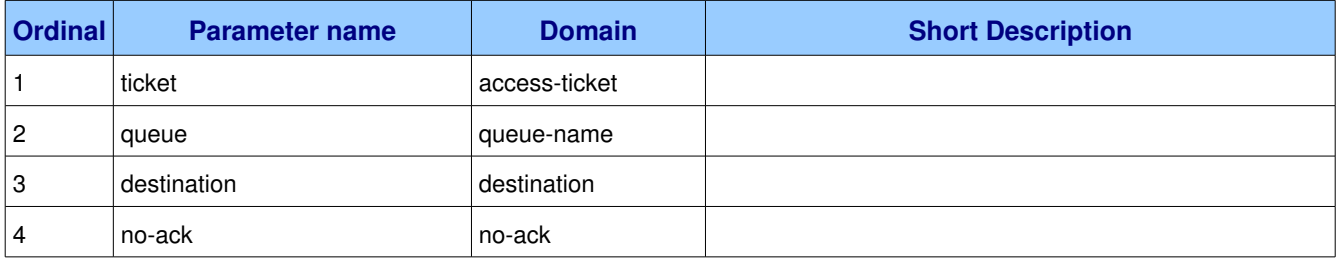

[WORK IN PROGRESS] This method provides a direct access to the messages in a queue using a synchronous dialogue that is designed for specific types of application where synchronous functionality is more important than performance.

### **1.15.2.4.1. Parameter message.get.ticket (accessticket)**

**Ordinal:** 1

**Domain:** access-ticket

# **1.15.2.4.2. Parameter message.get.queue (queuename)**

#### **Ordinal:** 2

#### **Domain:** queue-name

Specifies the name of the queue to consume from. If the queue name is null, refers to the current queue for the channel, which is the last declared queue.

# **1.15.2.4.3. Parameter message.get.destination (destination)**

#### **Ordinal:** 3

#### **Domain:** destination

On normal completion of the get request (i.e. a response of ok). A message will be transferred to the supplied destination.

### **1.15.2.4.4.** Parameter message.get.no-ack (no-ack)

**Ordinal:** 4

**Domain: no-ack** 

# *1.15.2.5. Method message.recover (ID 50)*

**ID:** 50

#### **Method accepted by:** Server

**Synchronous:** Yes; expected response is from method *message.ok*

#### **Number of parameters:** 1

**Label:** [WORK IN PROGRESS] redeliver unacknowledged messages

#### **Parameter Summary:**

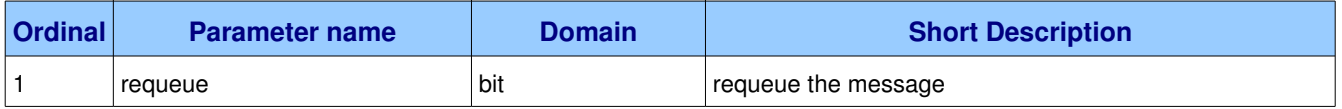

[WORK IN PROGRESS] This method asks the broker to redeliver all unacknowledged messages on a specified channel. Zero or more messages may be redelivered. This method is only allowed on nontransacted channels.

#### **Guidelines for implementers:**

- The server MUST set the redelivered flag on all messages that are resent.
- The server MUST raise a channel exception if this is called on a transacted channel.

## **1.15.2.5.1. Parameter message.recover.requeue (bit)**

**Ordinal:** 1

**Domain:** bit

**Label:** requeue the message

If this field is zero, the message will be redelivered to the original recipient. If this bit is 1, the server will attempt to requeue the message, potentially then delivering it to an alternative subscriber.

# *1.15.2.6. Method message.open (ID 60)*

**ID:** 60

**Method accepted by:** Server, Client

**Synchronous:** Yes; expected response is from method *message.ok*

**Number of parameters:** 1

**Label:** [WORK IN PROGRESS] create a reference to an empty message body

#### **Parameter Summary:**

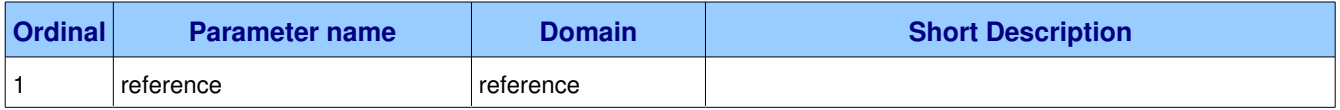

[WORK IN PROGRESS] This method creates a reference. A references provides a means to send a message body into a temporary area at the recipient end and then deliver the message by referring to this temporary area. This is how the protocol handles large message transfers. The scope of a ref is defined to be between calls to open (or resume) and close. Between these points it is valid for a ref to be used from any content data type, and so the receiver must hold onto its contents. Should the channel be closed when a ref is still in scope, the receiver may discard its contents (unless it is checkpointed). A ref that is in scope is considered open.

### **1.15.2.6.1. Parameter message.open.reference (reference)**

**Ordinal:** 1

**Domain:** reference

# *1.15.2.7. Method message.close (ID 70)*

**ID:** 70

**Method accepted by:** Server, Client

**Synchronous:** Yes; expected response is from method *message.ok*

#### **Number of parameters:** 1

**Label:** [WORK IN PROGRESS] close a reference

#### **Parameter Summary:**

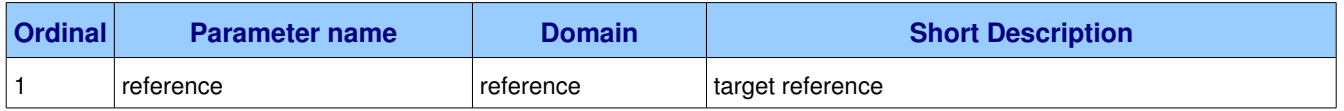

[WORK IN PROGRESS] This method signals the recipient that no more data will be appended to the reference.

#### **Guidelines for implementers:**

● A recipient CANNOT acknowledge a message until its reference is closed (not in scope).

#### **1.15.2.7.1. Parameter message.close.reference (reference)**

**Ordinal:** 1

**Domain:** reference

**Label:** target reference

# *1.15.2.8. Method message.append (ID 80)*

**ID:** 80

**Method accepted by:** Server, Client

**Synchronous:** Yes; expected response is from method *message.ok*

#### **Number of parameters:** 2

**Label:** [WORK IN PROGRESS] append to a reference

#### **Parameter Summary:**

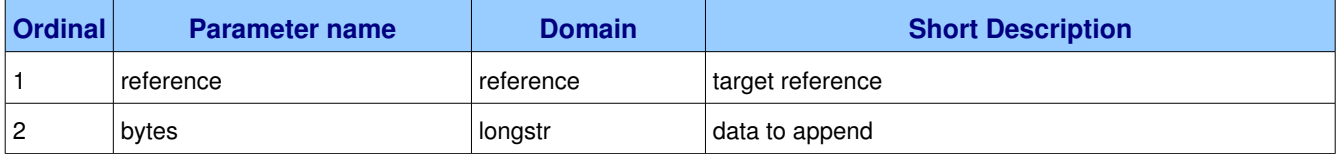

[WORK IN PROGRESS] This method appends data to a reference.

### **1.15.2.8.1. Parameter message.append.reference (reference)**

#### **Ordinal:** 1

**Domain:** reference

**Label:** target reference

# **1.15.2.8.2. Parameter message.append.bytes (longstr)**

**Ordinal:** 2

**Domain:** longstr

**Label:** data to append

# *1.15.2.9. Method message.checkpoint (ID 90)*

**ID:** 90

**Method accepted by:** Server, Client

**Synchronous:** Yes; expected response is from method *message.ok*

**Number of parameters:** 2

**Label:** [WORK IN PROGRESS] checkpoint a message body

#### **Parameter Summary:**

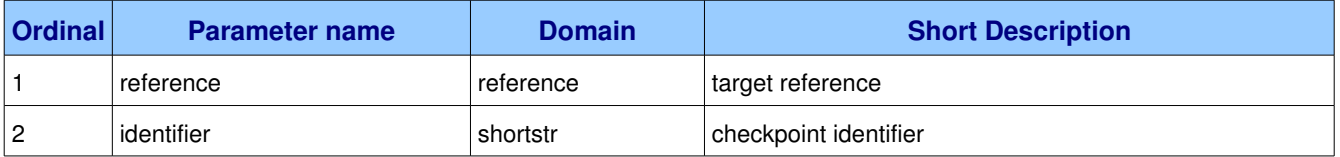

[WORK IN PROGRESS] This method provides a means to checkpoint large message transfer. The sender may ask the recipient to checkpoint the contents of a reference using the supplied identifier. The sender may then resume the transfer at a later point. It is at the discretion of the recipient how much data to save with the checkpoint, and the sender MUST honour the offset returned by the resume method.

### **1.15.2.9.1. Parameter message.checkpoint.reference (reference)**

**Ordinal:** 1

**Domain:** reference

**Label:** target reference

# **1.15.2.9.2. Parameter message.checkpoint.identifier (shortstr)**

**Ordinal:** 2

**Domain:** shortstr

**Label:** checkpoint identifier

This is the checkpoint identifier. This is an arbitrary string chosen by the sender. For checkpointing to work correctly the sender must use the same checkpoint identifier when resuming the message. A good choice for the checkpoint identifier would be the SHA1 hash of the message properties data (including the original filename, revised time, etc.).

# *1.15.2.10. Method message.resume (ID 100)*

**ID:** 100

**Method accepted by:** Server, Client

**Synchronous:** Yes; expected response is from method *message.offset*

#### **Number of parameters:** 2

**Label:** [WORK IN PROGRESS] open and resume a checkpointed message

#### **Parameter Summary:**

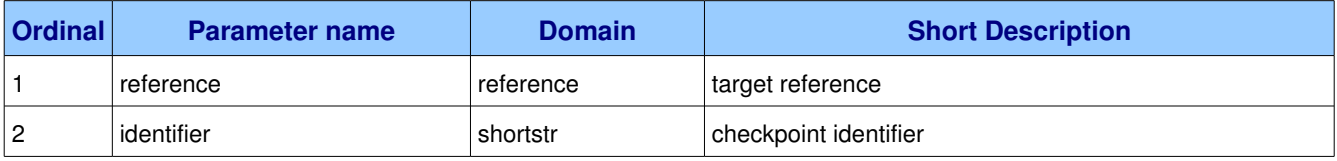

[WORK IN PROGRESS] This method resumes a reference from the last checkpoint. A reference is considered to be open (in scope) after a resume even though it will not have been opened via the open method during this session.

#### **1.15.2.10.1. Parameter message.resume.reference (reference)**

**Ordinal:** 1

**Domain:** reference

**Label:** target reference

### **1.15.2.10.2. Parameter message.resume.identifier (shortstr)**

**Ordinal:** 2

**Domain:** shortstr

**Label:** checkpoint identifier

# *1.15.2.11. Method message.qos (ID 110)*

**ID:** 110

**Method accepted by:** Server

### **Synchronous:** Yes; expected response is from method *message.ok*

#### **Number of parameters:** 3

**Label:** [WORK IN PROGRESS] specify quality of service

#### **Parameter Summary:**

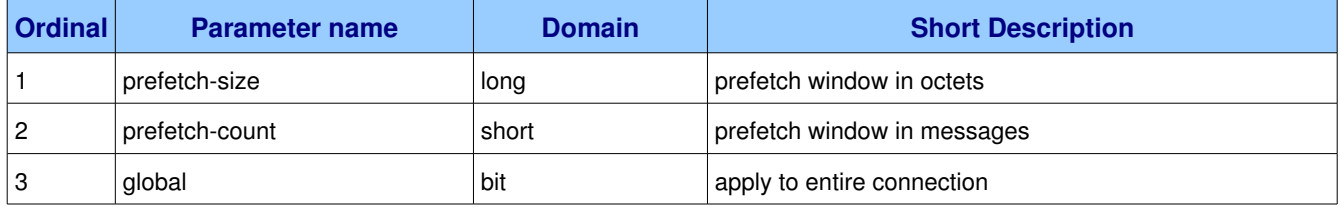

[WORK IN PROGRESS] This method requests a specific quality of service. The QoS can be specified for the current channel or for all channels on the connection. The particular properties and semantics of a qos method always depend on the content class semantics. Though the qos method could in principle apply to both peers, it is currently meaningful only for the server.

## **1.15.2.11.1.** Parameter message.gos.prefetch-size (long)

**Ordinal:** 1

#### **Domain:** long

**Label:** prefetch window in octets

The client can request that messages be sent in advance so that when the client finishes processing a message, the following message is already held locally, rather than needing to be sent down the channel. Prefetching gives a performance improvement. This field specifies the prefetch window size in octets. The server will send a message in advance if it is equal to or smaller in size than the available prefetch size (and also falls into other prefetch limits). May be set to zero, meaning "no specific limit", although other prefetch limits may still apply. The prefetch-size is ignored if the no-ack option is set.

### **1.15.2.11.2. Parameter message.gos.prefetch-count (short)**

#### **Ordinal:** 2

#### **Domain:** short

**Label:** prefetch window in messages

Specifies a prefetch window in terms of whole messages. This field may be used in combination with the prefetch-size field; a message will only be sent in advance if both prefetch windows (and those at the channel and connection level) allow it. The prefetch-count is ignored if the no-ack option is set.

# **1.15.2.11.3. Parameter message.qos.global (bit)**

**Ordinal:** 3

**Domain:** bit

Label: apply to entire connection

By default the QoS settings apply to the current channel only. If this field is set, they are applied to the entire connection.

# *1.15.2.12. Method message.ok (ID 500)*

**ID:** 500

**Method accepted by:** Server, Client

**Synchronous:** No

**Number of parameters:** 0

**Label:** [WORK IN PROGRESS] normal completion

[WORK IN PROGRESS] Signals the normal completion of a method.

# *1.15.2.13. Method message.empty (ID 510)*

**ID:** 510

**Method accepted by:** Server, Client

**Synchronous:** No

**Number of parameters:** 0

**Label:** [WORK IN PROGRESS] empty queue

[WORK IN PROGRESS] Signals that a queue does not contain any messages.

# *1.15.2.14. Method message.reject (ID 520)*

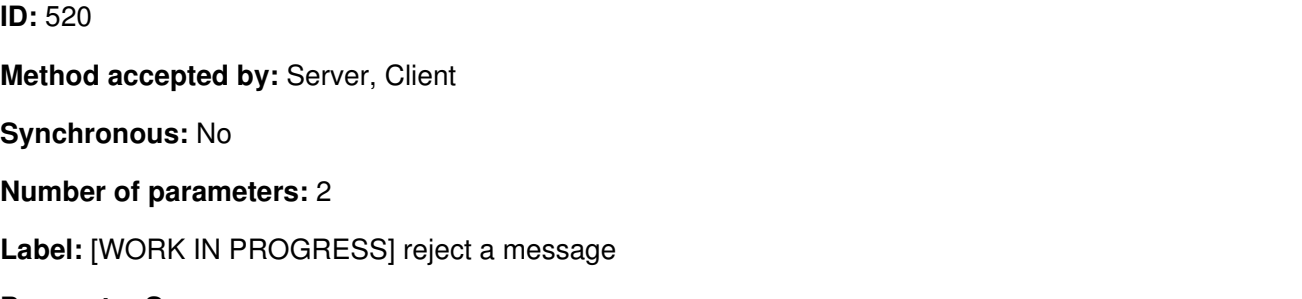

#### **Parameter Summary:**

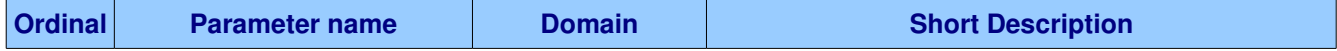

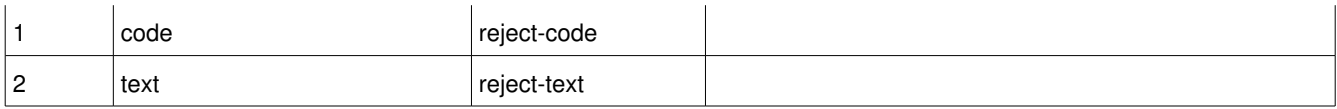

[WORK IN PROGRESS] This response rejects a message. A message may be rejected for a number of reasons.

# 1.15.2.14.1. Parameter message.reject.code (reject-code)

**Ordinal:** 1

**Domain:** reject-code

## **1.15.2.14.2. Parameter message.reject.text (reject-text)**

**Ordinal:** 2

**Domain:** reject-text

# *1.15.2.15. Method message.offset (ID 530)*

**ID:** 530

**Method accepted by:** Server, Client

**Synchronous:** No

**Number of parameters:** 1

**Label:** [WORK IN PROGRESS] return an offset

#### **Parameter Summary:**

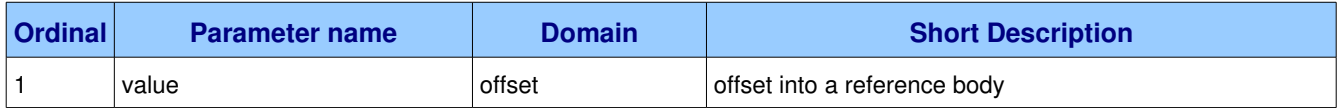

[WORK IN PROGRESS] Returns the data offset into a reference body.

# **1.15.2.15.1. Parameter message.offset.value (offset)**

**Ordinal:** 1

**Domain:** offset

Label: offset into a reference body